## UNIVERSITÀ POLITECNICA DELLE MARCHE

### Facoltà di Ingegneria

Dipartimento in Ingegneria Civile, Edile e Architettura

Corso di Laurea Magistrale in Ingegneria Edile

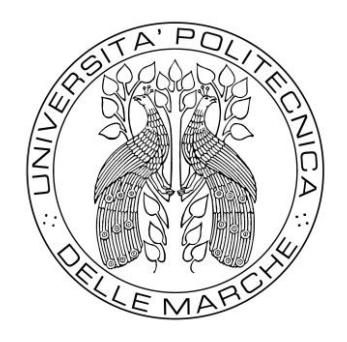

### Analisi sperimentale del comportamento adattivo degli utenti in condizioni di discomfort interno estivo tramite Realtà Virtuale

*Experimental analysis of the adaptive behavior of users in summer indoor discomfort conditions via Virtual Reality* 

Relatore Prof. Ing. Marco D'Orazio

Tesi di Laurea di

Ginevra Iacca

 $\overline{a}$ 

Correlatore Ing. Arianna Latini

A.A. 2023/2024

# Indice

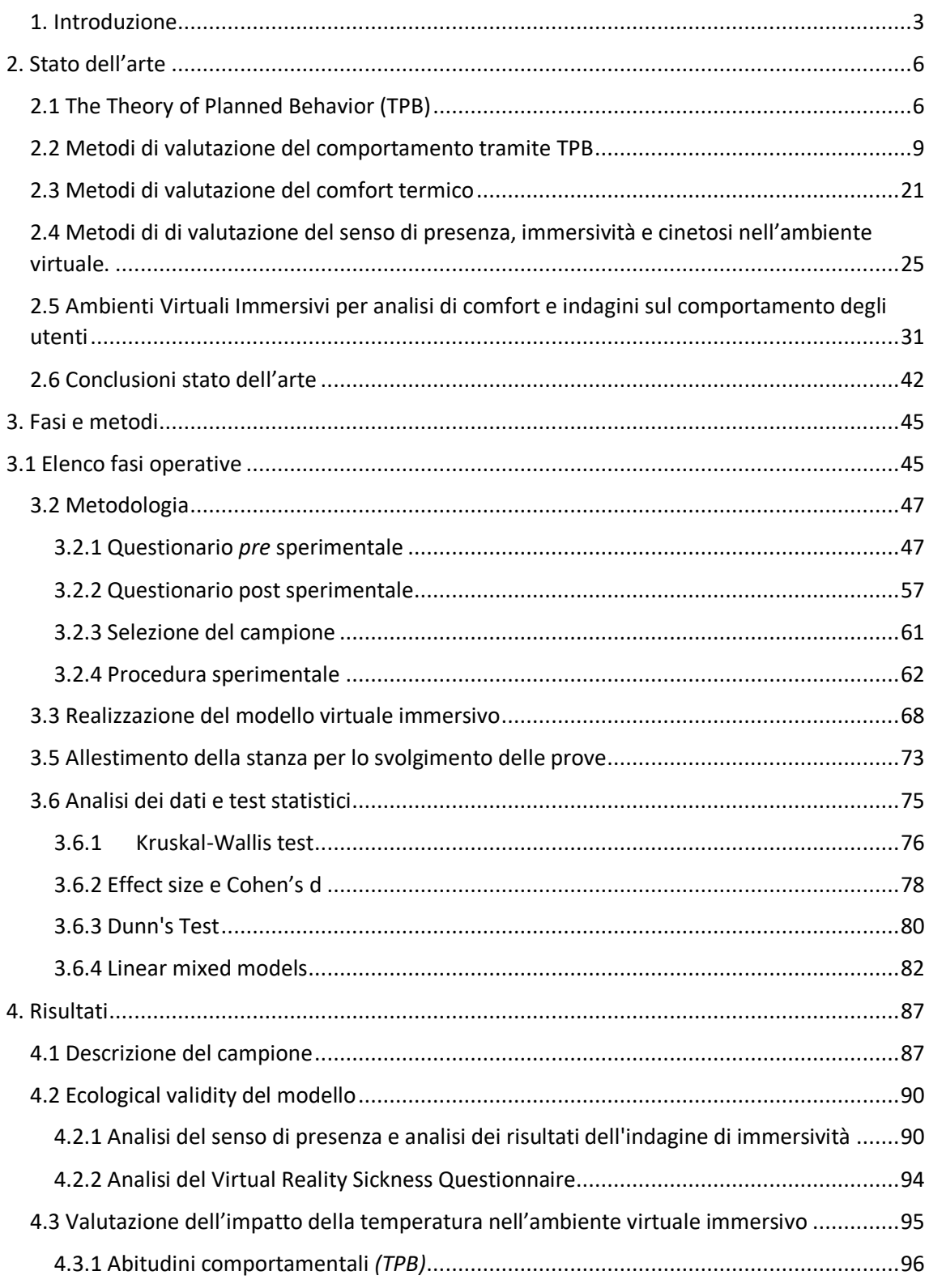

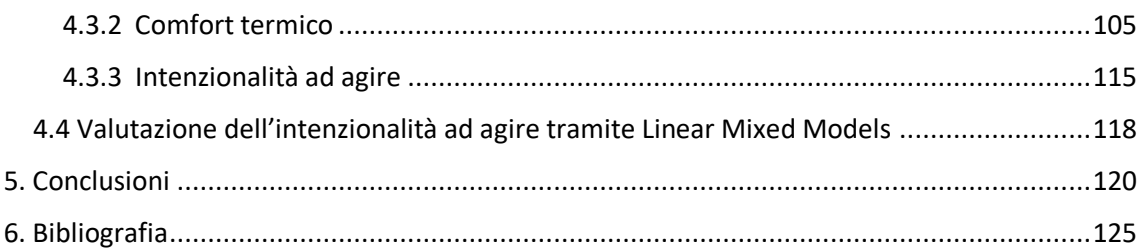

#### <span id="page-3-0"></span>1. Introduzione

Secondo l'Organizzazione Mondiale della Sanità, buona parte dei fattori che influenzano la nostra salute e il nostro benessere sono direttamente correlabili all'ambiente costruito. Per questo negli ultimi anni è emerso un interesse sempre più crescente riguardo l'impatto che l'ambiente interno ha sugli occupanti da un punto di vista del benessere e del comfort, sotto l'aspetto dell'efficienza lavorativa ma anche sotto l'aspetto comportamentale [1].

Questo tema è molto rilevante perché si è stimato che l'uomo trascorre fino al 90% del suo tempo all'interno di ambienti indoor [1], di cui il 60% in luoghi di lavoro spesso ritenuti insoddisfacenti.

Questi ambienti sono caratterizzati da diverse condizioni ambientali a livello termico e di qualità dell'aria. La combinazione di queste variabili ha un impatto significativo sul comfort, sul benessere e sulla produttività degli occupanti e quindi sui consumi energetici degli edifici. Di conseguenza, i fruitori di tali spazi, soprattutto i lavoratori a tempo pieno che trascorrono circa un terzo della loro giornata in ufficio, metteranno in atto dei <comportamenti adattativi=, come spiega la *teoria del comportamento pianificato* (TPB), ossia dei comportamenti mirati a modificare la propria sensazione termica per portarla ad una situazione di comfort ottimale per lo svolgimento delle proprie attività all'interno dell'ambiente stesso. Dalla TPB percepiamo come il comportamento dei fruitori in tali spazi dipenda da diverse credenze, che portano a un'intenzione di svolgere una "determinata azione adattiva".

I primi studi condotti su tali aspetti erano svolti esclusivamente in ambiente fisico reale, come ad esempio scuole e istituti educativi, ambienti residenziali, luoghi di lavoro, contesti sociali o semplicemente camere di prova. Dagli inizi del secolo invece l'utilizzo della realtà virtuale ha preso piede come un sistema valido, affidabile e sicuramente meno dispendioso rispetto ai tradizionali metodi, per testare vari aspetti legati all'utilizzo di un ambiente, passando dall'essere un mezzo di intrattenimento ad entrare a tutti gli effetti nell'ambito della ricerca. In generale, gli ambienti virtuali offrono un mezzo per la raccolta di dati complessi in un ambiente realistico, consentendo ai ricercatori di manipolare adeguatamente le variabili desiderate e testare le ipotesi a costi ridotti. Parlando di progettazione degli edifici, il comportamento degli occupanti era valutabile utilizzando banchi di prova o edifici reali, ossia quando l'opera già compiuta era di difficile trasformazione, ed erano stimabili solamente quantitativamente, sulla base di dati raccolti da esperti e valutazioni post-occupazione, quindi la ricerca comportava un notevole spreco di tempo e risorse. Oggi invece grazie alle simulazioni in realtà virtuale è possibile intervenire e modificare le condizioni interne dell'edificio in corso d'opera proponendo diversi scenari e dando la possibilità al committente di interagire con la struttura prima che questa venga completata. Tra i maggiori vantaggi degli ambienti virtuali immersivi (IVE) troviamo: basso costo, ripetibilità, velocità di esecuzione. Il loro potenziale si è diffuso sempre più negli ultimi due decenni per facilitare l'ingegneria, la costruzione e la gestione dell'ambiente costruito. La realtà virtuale può quindi essere un mezzo ottimale per l'avanzamento della ricerca che permette la produzione di modelli virtuali immersivi rappresentanti la realtà, ed usarli per gli studi sull'effetto dell'ambiente su comfort, produttività e comportamento adattivo.

A oggi la realtà virtuale (VR) è diventata sempre più popolare per gli studi di comfort e per testare diverse configurazioni e layout in modo rapido ed efficiente in diversi contesti, come ad esempio nell'ambito dell'architettura e del design interno.

Utilizzando la VR, è possibile creare ambienti virtuali che simulano spazi reali, consentendo agli utenti di esplorarli e sperimentarli in modo immersivo. Questo approccio offre numerosi vantaggi, tra cui la possibilità di valutare il comfort e l'usabilità di un ambiente senza doverlo costruire fisicamente, risparmiando tempo e risorse.

Purtroppo la VR è ancora relativamente poco utilizzata per la ricerca sul comportamento adattivo degli utenti negli ambienti lavorativi, anche se potrebbe essere un campo di ricerca interessante e promettente per il futuro.

La presente tesi si pone come obiettivo lo studio del comportamento degli utenti sulla base dei principi della TPB in un ambiente virtuale immersivo che simula un luogo di lavoro reale. Servendosi della VR è stata quindi organizzata una attività sperimentale in condizioni di discomfort termico estivo, con l'obiettivo di concedere agli utenti la possibilità di migliorare la propria sensazione di comfort termico, interagendo con i componenti edili presenti nell'ufficio virtuale. Questo permette di studiare l'effetto che ha un ambiente su comfort e comportamento adattivo.

La prima parte della presente tesi si basa sullo studio di documenti ad oggi presenti in letteratura che esaminano il comportamento umano attraverso la TPB. È stato quindi redatto lo stato dell'arte, che espone gli studi precedenti sull'applicazione della *teoria del comportamento pianificato* (TPB) negli ambienti ad uso ufficio.

Successivamente viene descritta la metodologia della ricerca con le fasi operative, la predisposizione dei questionari *pre* e *post* sperimentali con speciale attenzione alla realizzazione di un nuovo questionario per la valutazione della Teoria del Comportamento Pianificato, la selezione del campione di popolazione, la realizzazione del modello della stanza virtuale, la predisposizione della stanza dove si sono eseguite le prove e la definizione della procedura per lo svolgimento delle prove sperimentali.

In conclusione, verranno trattati i risultati, analizzando i dati relativamente a tre obiettivi:

- ecological validity del modello
- analisi dell'impatto della temperatura in ambienti virtuali immersivi sul comfort termico e sull'intenzionalità ad agire
- analisi della Theory of Planned Behavior (TPB)

#### <span id="page-6-0"></span>2. Stato dell'arte

Le ricerche negli ultimi decenni hanno indagato il tema del comfort termico e il comportamento adattivo dei fruitori di determinati ambienti tramite la teoria del comportamento pianificato. Nei seguenti paragrafi si procederà all'analisi dei più rilevanti studi condotti fino ad oggi, approfondendo la TPB in ambienti virtuali immersivi.

#### <span id="page-6-1"></span>2.1 The Theory of Planned Behavior (TPB)

La *teoria del comportamento pianificato* (TPB) è un modello psicologico che spiega come il comportamento umano sia una conseguenza dell'intenzione, che a sua volta è frutto dell'interazione tra diverse credenze. La TPB è un ampliamento della *Teoria dell'azione ragionata* (TRA), che nasce dal modello descritto da Martin Fishbein e Icek Ajzen, nel 1975. Secondo la TRA ci sono due fattori che portano all'intenzione di compiere un'azione:

- 1. L'atteggiamento riguardo l'effetto dell'azione, conseguenza di una credenza che l'azione porti ad un determinato effetto
- 2. La norma soggettiva, ossia la percezione morale dell'individuo, la percezione che quel determinato atteggiamento sia o non sia atteso dalle persone rilevanti nella sua sfera sociale (famiglia, amici, partner...)

Questi fattori sono fortemente correlati all'effettivo comportamento intrapreso, ma non sufficienti a predire efficacemente il comportamento in tutte le situazioni. Per questo, nel 1991 fu introdotto da Ajzen [2] una terza e fondamentale variabile per superare i limiti della TRA, la percezione di controllo sul comportamento, ovvero l'aspettativa circa la facilità o difficoltà di mettere in atto quel comportamento, introducendo quindi la teoria del comportamento pianificato (TPB). Questo controllo influisce sull'attuazione o meno di un determinato comportamento. Va però precisato che il controllo comportamentale percepito è, rispetto al controllo reale, una sua misura indiretta e riguarda solo la percezione soggettiva, non l'effettivo controllo dell'individuo sul comportamento. È unicamente situazionale, quindi legato al contesto del singolo comportamento considerato.

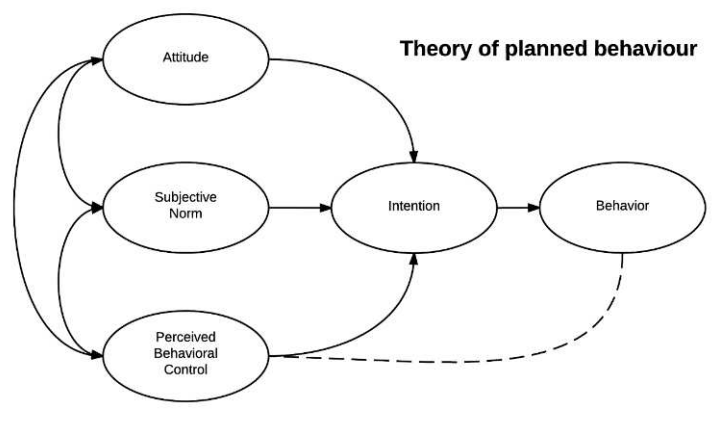

*Figura 1* 

La TPB prevede l'intenzione di un individuo di impegnarsi in un comportamento in un momento e in un luogo specifici e presuppone che il comportamento individuale sia guidato da intenzioni comportamentali, che a loro volta sono una funzione di tre determinanti (costrutti):

- *l'atteggiamento di un individuo verso il comportamento*
- *norme soggettive*
- *controllo comportamentale percepito*

In realtà però ci sono diversi altri antecedenti a questi costrutti principali, ovvero le credenze più specifiche che portano a varianze nel comportamento *(Figura 2)* Ajzen, 1991 [2], come ad esempio:

• *Credenze comportamentali*: riguardano le percezioni degli individui sui risultati o gli esiti che si verificheranno se eseguono un determinato comportamento. Ad esempio, se qualcuno crede che regolare la temperatura dell'ambiente influenzerà positivamente il proprio comfort termico, sarà più incline a compiere tale comportamento.

- *Credenze sull'approvazione sociale*: riguardano le percezioni degli individui riguardo all'approvazione o alla disapprovazione sociale nei confronti di un determinato comportamento. Per esempio, se qualcuno crede che la sua famiglia, i suoi amici o la società nel complesso approvino la regolazione della temperatura dell'ambiente per garantire il comfort termico, sarà più incline a farlo.
- *Credenze di controllo comportamentale*: riguardano la percezione degli individui della propria capacità di eseguire con successo un determinato comportamento e la percezione dei fattori che facilitano o ostacolano tale comportamento. Per esempio, se qualcuno crede di avere il controllo sulla regolazione della temperatura dell'ambiente e che ci siano risorse e opportunità disponibili per farlo, sarà più incline a compiere tale comportamento

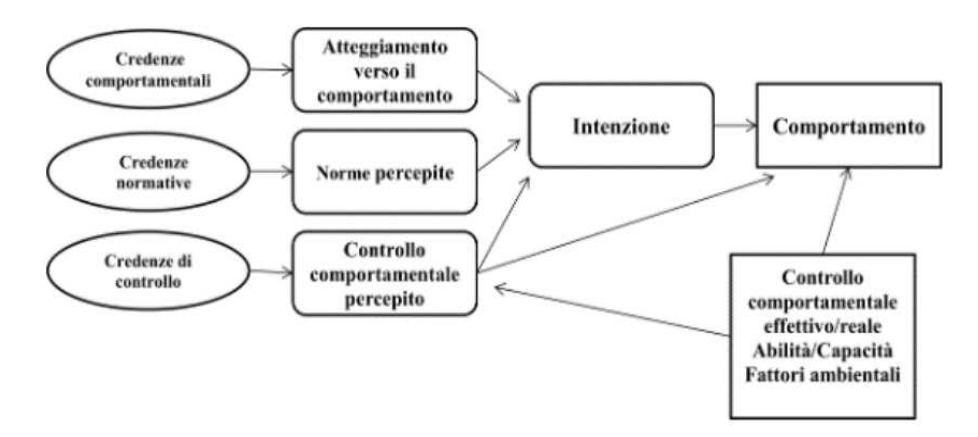

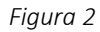

Queste credenze possono variare da individuo a individuo e possono essere influenzate da fattori come esperienze passate, conoscenze, valori personali e contesto culturale. La TPB dimostra che queste credenze influenzano l'intenzione di un individuo di compiere un comportamento specifico, che a sua volta predice il comportamento effettivo. Pertanto, comprendere e influenzare queste credenze può essere fondamentale per promuovere cambiamenti comportamentali desiderati.

#### <span id="page-9-0"></span>2.2 Metodi di valutazione del comportamento tramite TPB

In letteratura, la *teoria del comportamento pianificato* viene indagata attraverso diversi metodi di ricerca, con l'obiettivo di misurare i suoi costrutti essenziali: norme soggettive, controllo comportamentale percepito e atteggiamento nei confronti del comportamento, quindi valutare l'intenzione comportamentale e conseguentemente il comportamento effettivo. Ogni metodo fornisce informazioni sulle credenze e sulle intenzioni dei partecipanti riguardo al comportamento in questione.

Alcuni esempi di indagine sono:

- *Questionari e scale di misurazione*: i ricercatori sviluppano questionari da utilizzare come strumento di indagine della *TPB,* al quali i partecipanti rispondono utilizzando scale di valutazione per esprimere il proprio accordo o disaccordo[3] [4][5][6][7][8][9][10,11][11].
- *Interviste strutturate o semi strutturate:* i ricercatori esplorano tramite interviste le opinioni, le credenze e le percezioni dei partecipanti riguardo ai comportamenti e ai fattori che influenzano le loro intenzioni e azioni. Questo approccio consente una maggiore flessibilità nel porre domande di approfondimento e nel comprendere meglio le motivazioni e le percezioni dei partecipanti [12] [13].
- *Esperimenti comportamentali:* gli esperimenti possono essere progettati per manipolare variabili legate alla TPB, per influenzare le attitudini o le norme sociali percepite. I ricercatori osservano quindi come queste manipolazioni influenzano le intenzioni e i comportamenti dei partecipanti.
- *Focus group:* sono sessioni di discussione di gruppo condotte con un piccolo gruppo di partecipanti. Questo metodo consente di raccogliere informazioni sulle credenze e sulle percezioni condivise dai partecipanti, nonché di esplorare le dinamiche sociali che possono influenzare il comportamento [13].
- *Studi longitudinali:* i ricercatori seguono i partecipanti nel tempo per valutare le variazioni nelle loro intenzioni e comportamenti e l'effetto dei cambiamenti nelle loro attitudini, norme sociali e percezioni di controllo [12].
- *Analisi delle reti sociali:* consiste nell'analizzare le reti sociali dei partecipanti per identificare le influenze sociali e le norme che possono influenzare il comportamento. Ciò può includere la valutazione delle relazioni e delle interazioni tra i partecipanti e le persone significative nel loro ambiente sociale.
- *Studi di osservazione:* questo approccio coinvolge l'osservazione diretta del comportamento dei partecipanti nell'ambiente naturale. Gli osservatori registrano il comportamento dei partecipanti e possono anche prendere nota dei fattori ambientali o sociali che possono influenzare il comportamento.

Tramite una revisione della letteratura tra il 2014 e il 2019, che presenta informazioni su questionari, interviste, brainstorming, valutazione post-occupazione, diari personali, studi di elicitazione, studi etnografici , e sonda culturale, *Matteo V. e Bavaresco A.* [5] nel 2019 propongono metodi qualitativi per valutare la dimensione umana dell'uso dell'energia negli edifici, ipotizzando che l'utilizzo di metodi qualitativi favorirà la diffusione di politiche di progettazione/controllo degli edifici, con una conseguente ottimizzazione complessiva delle prestazioni energetiche degli edifici e del comfort degli occupanti. Per "dimensione umana" si intendono i diversi attori coinvolti nel settore dell'edilizia: imprenditori, progettisti, manager, operatori, responsabili politici, sviluppatori di tecnologie e venditori. Gli autori hanno concluso che, nonostante gli studi e i metodi di valutazione innumerati, è necessario un metodo standardizzato per valutare e modellare il comportamento degli occupanti. Secondo gli autori il metodo più utilizzato nelle scene sociali è il *questionario o sondaggio*: i questionari *giusto-quiadesso, trasversale e longitudinale* sono i tre tipi principali utilizzati per valutare la dimensione umana dell'uso di energia negli edifici.

- I questionari giusto-qui-adesso" sono quelli in cui i soggetti rispondono in base alle loro percezioni o comportamenti giusti nel tempo. In altre parole, gli intervistati dichiarano la loro opinione o il loro stato relativo al momento attuale della partecipazione al sondaggio
- I questionari trasversali sono quelli in cui un campione di soggetti viene interrogato sulle loro opinioni in un singolo momento, che può essere all'interno di un definito tempo (mesi o stagioni) o periodi più lunghi per comprendere le tendenze.
- I questionari longitudinali, a differenza dei questionari trasversali, sono quelli in cui le opinioni delle persone vengono chieste più di una volta. Si possono raccogliere importanti risultati sui comportamenti adattivi.

Altri dei metodi più utilizzati, secondo gli autori sono: interviste, colloqui individuali, focus group, brainstorming, valutazioni post-occupazione, diari personali, studi di elicitazione, studi etnografici (comprendono un gruppo di metodi qualitativi, ad esempio, interviste, osservazioni, fotografie e analisi documentali, comunemente usati dagli antropologi per comprendere culture, gruppi sociali e comportamenti umani in contesti sociali), sonda culturale (analogamente agli studi etnografici, le sonde culturali possono essere utilizzate per comprendere la cultura, i pensieri e i valori delle persone).

Questi sono solo alcuni esempi di metodi di valutazione che possono essere utilizzati nella ricerca basata sulla TPB. La scelta del metodo dipende spesso dalla natura specifica della ricerca, dagli obiettivi dello studio e dalle risorse disponibili.

Nonostante diversi strumenti di indagine siano disponibili, il più utilizzato dai ricercatori risulta essere l'applicazione di questionari, principalmente impiegati per analizzare l'intenzione al risparmio energetico.

Nel 2010 Icek Ajzen [14], basandosi sul modello psicologico da lui descritto insieme a Martin Fishbein nel 1975 (teoria dell'azione ragionata), successivamente implementato nel 1991 [2] (teoria del comportamento pianificato), pubblica un documento con all'interno le linee guida per la costruzione di un questionario basato sulla TPB, progettato per raccogliere dati sulle variabili chiave della TPB: attitudine, norme soggettive, controllo comportamentale percepito e intenzione comportamentale e che può essere adattato in base al comportamento specifico oggetto dello studio.

Nella *tabella 1* vengono riportate, come esempio, le domande del questionario originale fondato da Ajzen, basato sui suoi quattro costrutti principali.

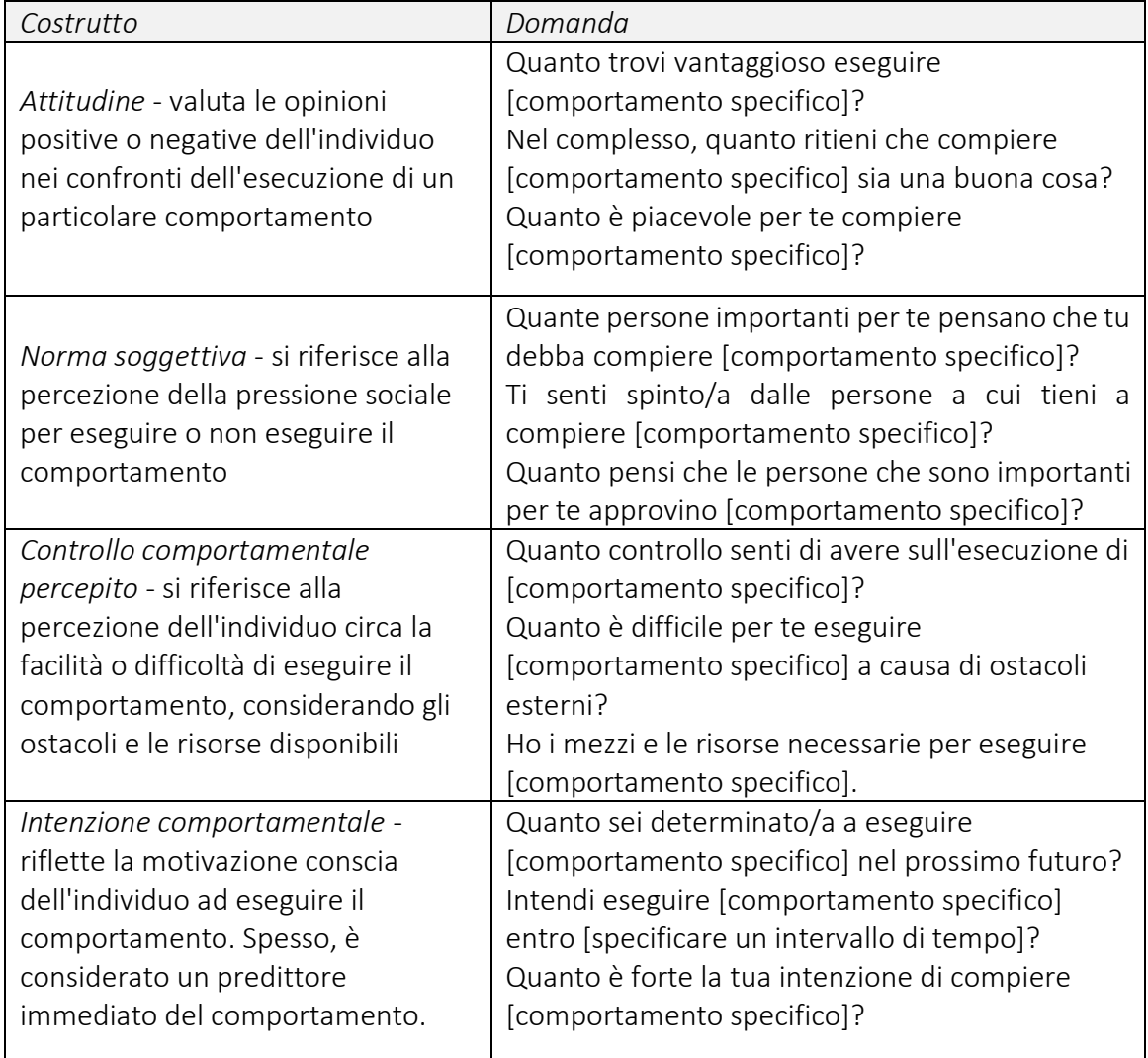

Il questionario è stato poi adottato da diversi successivi lavori di ricerca che miravano a individuare le intenzioni comportamentali basandosi sulla TPB.

Tali questionari sono stati redatti principalmente per indagare l'intenzione al risparmio energetico, ma in realtà solo pochi studi in letteratura si sono concentrati sull'uso della TPB per indagini sul comportamento adattivo.

Ad esempio, Martin Greaves [15] che nel 2013 presenta uno studio che utilizza la teoria del comportamento pianificato per esplorare *le intenzioni comportamentali ambientali sul posto di lavoro.* La prima parte del processo di ricerca è stata lo sviluppo di un questionario che comprendeva tre misure separate basate sulla teoria del comportamento, dove ogni misura è stata progettata per indagare una diversa intenzione comportamentale ambientale nel luogo di lavoro. Il questionario finale è stato somministrato utilizzando uno strumento di indagine online e distribuito via e-mail a un campione casuale di dipendenti dell'organizzazione destinataria. Nel complesso, i risultati hanno mostrato che i costrutti TPB rappresentavano tra il 55 e il 68% delle variazioni nelle intenzioni dei dipendenti di impegnarsi in tre comportamenti ambientali.

Nel febbraio 2015 *Jared Langevin e Patrick L.* [16] utilizza la TPB per un caso di studio longitudinale di un anno sul comfort termico degli occupanti e sui *relativi adattamenti comportamentali* in un edificio climatizzato. I dati a lungo termine sono stati raccolti tramite sondaggi giornalieri online e misurazioni datalogger (dispositivo che può essere utilizzato per memorizzare dati) dell'ambiente termico locale e del comportamento. I risultati comportamentali vengono esaminati rispetto alle variabili di comfort termico sia ambientali che personali, le quali includono le sensazioni termiche, che spiegano in modo significativo le variazioni individuali nelle risposte termiche al comfort. I risultati mostrano sostanziali adattamenti dell'abbigliamento tra i diversi giorni dell'anno, che possono influenzare il successivo comfort termico e quindi le intenzioni comportamentali. Lo studio si pone l'obiettivo di anticipare il comportamento adattivo degli occupanti da prendere come parametro essenziale per la futura progettazione di edifici più sostenibili.

Nel 2016 *Simona Oca e Stefano Corgnati* [11], basandosi sulla letteratura esistente hanno redatto un questionario per indagare circa la motivazione del comportamento degli occupanti negli spazi di lavoro. Il fine era comprendere le variabili predittive che portano gli occupanti *adattarsi* ed accettare condizioni di comfort più rigide facendo affidamento sui sistemi di controllo meccanico negli uffici.

Lo scopo di questa ricerca di indagine è quello di fornire descrizioni quantitative standardizzate sulle motivazioni che guidano il comportamento degli occupanti negli edifici ad uso ufficio. Il questionario self-report risultante è una combinazione di domande chiave emerse in una revisione completa della letteratura, delle indagini sul questionario sul comportamento degli occupanti, il principio di Humphreys dell'interazione degli occupanti con i sistemi di controllo negli edifici, le teorie tradizionali e del comfort adattivo.

Il sondaggio è strutturato nelle seguenti 4 sezioni, e per ciascuna sezione, il questionario definisce il contesto della domanda e assegna categorie distinte.

- 1. Comfort
	- Ambiente fisico: comfort termico; comfort visivo; comfort acustico; IAQ
	- Parametri fisiologici: genere; età
- 2. Abitudini
	- Adattivo: comportamenti passati
	- Psicologico: automaticità della risposta
	- Contestuale: routine di stile di lavoro; ruolo lavorativo; paese di origine; fattori ambientali
- 3. Intenzione
	- Consapevolezza delle conseguenze: norme soggettive percepite
	- Responsabilità della situazione: norme sociali percepite
	- Atteggiamento: disponibilità percepita
	- Efficacia: efficacia percepita

#### 4. Controllo

- Abilità: controllo percepito ed effettivo; accesso percepito e impedimenti.

Per ciascuna delle categorie di aree di interesse, il questionario assegna domande dell'indagine e specifica la scala o le opzioni per le risposte al questionario.

Secondo questo studio, più favorevoli sono le abitudini e le intenzioni individuali e maggiore è il controllo percepito, quindi più forte dovrebbe essere la motivazione della persona a eseguire il comportamento in questione.

Gli autori sostengono che la motivazione degli occupanti dell'edificio, cioè, adottare comportamenti più consapevoli dell'energia negli uffici, dipende dalla diffusione di credenze e azioni sostenibili attraverso la società. Lo studio stabilisce che i consumatori non sono generalmente consapevoli delle loro routine e abitudini, soprattutto nel settore energetico, quindi tali comportamenti di routine, che portano a consumi energetici, sono in gran parte guidati da norme sociali e sono profondamente modellati da fattori culturali ed economici.

Numerosi invece sono gli studi che utilizzano il questionario per indagini sul comportamento di risparmio energetico. Alcuni esempi sono:

*Riccardo M*. [17] nel suo studio del 2015 utilizza un questionario, per valutare quanto il contributo dei vari costrutti comportamentali influenzi il *consumo di energia* negli edifici lavorativi. I costrutti principali vengono implementati da un quarto costrutto, l'abitudine, misurata attraverso il Self-Report Habit Index (SRHI). È stato distribuito un questionario a 81 partecipanti in due diversi edifici, in cui lavorano per diverse società di consulenza di ingegneria ambientale. L'edificio 1 è completamente climatizzato, mentre l'edificio 2 è ventilato naturalmente. Generalmente, il lavoro svolto in entrambi gli edifici è basato su scrivania. I risultati di questo studio hanno dimostrato che l'abitudine, come azione automatica, ha una certa influenza sulla variazione del consumo di elettricità del posto di lavoro individuale tra i due edifici.

Nello stesso anno anche *Lan Gao* e *Shanyong Wang.* [18] propongono uno studio simile: l'applicazione della TPB per comprendere il *comportamento di risparmio energetico* dell'individuo nei luoghi di lavoro, ottenendo risultati simili ovvero che l'atteggiamento individuale nei confronti del risparmio energetico, del controllo del comportamento percepito, della norma descrittiva e della norma morale personale influenza positivamente l'intenzione di risparmio energetico dell'individuo nei luoghi di lavoro. Viene utilizzato un questionario come metodo di indagine per raccogliere dati e testare le ipotesi di ricerca, distribuito a un campione rappresentativo di 30 aziende scelte casualmente in tre città della Cina strategicamente scelte. In totale sono pervenuti 468 questionari finiti, ma scartando quelli incompleti alla fine sono stati ottenuti 320 questionari utilizzabili.

Restando su tema del *risparmio energetico,* viene proposto uno studio da *Hanifah Mahat* e *Mohmadisa Hashim.* [4] nel 2019, sulla conoscenza del risparmio energetico tra gli studenti delle scuole primarie in Malesia. Lo studio ha coinvolto 423 studenti di dieci scuole elementari nel distretto di Batang Padang, Perak, Malesia. Una scala Likert a cinque livelli è stata utilizzata come strumento per registrare le risposte. Un questionario è stato utilizzato come strumento, che conteneva 32 voci sulla conoscenza della pratica del risparmio energetico. L'analisi dimostra che ci sono 4 fattori che hanno influenzato la pratica di risparmio energetico: conoscenza del risparmio di energia elettrica, conoscenza della conservazione dell'acqua, conoscenza circa l'ambiente e conoscenza delle tre "R" (ridurre, riutilizzare, riciclare).

*Da Li* e *Xiaojing Xu.* [19] nello stesso anno pubblicano uno studio basato sui costrutti socio-psicologici dal modello di attivazione della norma e dalla teoria del comportamento pianificato per indagare i determinanti dei comportamenti di *risparmio energetico* nell'ambiente d'ufficio. La ricerca era rivolta ai dipendenti a tempo pieno (40 ore o più) negli Stati Uniti, e utilizza un sondaggio distribuito attraverso Qualtrics Paid Panel Service, una piattaforma di raccolta dati online frequentemente utilizzata dai ricercatori per raccogliere le risposte degli impiegati in organizzazioni che hanno 200 o più dipendenti. Sono state raccolte in totale 1161 risposte ma durante il processo di pulizia dei dati, sono state conservate 612 risposte, provenienti da un campione di popolazione di età compresa tra i 18 e i 64 anni, di cui circa il 90% ha dichiarato di avere un'istruzione universitaria. L'indagine si è articolata in tre sezioni. La prima sezione includeva domande di screening, la seconda sezione includeva domande socio-demografiche, e infine la terza sezione includeva le principali misure dello studio circa il *risparmio energetico*:

- Misure comportamentali (ad esempio, spegnere le apparecchiature da ufficio quando non in uso)
- Misure motivazionali (cioè, consapevolezza delle conseguenze, attribuzione di responsabilità, norme personali e atteggiamenti).
- Misure di opportunità (cioè, accessibilità al controllo, norme soggettive, norme descrittive, supporto organizzativo).
- Misure di abilità (cioè PBC, conoscenza percepita e conoscenza effettiva, vedi Le misure sono state adottate da letteratura precedente.

Sempre nello stesso anno arriva un'ulteriore indagine *sul risparmio energetico*, in questo caso rivolto agli occupanti di uffici universitari, proposto da *U. H. Obaidellah* [20] utilizzando anche in questo caso il questionario come metodo di misura, sono stati raccolti da 292 occupanti (studenti e personale), presso un'università pubblica in Malesia. I dati analizzati hanno mostrato che l'attitudine e la percezione influenzano in modo significativo il comportamento di risparmio energetico degli occupanti. L'edificio dello studio aveva una popolazione di circa 1000 occupanti tra cui figuravano studenti, ricercatori, docenti, personale amministrativo e tecnico. La raccolta dei dati è avvenuta localmente all'interno del solo edificio data la sua piena occupazione per facilitare le risposte degli utenti, tramite un metodo di campionamento casuale. Il questionario ha richiesto circa 10 minuti. I risultati mostrano azioni positive da parte degli intervistati nel

dimostrare la loro responsabilità di risparmiare energia. Allo stesso modo, le abitudini degli occupanti sul risparmio energetico erano moderate, offrendo varie opportunità di miglioramento. L'atteggiamento e la percezione sono correlati in modo significativo e positivo con l'intenzione degli occupanti di un comportamento di risparmio energetico.

La ricerca circa il consumo di energia continua nel 2020 con uno studio proposto da *Akvile Cibinskiene* e *Daiva Dumciuviene*, negli edifici pubblici.

Lo scopo principale del lavoro era analizzare e confrontare le ricerche condotte sul tema dei determinanti del *consumo energetico* sostenibile e indagare i loro impatti sul comportamento dei dipendenti in tre edifici in Grecia. Il questionario di indagine sottoposto a 47 dipendenti pubblici rivela che, nonostante le organizzazioni paghino il conto, i dipendenti ritengono che il risparmio energetico sul lavoro sia importante. I determinanti del consumo energetico sono stati suddivisi in tre gruppi: determinanti psicologici e sociali, determinanti sociodemografici e determinanti contestuali. Tutti questi fattori determinanti possono influenzare il comportamento degli occupanti negli edifici pubblici e possono infine avere un impatto sull'uso efficiente dell'energia.

Ricerche simili di *risparmio energetico* sono stati condotti anche in altri luoghi, per esempio hotel nello studio di *Qian-Cheng Wang* e *Yi-Tian Ren* [9] nel 2022 che ha condotto un sondaggio su Internet nella Cina continentale, tramite questionario. L'indagine ha accettato solo gli intervistati che hanno visitato gli hotel non meno di una volta nei mesi precedenti le date in cui hanno partecipato al sondaggio. L'analisi suggerisce che l'obbligo morale e le abitudini di risparmio energetico della casa hanno un forte contributo ai comportamenti di risparmio energetico degli ospiti in hotel.

Nello stesso anno la ricerca si rivolge anche agli studenti delle scuole superiori con disabilità fisiche, nello studio proposto da *Sirinakorn Suntornsan* e *Surapong Chudech* [7] I partecipanti erano in totale 330, scelti con campionamento casuale in sei scuole. Anche in questo caso i risultati hanno rivelato che i costrutti TPB rappresentavano una grande

percentuale (54%) della varianza nell'impegno degli studenti delle scuole superiori nei comportamenti di risparmio *energetico.*

La TPB viene può variare molti settori, come suggerisce lo studio di *Muhammad Ariful Islam* e *Zainil Hanim Saidin* circa l'intenzione comportamentale di acquistare appartamenti in Bangladesh. Un questionario sistematico è stato utilizzato per raccogliere 236 campioni. Lo studio contribuisce alla letteratura presentando un modello TPB esteso adatto a studiare l'intenzione comportamentale di acquistare appartamenti in un paese emergente.

Anche *Md Mahbubul Haq* e *Masum Miah* [21] nel 2023 si concentrano sugli hotel con uno studio circa l'impatto delle variabili deontologiche e teleologiche sull'intenzione di visitare green hotel, che mira a costruire e valutare un modello che combini la teoria del comportamento pianificato e la teoria dell'etica per spiegare le intenzioni e il comportamento dei visitatori degli hotel green.

I dati sono stati raccolti tramite un questionario di sondaggio utilizzando i moduli di Google. Sono stati usati i social media e le e-mail per raggiungere i rispondenti perché non era possibile raggiungerli fisicamente a causa delle restrizioni covid 19. La maggior parte dei 414 intervistati dello studio, che è stato condotto a Noakhali, in Bangladesh, erano studenti della Noakhali Science and Technology University, di cui il 62,9% erano maschi e il 37,1% erano donne. La maggior parte di loro aveva 20 o 30 anni. Erano idonei a partecipare allo studio tutti coloro che avevano visitato un green hotel almeno una volta nei precedenti 12 mesi dalla compilazione del questionario. Secondo i risultati, obbligo morale e giustizia, e le variabili teleologiche (beneficio percepito e rischio percepito) influenzano significativamente le intenzioni e il comportamento effettivo dei visitatori degli hotel verdi. Inoltre, la fiducia influenza notevolmente la relazione tra norma soggettiva (SN) e intenzione. La norma influenza la connessione tra atteggiamento e intenzione.

Un ulteriore studio arriva *Xi Luo* e *Min Zhang* [8] che nel 2023 utilizzano scenari virtuali per uno studio sull'analisi dei fattori che influenzano la volontà dei residenti rurali di adeguare *i comportamenti di utilizzo dell'energia* sulla base di un'analisi multi-gruppo, tramite una teoria estesa della TPB con variabili relative al capitale sociale e alle politiche. In questo studio, è stato implementato un sondaggio con questionario per chiedere ai residenti di prendere in considerazione tre scenari virtuali di prezzo dell'elettricità e indagare sulla volontà dei residenti di adeguare i comportamenti di utilizzo dell'energia. I risultati della ricerca alla quale partecipano 533 famiglie rurali nella pianura di Guanzhong in Cina indicano che il capitale sociale ha influenzato in modo significativo l'atteggiamento dei residenti e il controllo comportamentale percepito sulla loro volontà di adeguare l'uso dell'energia.

Rimanendo negli ambienti lavorativi, lo studio di *Irem Caglayan* e *Yasemin Afacan* [22] si mira a proporre un quadro motivazionale basato su approcci teorici esistenti per comprendere il comportamento degli occupanti legato all'energia negli edifici per uffici. Il questionario condotto su 242 dipendenti a tempo pieno, è stato integrato con i costrutti rilevanti relativi al *comportamento di risparmio energetico* negli edifici per uffici, in cui la prima sezione del sondaggio consisteva in domande relative a informazioni demografiche, layout dell'ufficio e dimensioni dell'ufficio, la seconda sezione presentava le misure dei costrutti psico-sociali (atteggiamento, norma soggettiva e controllo comportamentale percepito), costrutti motivazionali (intrinseci ed estrinseci), intenzione comportamentale di risparmio energetico e comportamento di risparmio energetico e infine l'ultima sezione consisteva in domande relative alla qualità ambientale interna percepita di ciascun soggetto (temperatura interna, qualità dell'aria interna, illuminazione naturale e illuminazione artificiale). Il questionario includeva domande aperte e a scelta multipla per domande relative al contesto, mentre tutti gli altri elementi sono stati misurati utilizzando una scala Likert a 5 punti che rappresenta 1-fortemente in disaccordo e 5-fortemente d'accordo. I risultati mostrano che, anche se il TPB è una delle

teorie comportamentali più popolari, solo il controllo comportamentale percepito è risultato essere significativamente correlato all'intenzione comportamentale di risparmio energetico e al comportamento di risparmio energetico. Il comfort percepito è risultato statisticamente correlato all'intenzione comportamentale di risparmio energetico (p<0,005) e al comportamento di risparmio energetico (p<0,001).

#### <span id="page-21-0"></span>2.3 Metodi di valutazione del comfort termico

La valutazione del comfort termico inizia da un indagine sul grado di disagio avvertito dagli occupanti, quindi bisogna raccogliere dati tramite la distribuzione di questionari che permettono una facile e immediata interazione tra lo sperimentatore e il soggetto partecipante.

La UNI ISO 10551 [23] è la normativa di riferimento per la strutturazione di questionari di indagine e fornisce indicazioni precise sui quesiti da sottoporre ai soggetti in un determinato ambiente.

Non è facile dare una definizione assoluta di comfort perché legato a valutazioni soggettive degli utenti e alle attività svolte nell'ambiente. Ci concentreremo su due macrocategorie: comfort termico e comfort visivo, ed entrambi vengono analizzati da tre parametri di seguito spiegati.

Il comfort termico viene analizzato da tre parametri:

- Termal sensation vote (TSV)
- Termal comfort vote (TCV)
- Termal preference vote (TPV)

Ad ogni parametro appartiene una scala di valutazione.

La norma di riferimento del primo parametro è l'ASHRAE 55 2004 [24], il cui scopo è quello di indentificare i fattori ambientali termici personali che creano le condizioni termiche accettabili per la maggior parte degli utenti di un'ambiente. Per la valutazione della sensazione termica viene utilizzata una scala simmetrica, che va da "-3", molto freddo, a "+3", molto caldo, con lo "0" che identifica il punto di indifferenza. Per i restanti due parametri, il termal comfort vote e il termal preference vote, la normativa di riferimento è la UNI ISO 10551 [23] che indica le scale di riferimento da utilizzare per le domande da sottoporre ai partecipanti. Per il TCV la scala è quattro punti con un unico polo che va da "0", a mio agio, a "4", estremamente a disagio: per il TPV la scala è simmetrica da "-3", molto più freddo, a "+3", molto più caldo, con il polo nello "0" che identifica il punto di indifferenza.

Tali scale di valutazioni vengono da sempre utilizzate in studi di letteratura per indagare il comfort termico degli utenti, sia in indagini di laboratorio che in casi reali.

Tali studi però essendo di tipo tradizionale, ovvero basati su ricerche e metodologie standardizzate, presentano numerosi svantaggi e limitazioni, ad esempio

- *Generalizzazione dei dati*: Gli studi tradizionali spesso si basano su modelli di comfort termico che generalizzano le risposte umane a determinate condizioni ambientali. Questo può non riflettere accuratamente le variazioni individuali dovute a differenze di età, genere, acclimatazione e preferenze personali.
- *Ambienti statici*: Molti modelli di comfort termico sono calibrati per ambienti interni statici e possono non essere applicabili in condizioni dinamiche, dove le variabili ambientali come temperatura, umidità e velocità dell'aria cambiano frequentemente.
- *Mancanza di interattività*: I modelli tradizionali spesso non considerano l'interazione attiva degli occupanti con l'ambiente, come l'adattamento comportamentale (ad esempio, regolazione degli abiti o della posizione rispetto alle fonti di calore o di fresco).
- *Approccio basato sulla temperatura:* Gli studi tradizionali tendono a concentrarsi principalmente sulla temperatura dell'aria, trascurando altri fattori che possono influenzare il comfort termico, come la radiazione termica, la qualità dell'aria e la ventilazione.
- *Dipendenza da strumentazione costosa e sofisticata*: La misurazione precisa delle variabili di comfort termico richiede strumenti avanzati e spesso costosi, il che può limitare la frequenza e l'ampiezza degli studi, soprattutto in ambienti a budget limitato.
- *Standardizzazione rigida e non replicabilità:* I criteri e gli standard usati negli studi tradizionali possono essere rigidi e non sempre adattabili a contesti culturali o climatici diversi.
- *Complessità nella modellazione*: Gli approcci tradizionali possono richiedere modelli complessi e simulazioni dettagliate che necessitano di competenze specifiche e possono essere difficili da applicare nella pratica.
- *Tempo e risorse:* La conduzione di studi dettagliati su comfort termico può richiedere tempo e risorse significative, sia in termini di raccolta dei dati che di analisi.

Questi limiti sottolineano la necessità di approcci più personalizzati nel valutare e gestire il comfort termico, specialmente in ambienti complessi e variabili.

I questionari di indagine sono un mezzo efficacie per testare in maniera soggettiva le sensazioni percepite all'interno di un ambiente, sia reale che virtuale. Sono fondamentali da accompagnare alle indagini oggettive, ossia misurazioni strumentali che rilevano sistematicamente i parametri presi come riferimento, ma che escludono la percezione dell'occupante all'interno dello spazio vissuto.

Il comportamento adattivo degli utenti è una conseguenza significativa del comfort termico. Quando le persone percepiscono un ambiente come troppo caldo o troppo freddo, possono adottare una serie di comportamenti per adattarsi e migliorare il loro comfort. Ecco alcuni esempi di come il comfort termico può influenzare il comportamento adattivo degli utenti:

- *Regolazione della temperatura:* se le persone percepiscono che l'ambiente è troppo caldo o troppo freddo, possono regolare la temperatura utilizzando sistemi di riscaldamento, condizionamento dell'aria o altri dispositivi di regolazione del clima, se ne hanno il controllo.
- *Regolazione dell'abbigliamento:* le persone possono adattare il loro abbigliamento in risposta alle condizioni termiche per mantenere il loro comfort termico. Ad esempio, possono indossare strati aggiuntivi di vestiti quando fa freddo o rimuovere strati quando fa caldo.
- *Movimento e postura:* le persone possono modificare la loro postura o il loro movimento per cercare zone più confortevoli all'interno di un ambiente. Possono cercare zone più ventilate o esposte al sole per riscaldarsi, o cercare zone più ombreggiate o meno ventilate per raffreddarsi.
- *Ricerca di ambienti alternativi:* se un ambiente è estremamente scomodo a causa delle condizioni termiche, le persone possono cercare ambienti alternativi che offrano un maggiore comfort termico, come spazi climatizzati o all'aperto.
- *Adattamenti comportamentali a lungo termine:* Le persone possono adottare adattamenti comportamentali a lungo termine in risposta alle condizioni termiche, come modificare le proprie abitudini di viaggio o di lavoro per evitare gli orari più caldi della giornata.

Inoltre, il comportamento adattivo degli utenti può influenzare anche le decisioni di progettazione e gestione degli edifici, poiché i progettisti possono cercare di prevedere e soddisfare le esigenze di comfort termico degli utenti attraverso la scelta dei materiali, il design passivo e attivo e l'implementazione di sistemi di controllo del clima. In definitiva, il comfort termico gioca un ruolo significativo nel modellare il comportamento umano e l'adattamento agli ambienti.

<span id="page-25-0"></span>2.4 Metodi di valutazione del senso di presenza, immersività e cinetosi nell'ambiente virtuale.

Per la valutazione della cinetosi si valuta, nel partecipante, la "malattia del simulatore" riportata da H. Kim [50]. Questo studio esamina gli effetti collaterali dei dispositivi utilizzati per gli ambienti virtuali immersivi, le cui cause sono maggiormente attribuibili sia all'hardware che alla poca immersività dei modelli.

Queste carenze possono creare cinetosi nel partecipante, definita come incoerenza tra ciò che si sente e ciò che si vede. La cinetosi può essere divisa in tre categorie:

- Ciò che si prova ma non si vede;
- Ciò che si vede ma non si prova;
- Quello che si prova non corrisponde alla realtà.

Nell'ambiente virtuale la cinetosi può incorrere frequentemente nel secondo caso, ovvero quando si verifica un'incongruenza tra qualcosa che si vede ma non si avverte. Prima dell'arrivo di questo studio si utilizzava un Simulator Sickness Questionnaire. Questo era composto da sedici sintomi, successivamente ridotti a 9. L'avanzamento della ricerca ha portato, tramite questo studio, al VRSQ, Virtual Reality Sickness Questionnaire, mezzo molto più valido ed efficace.

Latini [51] per saggiare come il visore influenzi lo svolgimento della prova, a termine di questa, sottopone i partecipanti al VRSQ (Virtual Reality Sickness Questionnaire) il quale è composto, come già specificato, da nove sintomi da indagare con una scala a 4 punti, da 0 per niente a 4 molto.

Altro esempio è l'analisi di Saedi [28] il quale utilizza l'SSQ (Simulatore Sickness Questionnaire) per valutare la cinetosi data dall'utilizzo del visore composto da 16 domande valutate con scala Likert s 4 punti e l'IPQ (Igroup Presence Questionnaire) per valutare il senso di presenza in un ambiente virtuale immersivo composto da 13 domande valutate con scala Likert a 5 punti.

Abd-Alhamid e colleghi [30] utilizzano tre parametri (realtà, presenza spaziale e coinvolgimento) confrontati rispetto all'ambiente reale sui quali impostano il questionario di presenza sottoposto ai partecipanti in ogni condizione, reale e virtuale. Impiegano questionari di indagine per la valutazione soggettiva dell'ambiente immersivo, i soggetti quindi sono stati invitati a segnalare il loro stress utilizzando una scala analogica visiva (VAS) e a comunicare i loro Affect levels utilizzando il sondaggio PANAS per valutare l'effetto sia negativo che positivo con una serie di 12 domanda con valutazione tramite scala Likert a 5 punti. Nell'esperimento sono stati utilizzati due questionari supplementari per il senso di presenza e sulle malattie al simulatore (SSQ).

In un altro studio di Abd-Alhamid e colleghi [52] per valutare l'esperienza dei volontari all'interno del modello utilizzano una scala di percezione visiva, da 0 a 10, il PANAS e l'SSQ per identificare la cinetosi. Le domande dei questionari sono state visualizzate in ambiente virtuale e l'operatore ha segnato le risposte date verbalmente. Il SSQ è stato sopposto ai soggetti sia prima che dopo l'esperimento.

Altro fattore rilevante per l'esperienza all'interno di una realtà virtuale immersiva è il senso di immersività.

Come afferma ulteriormente Alamirah [1] un fattore cruciale dell'esperienza in un ambiente virtuale è la presenza. La presenza è soggettivamente concomitante con l'immersione ed è una descrizione di come il partecipante percepisce il mondo virtuale intorno. Questo stato psicologico è semplicemente il senso dell'individuo di essere lì, emotivamente e cognitivamente, nell'ambiente, o come lo chiama Slater, "luogo dell'illusione". La presenza può essere valutata soggettivamente, oggettivamente o utilizzando una combinazione di entrambi gli approcci, arrivando a conclusioni più affidabili. Gli approcci soggettivi includono questionari e interviste per informarsi sul

punto di vista e le preferenze dell'utente. Una delle principali limitazioni psicologiche delle realtà virtuali è che i partecipanti non si sentono completamente immersi nell'ambiente e, quindi, si comportano in modo diverso rispetto a come si comporterebbero in situazioni reali.

Slater, Usoh e Steed introducono l'argomento della valutazione del senso di presenza con lo studio del 2004 [53] in cui viene affrontata per la prima volta l'importanza della misurazione e della valutazione del senso di presenza in ambienti virtuali. Si concentrarono sull'individuare i fattori che possono influenzare questo aspetto della realtà virtuale e sul cercare un mezzo per quantificare l'effetto in sé. Così sviluppano tre domande con scala a 7 punti da 1 a 7 per quantificare il senso di presenza suscitato ai partecipanti durante l'esperimento.

Ozcelik e colleghi hanno utilizzato questo questionario in due studi, uno del 2018 [37] e uno del 2019 [38].

Nello 2018 [37] le indagini post-esperimento sono state progettate per recuperare le informazioni riguardanti le interazioni del partecipante, il comfort visivo, termico e l'insoddisfazione, la presenza, le tendenze immersive, la malattia di simulazione. In particolare, è stato utilizzato il questionario Slater- Usoh- Steed e ITQ per la valutazione del senso di presenza e dell'immersività all'interno dell'ambiente virtuale. Vengono sottoposte ai partecipanti un totale di 54 quesiti con scala Likert a 7 punti. La compilazione dei questionari è stata svolta nell'ambiente con la normale temperatura dell'ufficio, dove hanno anche compilato i questionari pre-sperimentali per misurare il senso di presenza dei partecipanti in uffici virtuali.

Nel 2019 [38] lo stesso questionario, Slater- Usoh- Steed, è stato utilizzato nello stesso modo, ma viene introdotta la valutazione della la malattia del simulatore tramite questionario.

Lo studio di Hong e colleghi [46] invece confronta le risposte degli occupanti sul senso di presenza e soddisfazione negli ambienti fisici e virtuali degli spazi finestrati per determinare se l'ambiente virtuale sia una rappresentazione adeguata dell'ambiente fisico. Indaga il senso di presenza, l'immersività e la soddisfazione tramite tre questionari; lo Slater- Usoh- Steed e IPQ per valutare il senso di presenza e l'immersività con le relative domande e un questionario sulla soddisfazione. Un'unica domanda per lo Slater-Usoh-Steed con scala di valutazione Likert a 7 punti è stata sottoposta ai partecipanti e per l'IPQ 14 domande con la stessa scala di valutazione dello Slater- Usoh- Steed. Viene valutata anche la soddisfazione tramite 28 domande con scala di valutazione Likert sempre a 7 punti.

I questionari di indagine utilizzati da Yeom [54] invece sono il NASA-TLX, questionario auto-dichiarato per valutare i carichi di lavoro soggettivi dei lavoratori con una scala di valutazione a 20 punti sottoposto ai volontari subito dopo o tre test, e l'IPQ per misurare il senso di presenza dei soggetti nell'ambiente virtuale.

Anche Emamjomeh e colleghi [55] adoperano nel loro studio il questionario IPQ per valutare il senso di presenza nell'ambiente immersivo. Emamjomeh specifica che l'IPQ comprende tre sotto scale e un elemento generale. Le sotto scale sono fattori indipendenti come la presenza spaziale, il coinvolgimento e il realismo sperimentato. Nello specifico la presenza misura la sensazione di essere fisicamente immersi in un ambiente virtuale; il coinvolgimento misura il grado di coinvolgimento e attenzione sperimentata da un partecipante in un ambiente virtuale; e realismo misura quanto reale l'ambiente virtuale sembra al soggetto. Come Emamjomeh e colleghi [55] anche Yeom [54], Hong [46] e Saedi [28] usano l'IPQ, già sopracitati.

Vittori [36] per testare la percezione dei partecipanti all'interno dell'ambiente virtuale del suo studio utilizza un questionario su comfort visivo, il quale prevede un sondaggio che mira ad esaminare se vi fosse disturbo e, soprattutto, se fosse o meno legato a disturbi della vista del soggetto. In aggiunta viene utilizzato il questionario sul senso di presenza con scala a 5 punti compresa tra -2 e +2 e preferenza tra i due spazi, quello virtuale e l'immagine a 360°.

Li [56] imposta il suo studio sulla ricerca della percezione psicologica dei soggetti sottoposti alla prova tramite un questionario faccia a faccia, il cui scopo è valutare i cambiamenti psicologici dei soggetti nei diversi scenari in modo da esaminare il grado di influenza di tali scenari sui segnali EEG dei partecipanti. Il contenuto del questionario soggettivo è stato suddiviso in tre categorie: sentimenti soggettivi dello spazio della scena, parametri di progettazione spaziale, e sentimenti per quanto riguarda l'ambiente fisico. Ha valutato la percezione umana della simulazione tramite tre livelli ambiente, spazio e psicologia. Per ogni domanda è stata utilizzata una scala a differenza semantica a 7 punti da -3 a +3.

Nella ricerca svolta da Mahmoudzadeh e colleghi [34] per valutare l'esperienza del soggetto nell'ambiente immersivo viene usato il questionario TAM il cui scopo è quello di chiarire i fattori chiave di accettazione delle tecnologie informatiche giustificando al contempo i comportamenti degli utenti finali in modo economico e fondato. La versione di TAM impiegata in questo studio ha quattro componenti: utilità percepita (PU), facilità d'uso percepita (PEU), intenzione d'uso (IU) e divertimento percepito (PE).

Usoh e colleghi [57] effettuano le prove sia in ambiente reale che virtuale. Per la valutazione del senso di presenza è stato utilizzato il questionario Slater- Usoh- Steed modificandolo per essere più coerente con la sperimentazione in un ambiente ad uso ufficio. Il questionario è composto da 6 domande con una scala di valutazione da 1 a 7.

Saedi [58], in un altro studio, testa l'esperienza soggettiva del partecipante all'ambiente reale immersivo tramite il questionario ITC-SOPI composto da 44 domande le cui risposte hanno una scala di valutazione Likert a 5 punti.

Il grado di immersività è stato più accuratamente definito da Jeannet e colleghi nel 2008 [10] i quali si concentrano sul cercare di dare una più chiara definizione al concetto di immersione. Lo fanno impostando tre esperimenti; il primo esperimento ha studiato le capacità dei partecipanti di passare da un compito immersivo a uno non immersivo. Il secondo esperimento ha indagato se ci fossero cambiamenti nei movimenti oculari dei partecipanti durante un'attività immersiva. Il terzo esperimento ha studiato l'effetto di un ritmo di interazione imposto dall'esterno sull'immersione e sulle misure affettive (ansia di stato, affetti positivi, affetti negativi). L'analisi dei risultati suggeriscono che l'immersione può essere misurata soggettivamente (attraverso questionari come l'IEQ) e oggettivamente (tempo di completamento del compito, movimenti oculari). Inoltre, l'immersione non è vista solo come un'esperienza positiva: anche le emozioni negative e il disagio (ad esempio l'ansia) possono aumentare. Ai partecipanti vengono poste 32 domande con scala da fortemente d'accordo a fortemente in disaccordo + 15 domande con scala a 5 punti da affatto a molto.

Il questionario per misurare l'immersione in maniera soggettiva è stato sviluppato utilizzando studi precedenti correlati alle aree di flusso, all'assorbimento cognitivo e alla presenza. Agarwal e Karahana (2000) [59] nel loro studio definiscono l'assorbimento cognitivo come stato di profondo coinvolgimento con il software. Simile al flusso, l'assorbimento cognitivo è esposto attraverso le seguenti cinque dimensioni: dissociazione temporale, attenzione messa a fuoco, maggiore godimento, controllo e curiosità. L'obiettivo principale della ricerca è quello di arricchire la comprensione delle reazioni degli utenti alla tecnologia.

Nella redazione del questionario si tengono conto delle cinque dimensioni evidenziate da Agarwal e Karhana [59] con la differenza che le domande di immersione riguardano l'esperienza del compito assegnato piuttosto che l'esperienza generale nell'uso del software.

Un altro studio da cui sono state tratte alcune domande è quello di Brown e Cairns del 2004 [60]. I quesiti toccano temi come il coinvolgimento emotivo (empatia con lo scopo o i personaggi di un gioco, volendo parlare ad alta voce per il gioco, suspense sugli

eventi del gioco), trasporto in un luogo diverso (quanta incredulità per la sospensione del gioco e in che misura i partecipanti sentivano di non essere più attaccati al mondo reale), attenzione (distraibilità da altri pensieri, consapevolezza di eventi esterni), controllo e autonomia (facilità dei controlli, usare i controlli per viaggiare da qualche parte e interagire con un mondo).

### <span id="page-31-0"></span>2.5 Ambienti Virtuali Immersivi per analisi di comfort e indagini sul comportamento degli utenti

Recentemente per sopperire alle limitazioni di studi tradizionali si sta diffondendo nell'ambito della ricerca per analisi comportamentali e sui fattori umani l'uso della Realtà Virtuale.

Gli Ambienti Virtuali Immersivi (IVE) offrono un'opportunità unica per condurre analisi comportamentali in un ambiente simulato e controllato. Ad oggi gli IVE possono essere utilizzati per l'analisi del comportamento tramite:

- *Creazione di scenari controllati:* gli IVE consentono ai ricercatori di creare ambienti virtuali controllati e riproducibili, dove è possibile manipolare variabili ambientali e situazionali per studiare il loro impatto sul comportamento degli individui.
- *Osservazione del comportamento:* Utilizzando dispositivi di tracciamento del movimento, telecamere o altri sensori, è possibile monitorare e registrare il comportamento degli individui all'interno dell'ambiente virtuale. Questo consente un'osservazione dettagliata e non invasiva del comportamento in tempo reale.
- *Manipolazione delle variabili ambientali:* gli IVE consentono di manipolare una vasta gamma di variabili ambientali, come la luminosità, la temperatura, il rumore e la presenza di altre persone o oggetti nell'ambiente. Questo consente di studiare come queste variabili influenzano il comportamento degli individui.
- *Esperimenti controllati:* gli IVE consentono di progettare esperimenti controllati per testare ipotesi specifiche sul comportamento umano. Ad esempio, è possibile esaminare come le persone prendono decisioni in un contesto di simulazione lavorativa.
- *Feedback in tempo reale:* gli IVE consentono di fornire feedback in tempo reale agli individui durante l'interazione con l'ambiente virtuale. Questo feedback può essere utilizzato per modificare il comportamento degli individui e studiare la loro risposta a stimoli specifici.
- *Rilevamento delle reazioni fisiologiche:* gli IVE possono essere integrati con dispositivi per il rilevamento delle reazioni fisiologiche, come misuratori di frequenza cardiaca o rilevatori di risposte galvaniche della pelle, come ad esempio la conduttanza, a seguito della variazione della sudorazione del corpo umano. Questi dati possono essere utilizzati per studiare le reazioni emotive e fisiologiche degli individui durante l'interazione con l'ambiente virtuale.

Complessivamente, gli Ambienti Virtuali Immersivi sono un potente strumento per l'analisi del comportamento umano in contesti controllati e riproducibili, consentendo ai ricercatori di esplorare una vasta gamma di domande di ricerca in modo innovativo e coinvolgente.

Gli IVE offrono numerosi vantaggi per la valutazione del comfort termico e del comportamento adattivo:

- *Variabilità e flessibilità:* Gli ambienti virtuali possono essere facilmente adattati per simulare una vasta gamma di contesti e scenari, consentendo ai ricercatori di valutare il comportamento adattativo in molteplici situazioni.
- *Coinvolgimento e immersività:* l'immersione in un ambiente virtuale può aumentare il coinvolgimento del partecipante e favorire una risposta più naturale e autentica rispetto ai tradizionali metodi di valutazione.
- *Monitoraggio e registrazione dei dati:* Gli ambienti virtuali consentono il monitoraggio accurato e dettagliato del comportamento dei partecipanti, consentendo ai ricercatori di registrare e analizzare in modo preciso le interazioni e le risposte.
- *Personalizzazione:* Gli ambienti virtuali possono essere personalizzati per adattarsi alle esigenze specifiche di ogni partecipante, consentendo una valutazione più mirata e precisa del comportamento adattativo, o di studiare il comfort termico in diversi ambienti, come case, uffici, veicoli e spazi pubblici.
- *Controllo preciso delle variabili:* gli ambienti virtuali consentono ai ricercatori di controllare con precisione variabili come temperatura, umidità, velocità dell'aria e radiazione solare. Questo controllo permette di riprodurre condizioni specifiche e di studiarne l'impatto sul comfort termico in modo accurato.
- *Risparmio di tempo:* gli esperimenti condotti in ambienti virtuali possono essere completati più rapidamente rispetto agli studi in loco, poiché non è necessario coordinare gli orari dei partecipanti con le condizioni meteorologiche e altri fattori esterni.
- *Riduzione dei costi:* la creazione di ambienti virtuali è spesso meno costosa rispetto alla costruzione e alla gestione di laboratori fisici per la valutazione del comfort termico e del comportamento adattivo. Ciò consente una maggiore flessibilità nei progetti di ricerca e una migliore allocazione delle risorse.
- *Accessibilità:* gli ambienti virtuali offrono un metodo di valutazione del comfort termico accessibile a un'ampia gamma di partecipanti, inclusi coloro che potrebbero non essere in grado di partecipare a studi in loco a causa di limitazioni fisiche o di distanza geografica.
- *Riproducibilità dei test:* La capacità di riprodurre condizioni ambientali identiche o simili in ambienti virtuali consente di condurre esperimenti ripetibili e confrontabili. Questo è essenziale per ottenere risultati affidabili e per valutare l'efficacia di diverse strategie di progettazione o di intervento.

• *Controllo sperimentale:* Gli ambienti virtuali consentono ai ricercatori di creare situazioni controllate e riproducibili, garantendo che ogni partecipante incontri le stesse condizioni. Questo aumenta l'affidabilità e la validità delle valutazioni.

In sintesi, gli IVE offrono un'opportunità preziosa per la valutazione del comfort termico e del comportamento adattivo, consentendo ai ricercatori di condurre studi controllati, riproducibili ed efficaci in modo più conveniente ed efficiente rispetto ai metodi tradizionali.

In letteratura ci sono diversi studi che esaminano il comfort termico tramite la validazione dell'ambiente virtuale, con l'obiettivo di riuscire a quantificare in maniera soggettiva la risposta degli occupanti e loro sensazione termica, aspetto molto importante nell'utilizzo degli ambienti.

Ad esempio, *Yeom* [27] nel suo studio del 2019 voleva validare l'uso della realtà virtuale, che potrebbe influenzare la sensazione termica di un occupante e la risposta fisiologica alle condizioni ambientali diversamente rispetto ad un reale ambiente interno reale. La ricerca ha coinvolto 18 partecipanti che, in una camera ambientale in condizioni termiche controllate a 20°C e 30°C, sono stati invitati a riferire periodicamente le loro sensazioni termiche, misurate successivamente tramite la scala Likert a sette punti, dettata dall'ASHRAE. Contemporaneamente sono stati monitorati anche i dati fisiologici di battito cardiaco e temperatura della pelle. L'esperimento è stato ripetuto sia in *ambiente reale che virtuale*. I risultati supportano l'idea che le differenze di risposta fisiologica significative potrebbero essere influenzate dalla condizione di ambiente virtuale immersivo.

Un caso di studio simile è stato proposto anche da *Saedi* [28]. L'analisi consiste nella validazione dell'ambiente virtuale per dimostrare che l'esperienza virtuale dei partecipanti non altera in modo significativo la loro esperienza termica rispetto alla loro esperienza in situ. Utilizzando una camera climatica mista, chiamata MIVE vengono

valutate come variabili di risposta la distribuzione della temperatura (a 18.3°, 23.8°, 29.4°) e le risposte fisiologiche come frequenza cardiaca e temperatura cutanea. I risultati mostrano che le prime due variabili di risposta non sono significativamente diverse tra il MIVE e le impostazioni in situ. A causa dello sviluppo di calore del dispositivo di visualizzazione montato sulla testa, la temperatura media della pelle della fronte negli esperimenti MIVE era significativamente superiore a quella degli esperimenti in situ nella maggior parte dei casi. Tuttavia, tale differenza nella temperatura della pelle non sembra influenzare i voti generali di stato termico. I questionari posti ai soggetti partecipanti sono sullo stato termico, secondo la scala dettata dall'ASHRAE, l'IPQ (Igroup Presence Questionnaire) per valutare il senso di presenza in un ambiente virtuale immersivo e infine l'SSQ (Simulatore Sickness Questionnaire) per valutare la cinetosi data dall'utilizzo del visore.

Nel contesto di ricerca della dimensione umana negli edifici è importante prestare attenzione all'aspetto comportamentale e di interazione uomo edificio. Dimostrata l'efficacia della VR, diversi studi hanno cominciato ad utilizzare tale tecnologia da sola per analisi di comfort e comportamento, quindi esponendo i partecipanti a soli scenari virtuali immersivi in cui l'utente può interagire con i componenti edili e settare il proprio stato di comfort adattandolo alla propria attività nello spazio.

La maggior parte degli studi utilizza la VR per *analisi di comportamento in campo illuminotecnico*, ovvero valutano l'effetto della percezione visiva degli occupanti al variare del sistema illuminotecnico.

Per esempio, nello studio di *Chen* [29], rivolto a studiare la congruenza tra il sistema illuminotecnico e i sentimenti umani dei partecipanti in ambiente reale e virtuale, è stata creata una sala di prova fisica con diverse scene di luce, presso l'Università di Tongji, Shanghai, Cina. Sulla base di questa è stata creata una scena in realtà virtuale. Ai quaranta soggetti è stato chiesto, attraverso un questionario, di confrontare la capacità di
presentazione dell'ambiente VR e anche di valutare gli attributi percettivi ed emotivi dell'ambiente illuminato. La procedura prevedeva che i partecipanti svolgessero la prova prima nell'ambiente reale e poi in quello virtuale, mentre valutavano la scena l'operatore ha introdotto e spiegato il questionario. La conclusione è che la realtà virtuale approssima in maniera ottimale l'ambiente reale e che gli esaminandi apprezzano appieno la scena ricreata dal modello.

Anche *Abd- Alhamid e colleghi* [30] analizzano risposte visive soggettive, oggettive e interazione dei partecipanti con unicamente l'ambiente virtuale ad uso ufficio con un totale di 20 partecipanti. Per le risposte visive soggettive sono state chieste domande sull'aspetto dell'ambiente luminoso (luminosità, temperatura colore, distribuzione) e percezioni di alto livello (piacevolezza, interesse, spaziosità, eccitazione e complessità). Le valutazioni obiettive hanno misurato compiti di contrasto-sensibilità e discriminazione dei colori per valutare le prestazioni visive nei due ambienti di rappresentazione. I risultati non hanno mostrato differenze significative tra i due parametri in base ai parametri studiati, indicando un alto livello di accuratezza percettiva dell'aspetto e percezioni ad alto ordine. I soggetti sono stati invitati a segnalare il loro stress utilizzando una scala analogica visiva (VAS) e a comunicare i loro Affect levels utilizzando il programma di affetto positivo e negativo (PANAS). Nell'esperimento sono stati utilizzati due questionari supplementari per il senso di presenza e sulle malattie al simulatore (SSQ).

L'articolo di *Salamone* [25] e colleghi indagano la valutazione degli effetti degli stimoli visivi sulla percezione personale del comfort termico. A differenza dei due articoli precedenti, che analizzano i risultati esclusivamente in un ambiente virtuale, qui si effettua una validazione replicando l'esperimento sia in ambiente reale che virtuale.

È stato chiesto ad un numero di venticinque partecipanti di esprimere la loro sensazione termica sia in ambiente reale che virtuale. Le loro sensazioni vengono registrate tramite

un questionario online e la temperatura della pelle viene misurata tramite dei sensori applicati. Nello scenario reale i soggetti guardano, per la prima metà della prova, un video con scene che evocano calore con LED applicato dietro lo schermo di colore rosso. Successivamente si ha un momento con LED neutro e poi, per la seconda metà del video, vengono trasmesse scene che evocano sensazioni fredde con LED blu. Ugualmente per la scena virtuale con somministrazione di questionari online per non interrompere la simulazione.

Una serie di studi analizza l'interazione utente-sistema in quanto aspetto fondamentale per la valutazione del comportamento degli occupanti, difficile da previsione a causa dell'accidentalità dei fattori e alla complessità della natura umana. Pertanto, comprendere il modo in cui gli occupanti interagiscono con gli edifici è un fattore che contribuisce a determinare i potenziali di risparmio energetico.

Ad esempio, *Heyderian* [31] nel suo studio permette l'interazione con gli interruttori posti nell'ufficio ricreato in ambiente virtuale per dare la possibilità ai partecipanti di interagire e modificare *l'illuminazione* a seconda delle loro esigenze.

Il metodo analizzato da *Niu e colleghi* [32] per indagare le interazioni dell'occupante con l'edificio si basa su due tipologie di comportamenti, interazione utente-sistema (che influenza le interazioni tra un utente e il sistema) e interazione utente-utente (che influenza l'interazione tra utenti, mediata dal sistema). Questo studio permette l'interazione dei soggetti con il *sistema di illuminazione,* dando l'opportunità di variare l'assetto luminoso in base alle proprie necessità in ambiente virtuale ad uso residenziale.

*Carneiro* [33] permette ai partecipanti di interagire con il *sistema illuminotecnico* nell'ambiente virtuale per settarlo nel modo migliore per svolgere il compito.

Anche *Mahmoudzadeh e colleghi* [34] danno la possibilità al soggetto di avere controllo personale sul *sistema di illuminazione*. Utilizzando un sistema di illuminazione interattiva, altrettanto soddisfacente rispetto a un sistema di illuminazione convenzionale, è stato

37

incoraggiato l'uso della luce naturale. L'esperimento ha presentato tre diverse impostazioni di illuminazione, che hanno fornito diversi gradi di controllo per la disposizione dell'illuminazione, per la stessa impostazione ufficio virtuale: lampade fluorescenti a soffitto convenzionali con interruttore di accensione manuale e tende regolabili manualmente, impostazione automatica integrata dell'illuminazione naturale e artificiale, che regola il livello di illuminamento in base alla luce diurna disponibile, e impostazione interattiva dell'illuminazione, che ha permesso agli occupanti di scegliere il tipo di illuminazione, ma ha mantenuto il livello di illuminazione ad una certa quantità per motivi di efficienza energetica.

Pochissimi articoli in letteratura indagano circa la combinazione della valutazione del comfort visivo e termico, utilizzando esclusivamente ambienti riprodotti tramite la realtà virtuale. Ad esempio, *Huang e colleghi* [35] studiano, tramite l'utilizzo di quattro stanze virtuali, l'effetto della luce ambientale colorata sul comfort termico percepito, il contesto d'uso e l'atmosfera ambientale. Hanno partecipato trenta studenti di due nazionalità diverse. Le tre sale virtuali sono state progettate rispettivamente con luci rosse, blu e gialle. Un colore supplementare (il bianco) fungeva da condizione neutra. Le prove sono state svolte in una stanza con temperatura costante di 22°. Le valutazioni hanno riguardato principalmente tre aspetti: comfort termico; luci e atmosfera ambientale; contesto percepito di utilizzo degli ambienti. Per ogni valutazione, ai partecipanti è stato chiesto quanto hanno concordato con un'affermazione su una scala analogica (VAS). I risultati hanno dimostrato che l'illuminazione degli ambienti potrebbe influenzare il comfort termico percepito e il suo vantaggio per il risparmio energetico.

*Anche Vittori e colleghi* [36] riproducono un ufficio tramite un modello virtuale per duplicare le principali variabili di progettazione senza modificare l'ambiente termico interno durante l'esperimento. Sono stati simulati tre scenari, un filtro di vetro, rapporto di aspetto della finestra e la temperatura del colore dell'illuminazione artificiale. Ad una prima fase (fase di validazione) hanno partecipato 50 soggetti i quali sono stati sottoposti

38

alternativamente ad un'immagine a 360° e ad un modello sferico in BIM. Questo processo ha testato l'affidabilità del flusso di lavoro in termini di immersività in un ambiente virtuale, evitando la necessità di testare i partecipanti sia in un ambiente fisico che non fisico, anche se il confronto diretto tra ambienti fisici e non fisici fornirebbe una convalida più accurata. La seconda fase (fase sperimentale), che ha coinvolto 100 soggetti, aveva come obiettivo la valutazione della percezione di comfort termico. Nella fase di validazione è stato testato il senso di presenza tramite un questionario sulla percezione di comfort visivo, hanno dato la preferenza tra l'immagine e il modello e il livello del loro senso di presenza. La fase sperimentale è stata condotta in camera controllata ad una temperatura di 26°. Sono state analizzate 3 caratteristiche differenti:

- Il rapporto di apertura delle finestre, poiché limitano la visuale verso l'esterno;
- Il rivestimento delle finestre che altera il colore della luce che entra dentro l'ufficio;
- La temperatura del colore dei sistemi di illuminazione, il cui impatto sul comfort termico.

In questa fase sono state proposte 12 scene, divise in 3 blocchi, uno per ogni caratteristica. I risultati ci mostrano che l'utilizzo della realtà virtuale è un metodo più che affidabile per fornire una varietà di scenari anche per analizzare i comportamenti di risparmio energetico legati alle percezioni termiche.

Dalla ricerca svolta emerge anche uno studio che analizza la combinazione di variabili visive, termiche e acustiche tramite l'utilizzo di ambienti virtuali immersivi.

*Ibrahim e colleghi* [26] hanno utilizzato la realtà virtuale per simulare scenari reali ed esaminare l'effetto dell'ambiente termico (15°,21° e 27°), in una camera termica, sullo stato d'animo dei partecipanti allo studio. Hanno partecipato 48 studenti della Giordania. I partecipanti hanno completato il test pre-sperimentale PANAS-X prima di guardare un video che ha mirato suscitare stati d'animo predeterminati: rabbia e felicità. I partecipanti

sono stati poi immersi in due ambienti virtuali e hanno chiesto di completare un questionario con la scala ASHRAE a sette punti di comfort termico. I due ambienti virtuali creati erano due spazi con caratteristiche fisiche diverse che includono funzione, colore, layout e livello di rumore. I due ambienti virtuali creati differiscono per:

- spazio abitativo con livello di luce naturale, colorato in bianco e grigio e livello di rumore di 35 dBA;
- spazio di lavoro aperto colorato in rosso, giallo e arancione nelle pareti e soffitto nero con illuminazione artificiale e livello di rumore di 75 dBa.

I risultati hanno rivelato una relazione tra comfort termico, stato d'animo e qualità dell'ambiente interno. La ricerca presenta differenze tra la valutazione delle persone arrabbiate e felici per i loro ambienti termici.

Un numero minore di studi usa la VR in condizioni termiche controllate derivanti da condizioni termiche reali, ovvero studi di validazione con l'obiettivo di confrontare la risposta degli utenti nell'ambiente virtuale con l'analogo reale.

In questo contesto, *Ozcelick* [37] , nel suo studio ha valutato sei parametri come ad esempio l'interazione, come tipo di interazione occupante-sistema, numero di interazioni occupante-sistema e analizzato il comfort termico percepito prima e dopo ogni interazione (ad esempio, i partecipanti sono stati invitati a segnalare i loro stati termici), soddisfazione termica percepita, temperatura dell'aria interna percepita e esperienza di immersione dei partecipanti. Prima di svolgere la prova i partecipanti sono stati informati sulla possibilità di regolare i parametri del loro ambiente e che sarebbero stati in grado di percepire il cambiamento della condizione termica all'interno della stanza. Sono stati raccolti i voti soggettivi di *comfort termico* e soddisfazione per ogni interazione. Gli stimoli termici nell'ufficio virtuale sono stati forniti attraverso i rimedi di riscaldamento/raffreddamento nell'ambiente fisico dopo l'interazione del partecipante

con loro. Ad esempio, se il partecipante ha acceso il riscaldatore radiante nell'ufficio virtuale, lo sperimentatore lo ha acceso nell'ufficio fisico allo stesso tempo.

In un altro degli studi di *Ozcelik* [38] i partecipanti hanno il controllo sulle caratteristiche termiche e visive degli ambienti attraverso rimedi di riscaldamento/raffreddamento (come un ventilatore da tavolo, un termostato, un riscaldatore radiante) e apparecchi di illuminazione (come una lampada, una coppia di lampade a soffitto ciascuna con 3 lampadine, una tapparella). Quando i partecipanti decidono di interagire con le componenti edili, possono osservare il cambiamento termico o luminoso in funzione delle loro decisioni. Per esempio, se un partecipante accende il ventilatore da tavolo e cambiato la velocità della ventola nell'ambiente virtuale, percepisce il risultato dell'interazione.

Un ulteriore indagine proviene dall'Università politecnica delle Marche, dove Arianna L. [39] propone uno studio di convalida sul comportamento, produttività e comfort in ambienti ad uso ufficio virtuali immersivi e in ambienti reali su un gruppo di 104 partecipanti. La ricerca si concentra sul confronto diretto tra i ambienti reali (RE) e virtuali (IVE) per indagare l'adeguatezza dell'ambiente virtuale nel comfort, nel comportamento e nella produttività, e per rilevare eventuali risposte soggettive differenti derivanti dal diverso ambiente testato. Ogni partecipante viene assegnato a caso a una sessione di test virtuale (gruppo 1, n 52) o in situ (gruppo 2, n 52). L'esperimento è stato condotto, per entrambi gli ambienti a una temperatura costante dell'aria interna (24 °C) durante il completamento dei sondaggi (senso di presenza e immersività, cybersickness, termico conforto visivo conforto e intenzione di interazione). Il processo di validazione, quindi, è stato affrontato valutando l'adeguatezza della VR nel rappresentare scenari di vita reale e il benchmark dei risultati. I risultati hanno confermato la validità ecologica del modello attraverso un eccellente senso di presenza, soddisfazione grafica, coinvolgimento, realismo e bassi livelli di cybersickness. L'assenza di differenze significative tra i risultati in termini di comfort, produttività e comportamento, raccolti in contesti reali e virtuali,

ha sottolineato la validità del criterio. I risultati hanno evidenziato le potenzialità dell'applicazione della realtà virtuale per sostenere una progettazione incentrata sull'utente e investire nel comfort multi dominio.

Conseguentemente all'analisi di questi studi si può desumere che:

- La realtà virtuale immersiva è stata utilizzata come mezzo valido per la valutazione del comfort termico, acustico e visivo;
- Il comfort visivo è il parametro più indagato e solo pochissimi studi affrontano il tema della combinazione tra comfort termico, acustico e visivo.
- Solo due studi esaminano unicamente il comfort termico;
- In nessuno studio è stata analizzata l'IAQ (Indoor Air Quality);
- In alcuni studi non è stato esplicitato come il questionario è stato somministrato e la maggior parte è stato sottoposto al partecipante durante l'esperimento. Pochi hanno utilizzato la realtà virtuale per la visualizzazione delle domande dei sondaggi per non far perdere il senso di presenza ai soggetti.

### 2.6 Conclusioni stato dell'arte

Quasi la totalità dei papers analizzati attua un metodo di indagine in un ambiente reale, con sondaggi online a campionamento casuale, con l'obiettivo di applicare la TPB per indagare l'intenzione comportamentale sul risparmio energetico degli occupanti di edifici non residenziali, quali edifici pubblici, scuole, uffici universitari e infine Hotel. Si riscontra quindi la carenza di attività di ricerca che, attraverso la TPB, affrontano il tema del comportamento adattivo degli utenti in ambienti lavorativi ad uso ufficio, o che hanno condotto prove sperimentali circa il comportamento adattivo valendosi di ambienti virtuali immersivi. Tra le principali ragioni per cui potrebbe essere un campo di studio interessante per il futuro troviamo:

*Sviluppo tecnologico:* con il continuo sviluppo della tecnologia VR, compresa la riduzione dei costi e l'aumento della qualità delle esperienze immersive, diventa sempre più accessibile utilizzare la VR per scopi di ricerca.

*Benessere:* gli studiosi potrebbero esaminare come le variazioni nella disposizione dei mobili, la temperatura e altri fattori influenzano il comfort e la produttività degli utenti.

*Personalizzazione dell'ambiente:* La VR consente agli utenti di personalizzare i propri ambienti di lavoro virtuali in base a preferenze ed esigenze. Gli studiosi potrebbero esaminare come le scelte di personalizzazione degli utenti influenzano il loro comportamento.

Relativamente al *comfort termico*, dalla letteratura si evince che la VR è utilizzata come mezzo valido e ricco di potenzialità, ma pochi studi impostano la sperimentazione sulla validazione della realtà virtuale confrontandola con l'ambiente reale. In alcune delle sperimentazioni analizzate non è esplicitato come vengono somministrati i questionari di comfort, ma la maggior parte di questi sono stati compilati durante l'esperimento. Solo in pochi casi è stata sfruttata la realtà virtuale per la visualizzazione delle domande del sondaggio, per non far perdere il senso di presenza ai soggetti partecipanti all'interno del modello. Dall'analisi si è dedotto che il questionario è il metodo di indagine più efficiente poiché è una ricerca di tipo soggettivo che permette al partecipante di esprimere la propria sensazione in maniera ottimale e immediata.

Utilizzando la TPB, i ricercatori potrebbero esaminare come i costrutti influenzano le intenzioni comportamentali degli individui in ambienti lavorativi specifici. Utilizzando la VR, i ricercatori potrebbero esaminare come le diverse variabili influenzano le componenti della TPB e, di conseguenza, il comportamento adattivo degli individui.

In definitiva, l'integrazione della TPB con la VR potrebbe fornire un approccio potente per studiare il comportamento adattivo degli utenti in ambienti lavorativi, consentendo ai ricercatori di esaminare le influenze cognitive, sociali e ambientali sulle decisioni e le azioni degli individui.

Pertanto, la presente tesi ha come obiettivo l'integrazione della TPB con la VR per studi su comportamento adattivo e comfort termico delle persone negli ambienti lavorativi. Questa integrazione può essere fatta ad esempio attraverso:

- *Creazione di ambienti lavorativi virtuali:* ambienti progettati per consentire l'interazione con gli elementi, come arredi e dispositivi di controllo del clima.
- *Esposizione a variazioni di comfort termico*: All'interno degli ambienti lavorativi virtuali, i ricercatori possono manipolare le condizioni di comfort termico, come temperatura e umidità, per esaminare come le persone rispondono a diverse condizioni.
- *Analisi del comportamento effettivo:* tramite la selezione delle impostazioni di controllo del clima dei partecipanti, gli studiosi possono valutare come le intenzioni misurate dalla TPB si traducono in comportamenti reali in risposta alle variazioni del comfort termico.

#### 3. Fasi e metodi

La presente tesi si pone l'obiettivo di condurre indagini, tramite uno scenario virtuale immersivo, circa il comportamento adattivo degli occupanti nei luoghi di lavoro.

### 3.1 Elenco fasi operative

Il seguente paragrafo definisce i metodi utilizzati per strutturare la ricerca e per la raccolta dei dati.

Lo studio si compone di n. 7 fasi.

La prima fase ha lo scopo di garantire che le domande e i test da sottoporre ai partecipanti durante le prove siano validi, affidabili e pertinenti per raggiungere gli obiettivi dello studio, definendone il formato e la struttura e scegliendone il metodo di somministrazione. Sono state quindi svolte le seguenti attività: formulazione dei questionari pre-sperimentali e questionari post sperimentali per la valutazione del comfort termico, interazione con componenti edili, senso di presenza e immersività e dei disturbi della cinetosi.

Lo scopo della seconda fase, invece, è quello di rendere il processo di ricerca più organizzato e controllato, garantendo che siano effettuati tutti i passi necessari per ottenere risultati affidabili e significativi. Per questo è stata ideata la procedura sperimentale, suddividendola in fase pre-sperimentale e fase post-sperimentale.

La terza fase ha il fine di creare un contesto controllato in cui condurre le prove sperimentali, replicando un ambiente reale in cui potessero essere modificate facilmente le variabili. Nella terza fase è stato realizzato il modello tridimensionale dell'ambiente di prova tramite il programma Unity3D, preceduto dallo svolgimento di prove colorimetriche per ottenere nell'ambiente virtuale una perfetta corrispondenza del colore delle pareti.

La quarta fase di questa attività sperimentale ha l'obiettivo di garantire che la ricerca abbia sufficiente potenza per rilevare effetti significativi. Per questo è stata svolta l'attività di selezione del campione di popolazione partecipante alle prove sperimentali sulla base della potenza statistica della ricerca.

Lo scopo della quinta fase è quello di predisporre tutta l'attrezzatura per garantire che, durante la prova, le condizioni ambientali siano controllate e uniformi, riducendo eventuali errori sistematici. Sono state condotte attività di allestimento della stanza per lo svolgimento delle prove all'interno del Dipartimento DICEA e sono stati settati i sistemi di monitoraggio ambientale interno.

Nella sesta fase viene svolta la procedura sperimentale: realizzazione delle prove sperimentali in condizioni termiche di discomfort estivo: i soggetti hanno svolto le prove sperimentali ad una temperatura interna di circa 29°C.

Infine, la settima ed ultima fase ha avuto l'obiettivo di verificare se le domande di ricerca sono state risolte dalle prove sperimentali, identificando eventuali correlazioni o relazioni tra le variabili, e valutando la significatività statistica dei risultati. Sono stati quindi analizzati i dati raccolti.

In sintesi, si riportano le 7 fasi seguite:

- 1. Predisposizione degli elementi costituenti la prova:
	- questionario pre-sperimentali;
	- test per lo studio della produttività;
	- questionario post-sperimentale per indagare il comfort;
	- questionario post-sperimentale per la valutazione del senso di presenza e immersività e dei disturbi legati alla cinetosi.
- 2. Ideazione della procedura sperimentale: fase pre-sperimentale e fase postsperimentale.
- 3. Realizzazione del modello tridimensionale dell'ambiente di prova tramite i programmi Rhino e Unity3D. è stato quindi creato lo scenario visivo.
- 4. Selezione del campione di popolazione partecipante alle prove sperimentali sulla base della potenza statistica della ricerca
- 5. Predisposizione stanza per lo svolgimento delle prove: allestimento e settaggio dei sistemi di monitoraggio ambientale interno
- 6. Procedura sperimentale: somministrazione dei questionari e dei test di produttività sul campione selezionato.
- 7. Risultati:
	- Analisi dei disturbi legati all'uso del visore e al senso di presenza e immersività vissuto dai soggetti per comprendere vantaggi e svantaggi e valutare l'efficacia di utilizzo dello strumento oggetto di studio.
	- Valutazione dell'impatto della temperatura su comfort termico, interazione con componenti edili.
	- Analisi dei risultati TPB

### 3.2 Metodologia

Nel seguente capitolo verranno esposte nel dettaglio le fasi operative di cui lo studio si è composto, gli strumenti utilizzati per l'organizzazione delle prove, il numero di soggetti coinvolti e la procedura per lo svolgimento dei vari test.

### 3.2.1 Questionario *pre*-*sperimentale*

All'interno dello studio ai partecipanti è stato chiesto di compilare dei questionari di indagine durante ciascuna sessione di test sperimentale.

Il questionario di indagine *(tabella 2)* è un insieme di domande progettate per raccogliere informazioni sia di tipo qualitativo che quantitativo. Per garantire la comparabilità delle informazioni raccolte, il questionario di indagine utilizza domande e risposte standardizzate per tutti i partecipanti. Esistono tre tipi di questionari, basati su risposte a domande aperte, chiuse o una combinazione delle due.

In questo particolare studio, i partecipanti hanno compilato un questionario introduttivo pre-sperimentale, e uno post-sperimentali somministrato in VR, di cui uno per la valutazione del comfort e uno per la valutazione del senso di presenza e immersività e disturbi legati all'uso del visore.

In base alla normativa vigente, le domande sono state formulate in modo chiaro e comprensibile per i partecipanti, in modo da evitare confusione o interpretazioni errate, In particolare, il questionario pre-sperimentale è stato costruito con domande sulle generalità del partecipante, quali: il genere, l'età, il peso, l'altezza, i problemi visivi, il livello di istruzione, la frequenza di svolgimento di attività sedentarie, la frequenza di visione di programmi televisivi e di utilizzo di videogiochi, e se si sono avute esperienze precedenti di utilizzo del visore per la realtà virtuale.

Nel questionario *pre*-sperimentale è presente una sezione necessaria per indagare sulla tipologia di vestiario indossato al momento della prova, utile al calcolo dei *CLO,* ovvero per il calcolo della resistenza termica dell'abbigliamento *(tabella 1).* 1 *CLO* corrisponde alla resistenza media di un abbigliamento invernale ed è pari a 0.155 (m2 · K) / W, mentre l'abbigliamento estivo offre una resistenza termica pari a circa 0.6 clo.

L'isolamento dell'abbigliamento è stato calcolato sulla base della normativa UNI EN ISO 9920:2007 [40]. La norma fornisce delle combinazioni tipiche di capi di abbigliamento, ma in questo studio si è preferito calcolare i singoli valori per ogni soggetto rendendo la misura più precisa.

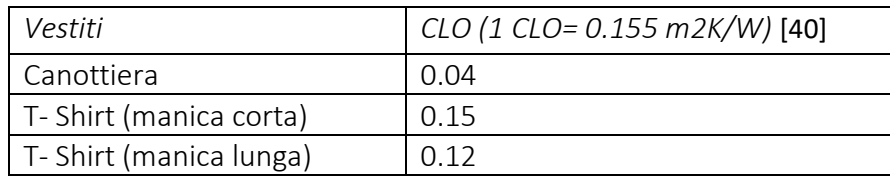

48

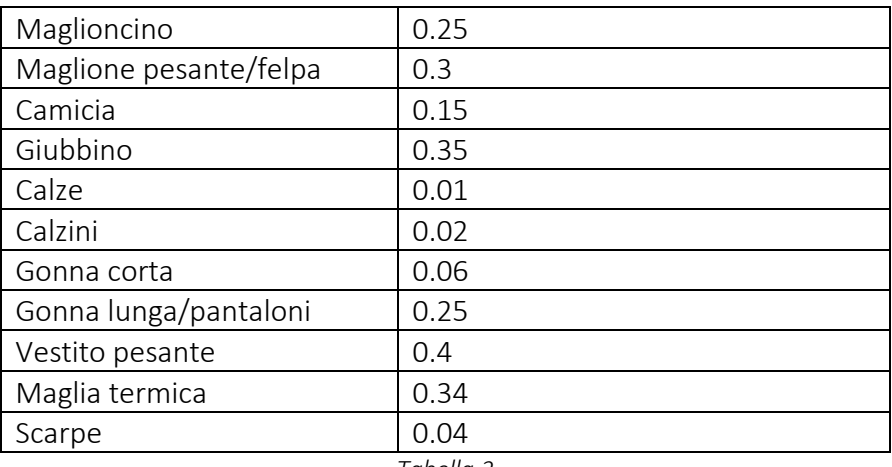

*Tabella 2* 

La tabella che segue riporta (*tabella 3)* parte delle domande del questionario *pre-*

# *sperimentale*:

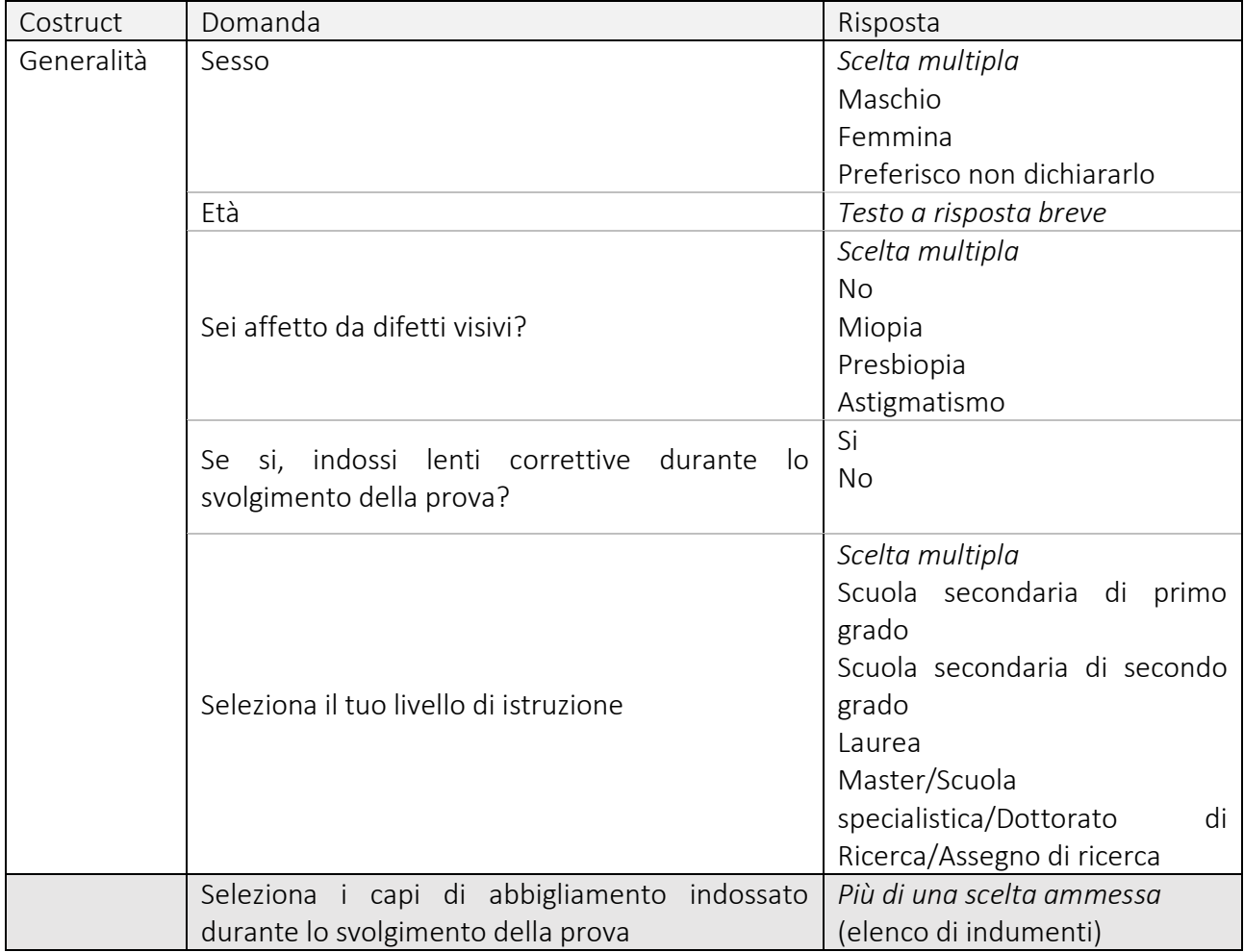

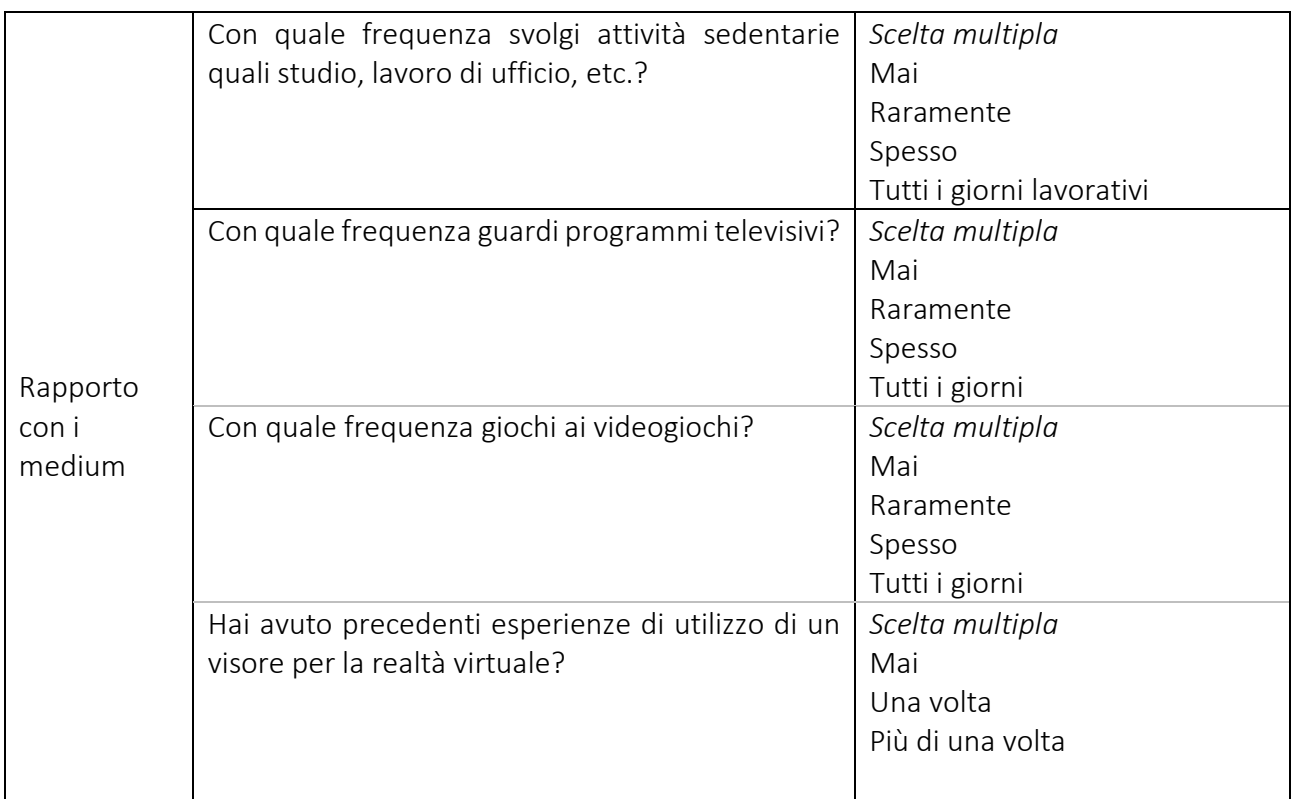

*Tabella 3* 

L'ultima sezione del questionario *pre*-sperimentale si basa sulla *Theory of planned Behaviour* (TPB), la quale prevede che il comportamento umano sia guidato da tre tipi di credenze:

- *Credenze comportamentali*: credenze circa le probabili conseguenze del comportamento. Esse producono un atteggiamento favorevole o sfavorevole verso il comportamento;
- *Credenze normative*: credenze circa le aspettative normative degli altri provocano una pressione sociale percepita o una norma soggettiva;
- *Credenze di controllo*: convinzioni circa la presenza di fattori che possono facilitare o impedire l'esecuzione del comportamento danno luogo a un controllo comportamentale percepito.

Sulla base di tali credenze si basano i quattro costrutti principali della *TPB:* 

- *Atteggiamento verso il comportamento (AT):* stato mentale di prontezza appreso e organizzato attraverso l'esperienza, esercitando una specifica fluenza sulla risposta di una persona alle persone, agli oggetti e alle situazioni a cui è correlata; grado di valutazione favorevole o sfavorevole del comportamento in questione
- *Norme personali percepite (PN):* le percezioni dell'individuo che riguardano la correttezza o scorrettezza morale legata al fatto di mettere in atto un comportamento; senso personale di responsabilità legata al fatto di eseguire o di rifiutare di eseguire un certo comportamento.
- *Norme sociali (SN):* pressione sociale percepita per eseguire o non eseguire il comportamento. Questo si riferisce alla convinzione se altre persone significative pensano che lui o lei eseguirà il comportamento.
- *Controllo comportamentale percepito (PBC):* corrisponde alla percezione del livello di controllo che si ritiene di avere sull'esecuzione di un comportamento, cioè alla percezione dell'individuo relativa alla facilità/difficoltà dell'esecuzione di un dato comportamento.

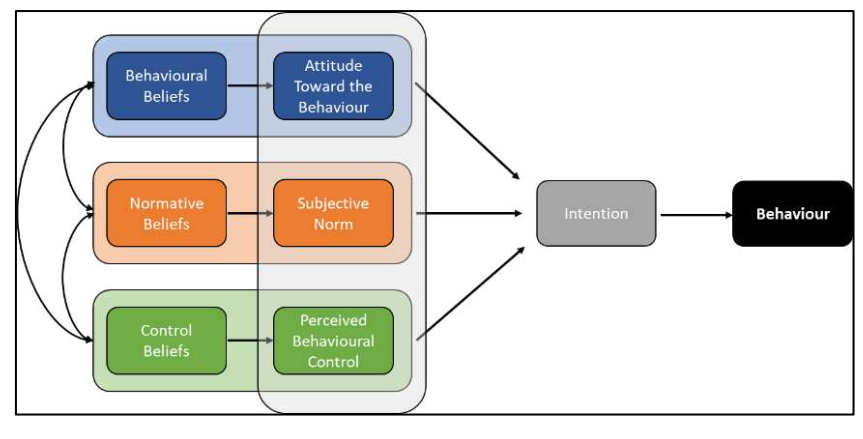

*Figura 3* 

In questo studio vengono inseriti altri 5 costrutti, di cui i primi 3 appartenenti alla fase *pre-sperimentale* e gli ultimi 2 somministrati nell'ambiente virtuale nella fase operativa:

- *Consapevolezza delle conseguenze (AC)*
- *Conoscenza del consumo energetico degli apparecchi (KE)*
- *Abitudine (H)*
- *Intenzione (I)* Applicazione della TPB in VR
- *Comfort termico (CT)* Applicazione della TPB in VR

Dalla combinazione di tutti i costrutti si ottiene un'intenzione comportamentale. In generale, più sono favorevoli l'atteggiamento e la norma soggettiva, maggiore è il controllo percepito e più forte dovrebbe essere l'intenzione della persona di eseguire il comportamento in questione. Inoltre, dato un sufficiente grado di controllo effettivo sul comportamento, le persone sono tenute a svolgere le loro intenzioni quando si presenta l'opportunità, di conseguenza l'intenzione viene solitamente assunta come antecedente immediato del comportamento.

L'obiettivo è raccogliere informazioni sulle quotidiane abitudine dei soggetti riguardo l'interazione con i sistemi per migliorare il comfort su base generica (tipico atteggiamento giornaliero estivo) e fare un confronto con l'intenzionalità ad agire registrata durante la fase operativa.

Nel questionario pre-sperimentale è stato quindi chiesto ai partecipanti di rispondere a una serie di domande riguardo le loro abitudini comportamentali nei luoghi di lavoro ad uso ufficio. Per formulare i quesiti in questione è stata fatta un'analisi approfondita dello stato dell'arte sui papers riguardanti argomenti simili a questo caso di studio, in cui i dati venivano estratti tramite questionari basati sui costrutti della teoria del comportamento pianificato (TPB). È stato quindi poi formulato un nuovo questionario calibrato appositamente per il presente studio di tesi. Per le risposte ai quesiti è stata utilizzata una scala Likert a 7 punti, una scala ordinata dalla quale gli intervistati scelgono l'opzione che meglio corrisponde alla loro opinione.

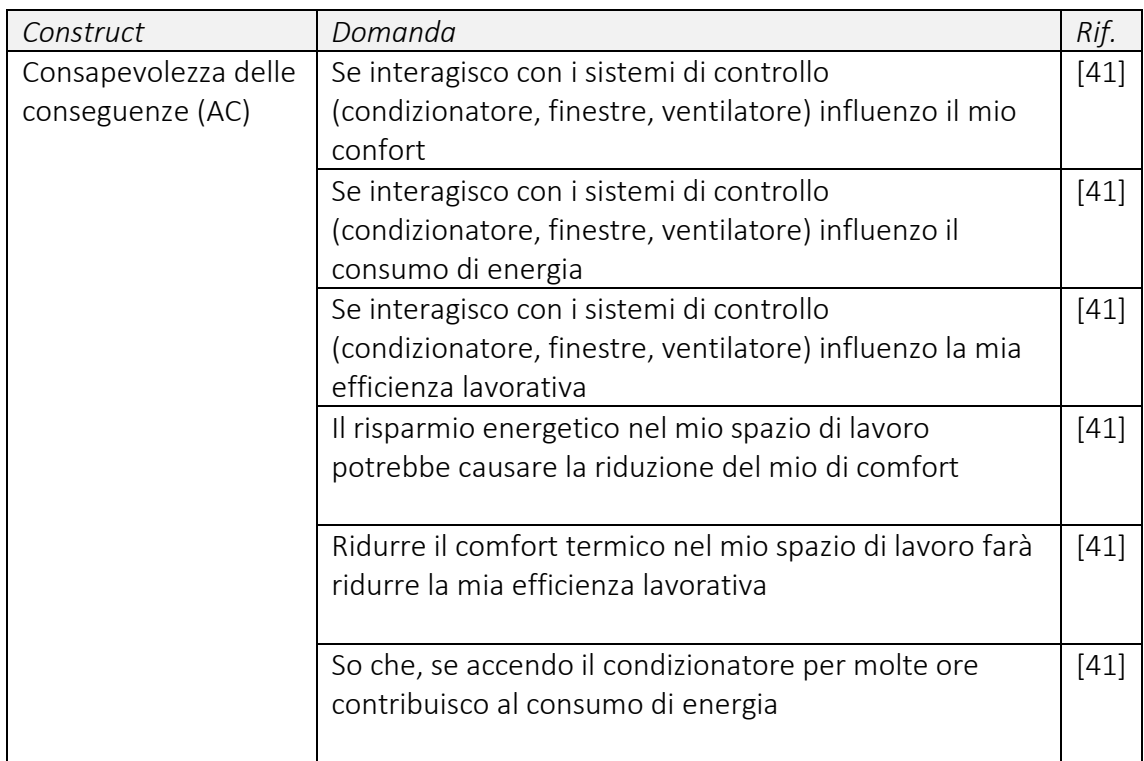

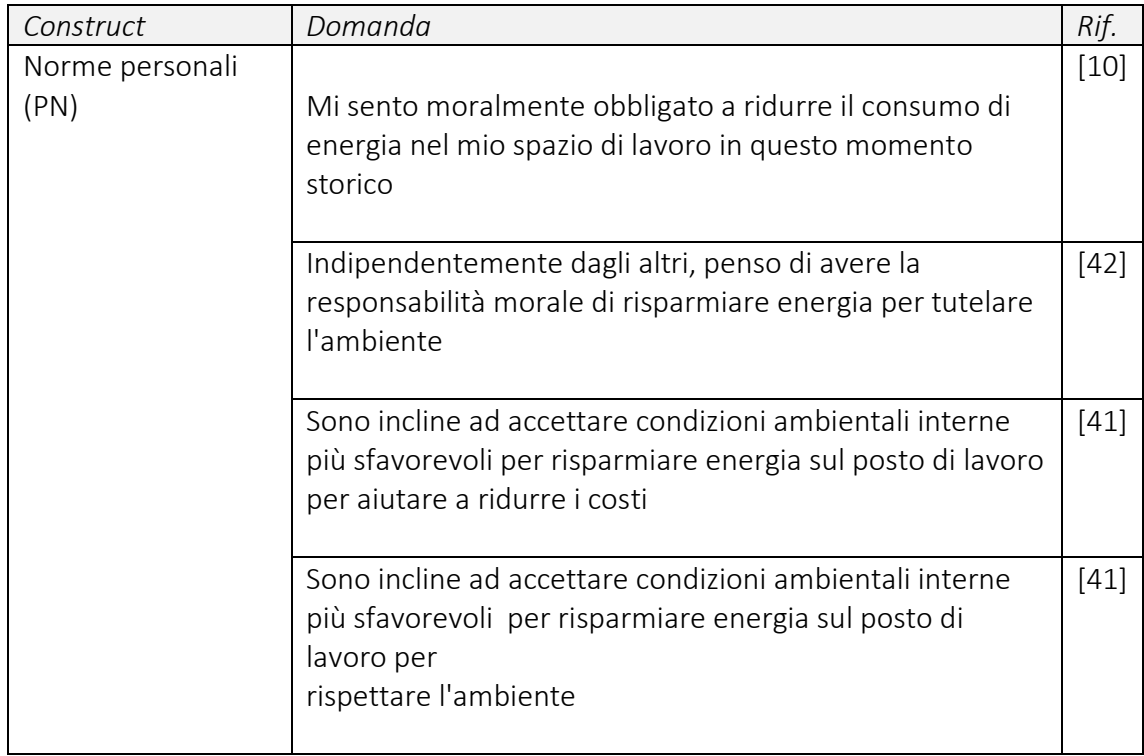

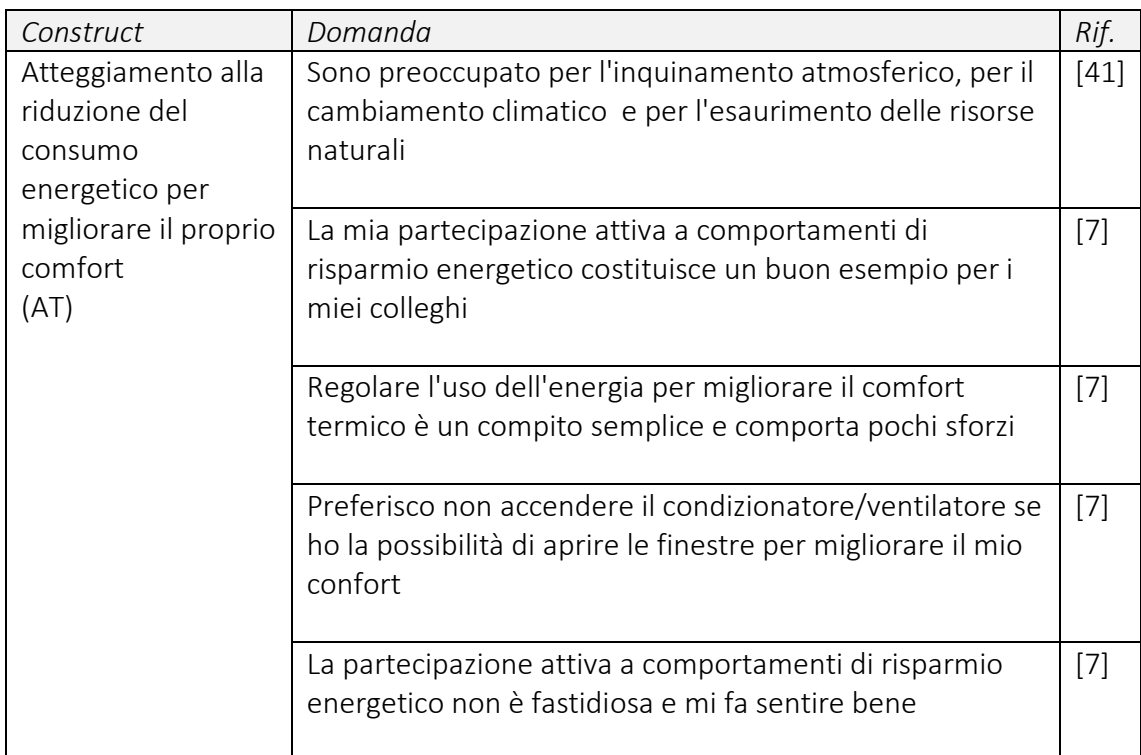

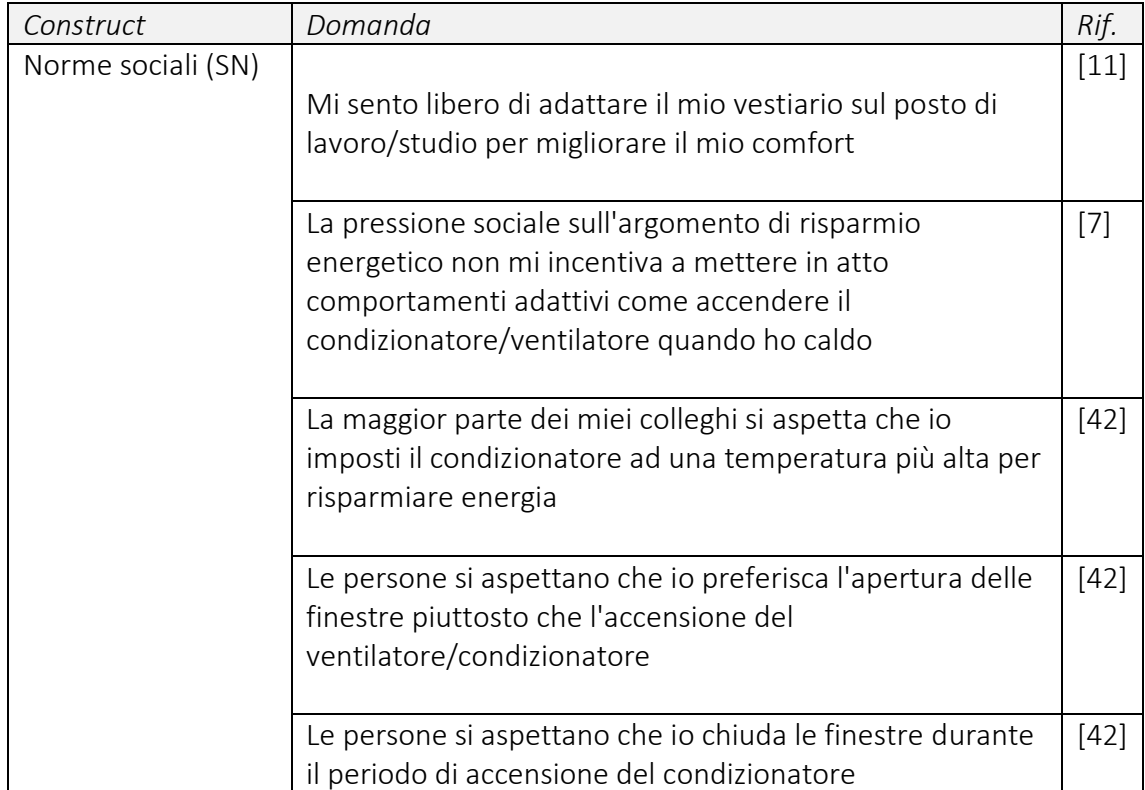

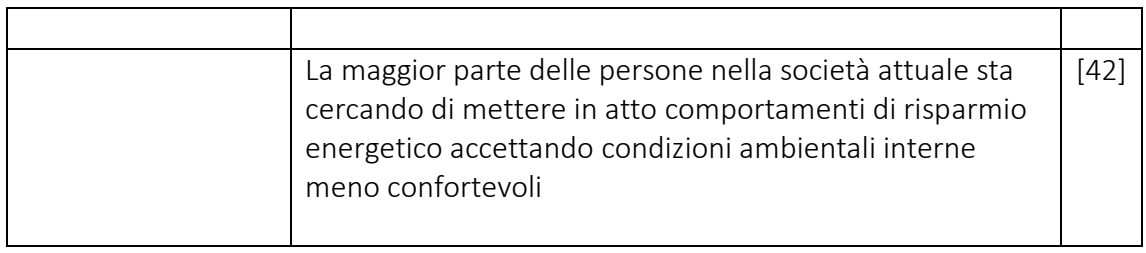

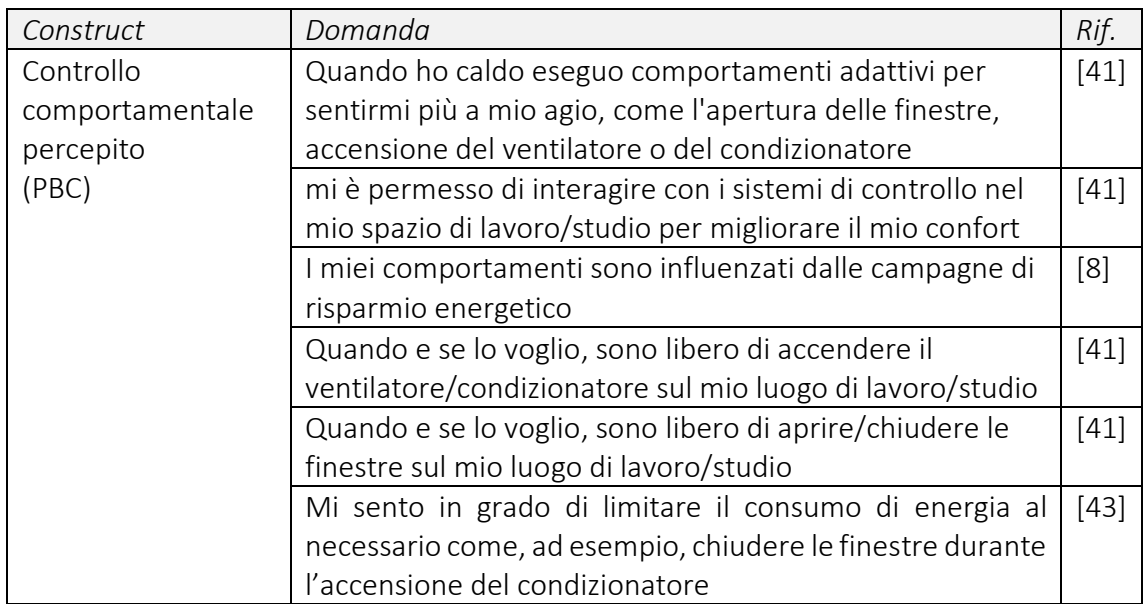

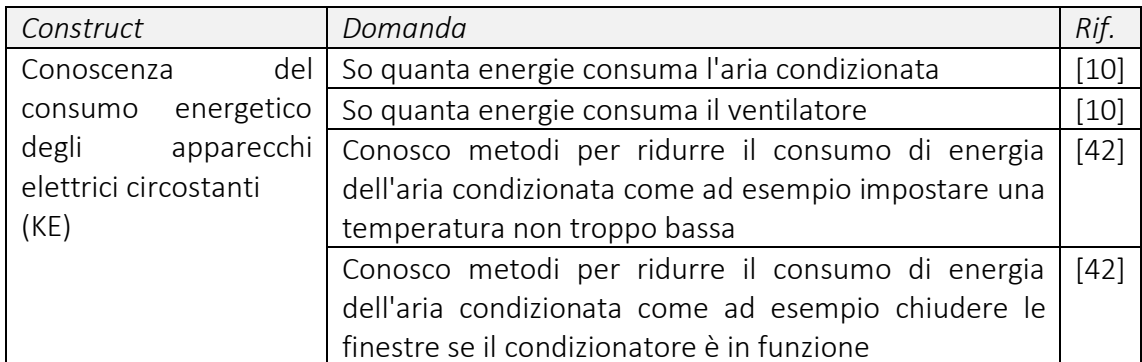

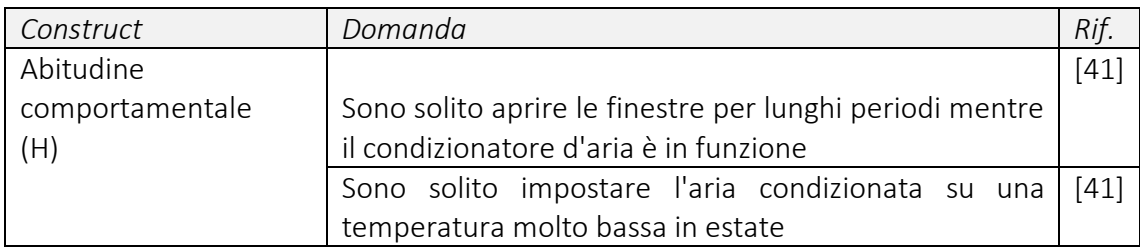

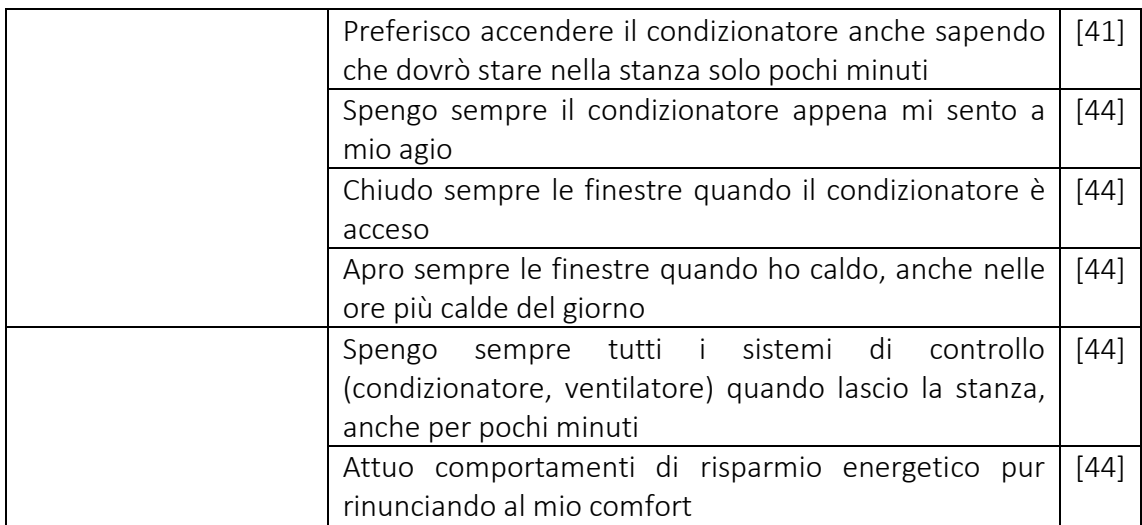

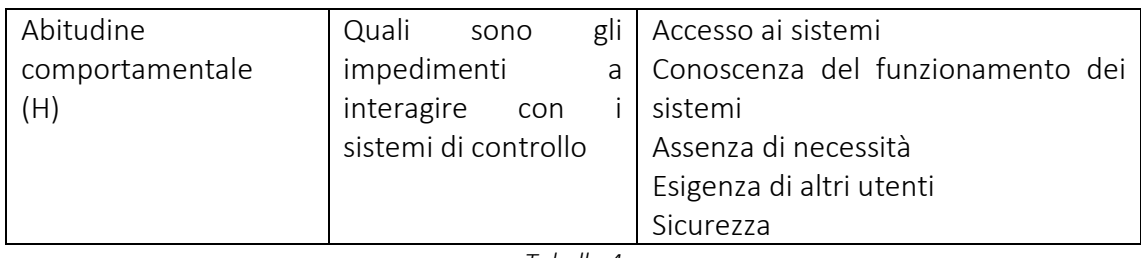

*Tabella 4* 

Per le risposte ai quesiti basati sulla *Theory of planned Behaviour* è stata utilizzata una scala Likert a 7 punti (*tabella 5*), una scala ordinata dalla quale gli intervistati scelgono l'opzione che meglio corrisponde alla loro opinione. Viene spesso utilizzata per misurare il gradimento degli intervistati, chiedendo loro in che misura sono d'accordo o in disaccordo con una particolare domanda o affermazione.

Nella Scala Likert a 7 punti gli intervistati possono scegliere tra sette opzioni di risposta permettendo una maggiore granularità nelle risposte rispetto a una scala a cinque punti. Questa scala di misurazione consente agli intervistati di indicare la loro valutazione positiva o negativa riguardo alla domanda o all'affermazione e presuppone che l'intensità di un atteggiamento sia lineare, cioè su un continuum da fortemente d'accordo a fortemente in disaccordo, e presuppone che gli atteggiamenti possano essere misurati. Per questi motivi la scala Likert è tipicamente usata per valutazioni del comportamento e abitudini comportamentali, quando si intervistano soggetti tramite questionari formulati sulla base della teoria del comportamento pianificato.

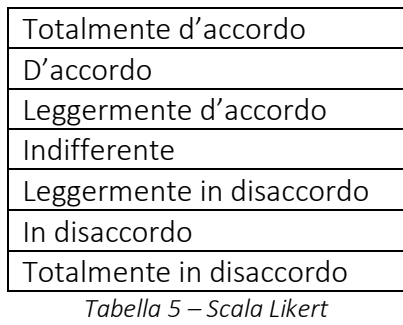

### 3.2.2 Questionario post sperimentale

Il questionario post sperimentale è stato sottoposto ai soggetti al termine dei test di produttività, all'interno dell'ambiente virtuale. I partecipanti hanno visualizzato le domande sullo schermo del computer all'interno dell'ufficio dell'ambiente virtuale, e invitati a dare risposte a voce mentre l'operatore compilava il questionario servendosi di Google Form, per garantire un'esperienza immersiva e avere una raccolta dati immediata e precisa. Il questionario *post* sperimentale si compone di cinque sezioni:

- Intenzionalità ad agire
- Comfort termico
- Senso di presenza e immersività
- Cinetosi

#### *Intenzionalità ad agire*

I partecipanti hanno visualizzato attraverso il visore i componenti edili, evidenziati da icone rosse. È stato quindi chiesto loro se e con quale componente avrebbero voluto interagire (*tabella 6*)

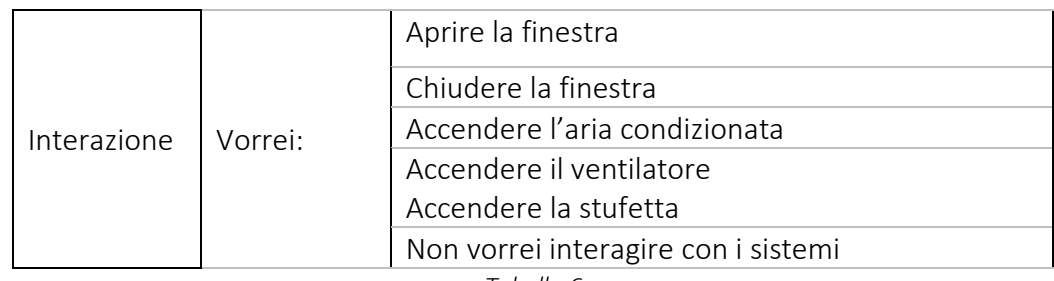

*Tabella 6* 

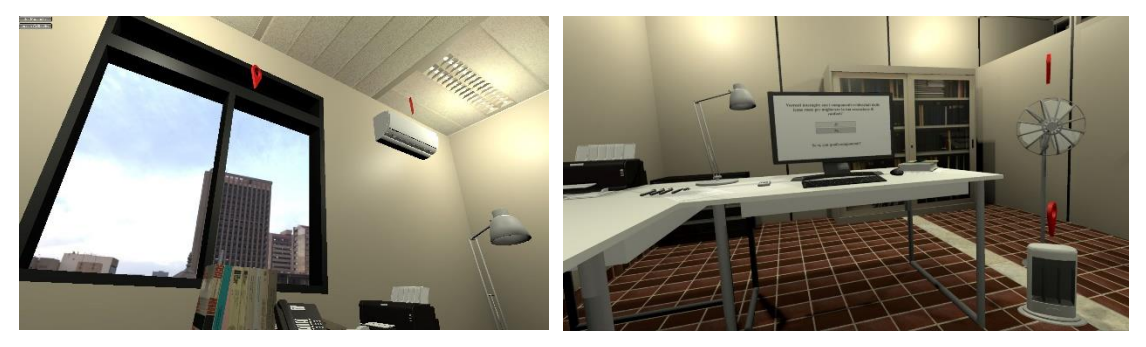

*Figura 4*

*Confort termico*

Per la valutazione del comfort termico sono stati utilizzati in totale tre parametri *(TCV, TSV,TPV)* [23] (*tabella 7*).

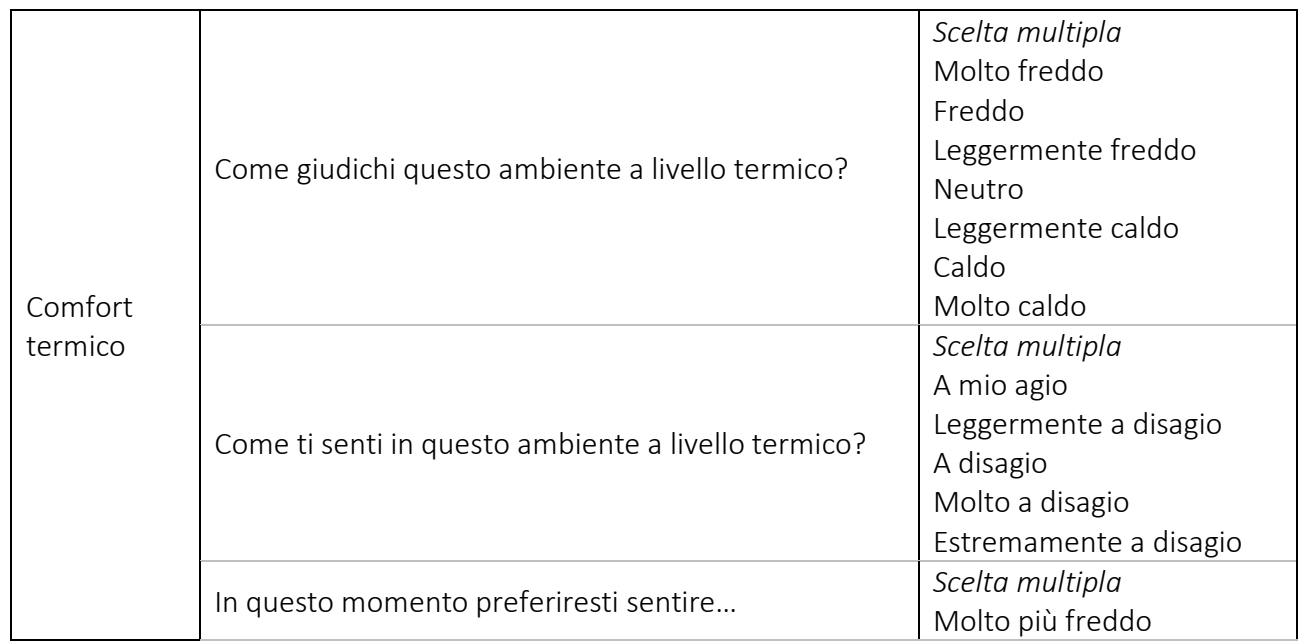

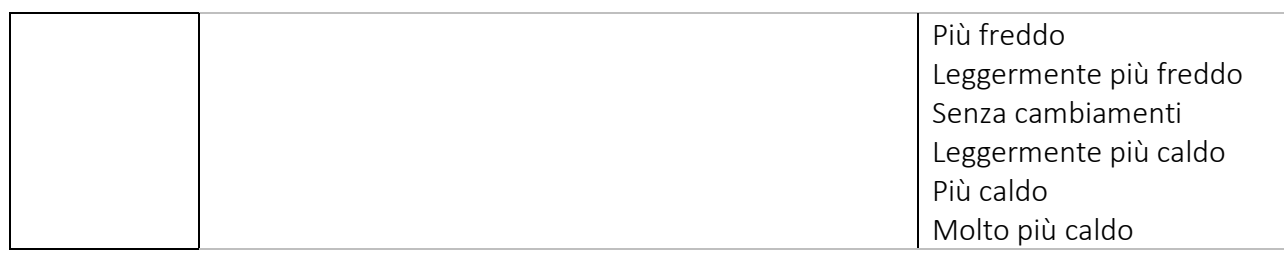

*Tabella 7 – Questionario post sperimentale, Comfort termico* 

*Senso di presenza e immersività* 

Durante la valutazione del senso di presenza e immersività i soggetti hanno risposto a quattro categorie di quesiti (*tabella 8*):

- apprezzamento grafico
- presenza spaziale
- coinvolgimento
- realismo sperimentato

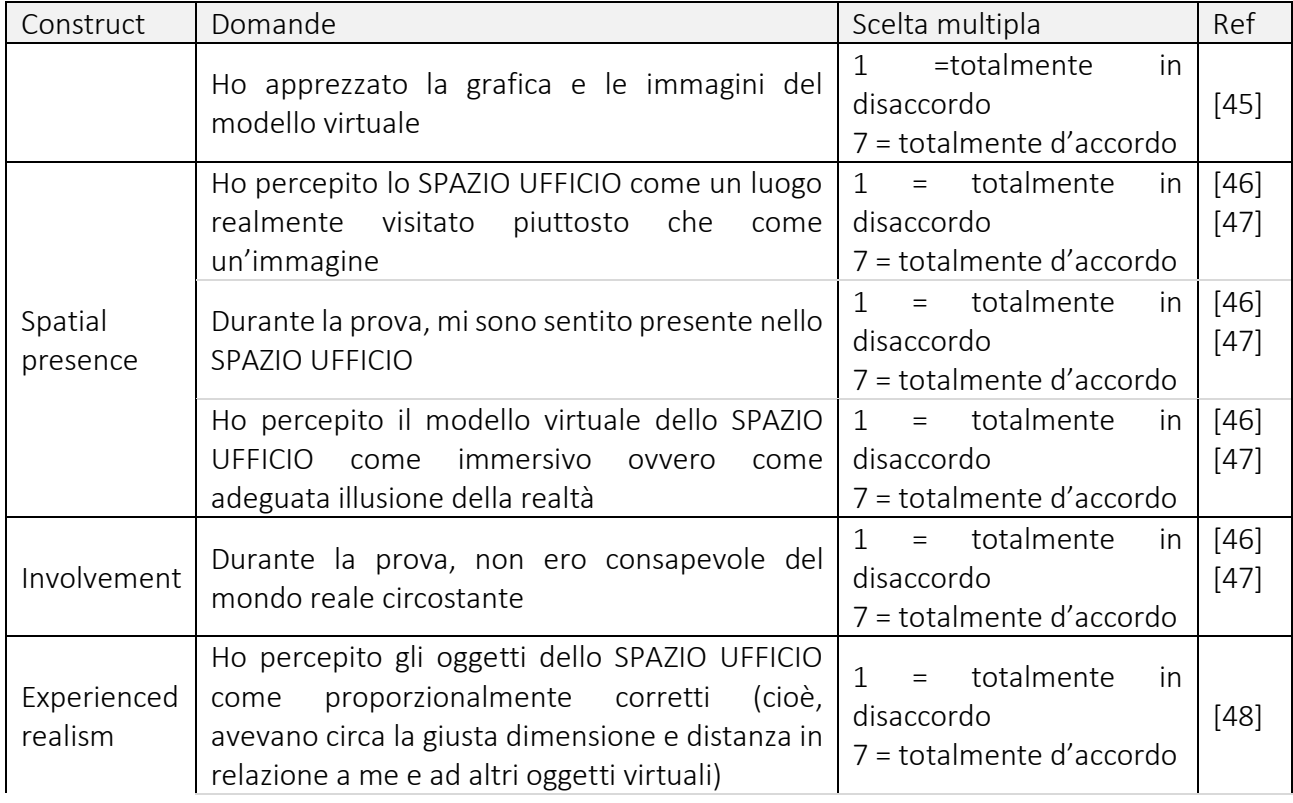

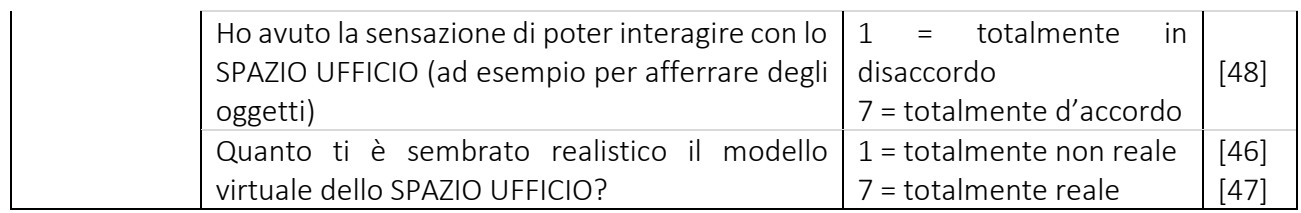

*Tabella 8 – Questionario post sperimentale, senso di presenza e immersività* 

#### *Cinetosi*

È stato infine chiesto agli utenti di rispondere a sei quesiti riguardanti disturbi generali dovuti all'uso del visore, per la valutazione della *Cybersickness* (cinetosi), valutabili su una scala da "0", per niente, a "4", moltissimo. In *Tabella 9* sono riportati i voti per valutare la cinetosi.

| Costruct | Domanda                                            | Risposta        |
|----------|----------------------------------------------------|-----------------|
| Cinetosi | Valuta i seguenti disturbi legati all'utilizzo del | Scelta multipla |
|          | visore nell'ambiente virtuale                      | Per niente      |
|          | Disagio generale<br>$\circ$                        | Leggermente     |
|          | Stanchezza<br>$\bigcap$                            | Moderatamente   |
|          | Affaticamento agli occhi<br>$\circ$                | Molto           |
|          | Difficoltà di messa a fuoco<br>$\bigcap$           | Moltissimo      |
|          | Mal di testa                                       |                 |
|          | Vertigini<br>$\circ$                               |                 |

*Tabella 9 - Questionario post sperimentale, cinetosi* 

A seguire, alcune domande visualizzate dai partecipanti durante il questionario post

sperimentale, nell'ambiente virtuale immersivo.

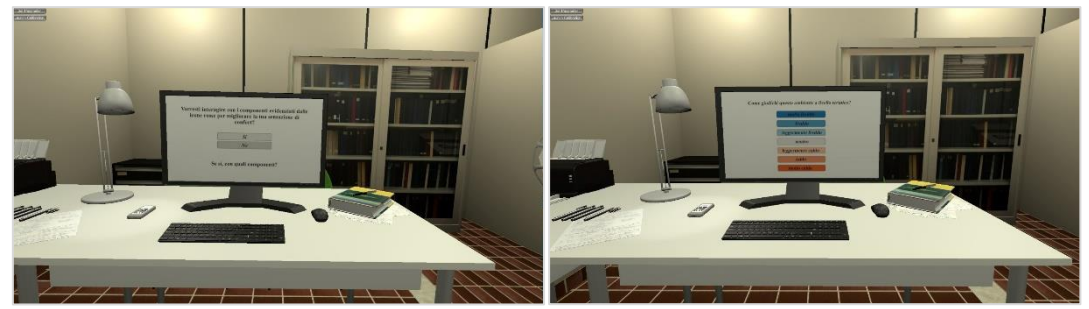

*Figura 5*

#### 3.2.3 Selezione del campione

Quando si fanno delle sperimentazioni, è impossibile studiare un'intera popolazione, quindi si deve necessariamente ricorrere a un "campionamento" della stessa. È importante prestare attenzione alla selezione del campione per garantire che i risultati dello studio siano accurati e affidabili. Il campione avrà una dimensione tale da essere ben rappresentativo della popolazione di interesse. Affinché questo accada è necessario un numero di partecipanti tale che l'intervallo di confidenza abbia una certa precisione, ovvero un margine di errore specifico.

La determinazione dell'adeguata dimensione del campione è un aspetto fondamentale nelle sperimentazioni per assicurare allo studio un numero sufficiente di partecipanti utile per poter affrontare adeguatamente l'obiettivo della ricerca. Per fare ciò si devono impostare i seguenti valori:

- In campo statistico, l'*effect size* è una misura dell'entità o del grado di un effetto o di una relazione. È utilizzato per valutare l'importanza di un risultato ottenuto in uno studio dal punto di vista statistico. Se l'*effect size* è molto piccolo, il risultato dello studio potrebbe essere stato ottenuto per caso e potrebbe non essere rilevante dal punto di vista pratico. In generale, un *effect size* più grande indica un effetto più importante o rilevante, mentre un *effect size* più piccolo indica un effetto meno importante o rilevante. Nel presente studio è stato scelto di imporre un effect size moderato pari a 0,5.
- Il *livello di significatività* (α) viene utilizzato per decidere se i risultati di uno studio sono statisticamente significativi o meno. Corrisponde alla probabilità di rifiutare erroneamente l'ipotesi nulla anche se è vera. Minore è α e maggiore è la probabilità di evitare un falso positivo. Nel presente studio il livello di significatività viene fissato a 0,05 segnando un intervallo di confidenza del 95%.
- Infine, la *potenza statistica* (1-β) corrisponde alla probabilità di rifiutare correttamente l'ipotesi nulla se questa è falsa. Maggiore è la potenza statistica,

più facilmente si riscontrerà un effetto se è presente. Quindi, la potenza statistica è la probabilità che un test statistico rilevi un effetto o una differenza significativa quando esiste davvero. In altre parole, è la capacità del test di individuare correttamente un effetto o una differenza significativa. Nel presente studio la potenza statistica viene presa pari all'80%.

Dopodiché, con l'utilizzo del software RStudio si ottiene un numero minimo di partecipanti pari a 52 soggetti.

Nel seguente studio quindi ogni soggetto prenderà parte a una sessione per un set point di temperatura pari a 29°. È importante che il numero di maschi e femmine nelle due situazioni sia comparabile. Di conseguenza dovremmo avere almeno 52 soggetti, possibilmente divisi in 26 donne e 26 uomini.

Nel presente studio è stato raccolto un campione di 52 soggetti, composto da 29 uomini, corrispondente a circa il 56% del campione e 23 donne, circa il 44%.

#### 3.2.4 Procedura sperimentale

Il seguente studio mira a raccogliere dati sul comfort termico, visivo, sulle interazioni dei partecipanti con le componenti edili atte a modificare la condizione termica e sulla produttività in un ambiente virtuale con condizioni termiche pari a circa 28°.

È stata messa a disposizione dei partecipanti alla sperimentazione la possibilità di prenotarsi per la prova, tramite l'utilizzo di Google Calendar, un'applicazione che consente di pianificare attività e condividere calendari con altri utenti. Una volta effettuata la prenotazione, il soggetto si è recato in dipartimento per svolgere la sperimentazione nel giorno indicato.

La durata complessiva del test è di circa 25 minuti.

Prima di iniziare la sessione di prova in VR, i partecipanti hanno firmato il modulo per il consenso, e successivamente sono stati istruiti sulle modalità della prova. Sempre in fase pre-sperimentale, i partecipanti hanno compilato il questionario introduttivo per la raccolta di informazioni generali *(figura 6 e figura 7)*. Tale questionario è stato realizzato tramite Google Form, uno strumento di creazione di moduli online, includendo sia domande a risposta aperta che domande a risposta chiusa.

In contemporanea alla compilazione del questionario pre-sperimentale da parte del soggetto, lo staff impostava l'ordine di svolgimento delle prove di produttività e predisponeva le strumentazioni per l'inizio della fase operativa.

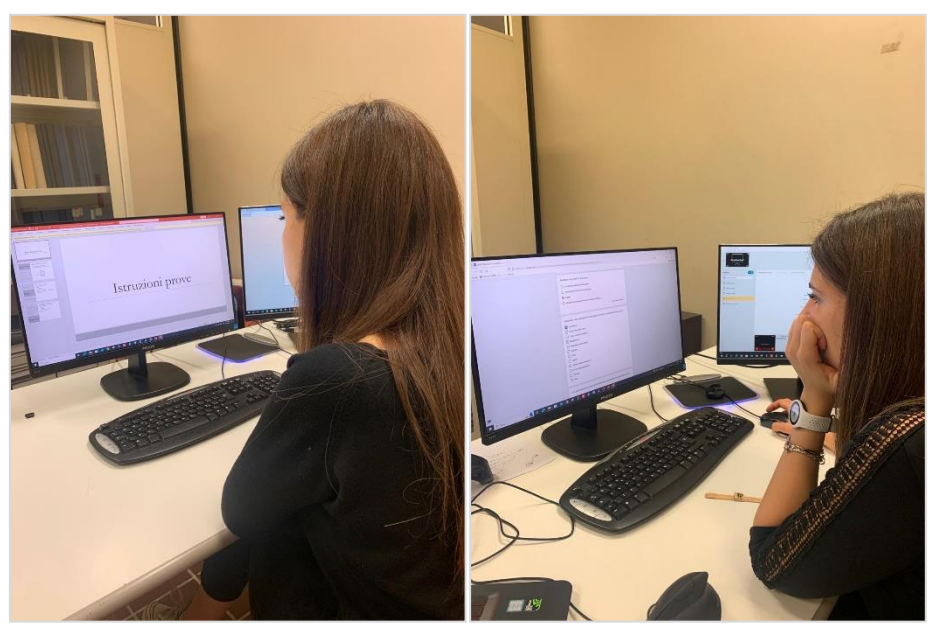

*Figura 6 - Istruzioni prove Figura 7 – Questionario pre-sperimentale*

Terminata la compilazione del questionario pre-sperimentale, i soggetti hanno indossato il visore VIVE PRO Eye dell'HTC. Una volta settata la distanza tra le lenti per ottimizzare la visualizzazione del modello con l'aiuto di un operatore dello staff, ha avuto inizio la fase di immersione nell'ambiente virtuale.

Per questo studio sono stati raccolti i dati fisiologici su tutti i soggetti partecipanti. Durante la sessione sperimentale, mentre il partecipante era immerso nella realtà virtuale, sono stati registrati tre segnali fisiologici sulla piattaforma di monitoraggio della salute Empatica utilizzando il dispositivo indossabile EmbracePlus [49] *(Figura 8)*, quali:

- *L'attività elettrotermica (EDA):* è la risposta fisiologica che riflette l'attività delle ghiandole sudoripare ed è sensibile all'attivazione del nervo simpatico a causa di stimoli psicologici. Esso è adottato come indicatore dell'eccitazione psicologica e fisiologica e per valutare lo stress. Infatti, quando uno stimolo (ad esempio, un oggetto, una persona, una situazione) viene percepito come personalmente significativo, un soggetto sperimenta un aumento del livello di stress o dell'eccitazione emotiva, il cervello invia un segnale attraverso il nervo simpatico alle ghiandole sudoripare eccrine per attivarle aumentando così l'EDA e promuovere il sudo motore. Al contrario, valori EDA più bassi indicavano uno stato più rilassato.
- *Frequenza del polso (PR*): si riferisce alla velocità con cui il sangue pulsa attraverso le arterie al minuto e cambia quando il nodo senoatriale del cuore attiva il sistema nervoso autonomo. Analogamente alla frequenza cardiaca, è comunemente adottata come misura oggettiva dello stress psicologico e dell'eccitazione. In uno stato stabile, se il soggetto è in uno stato calmo o rilassato e anche in presenza di emozioni positive (ad esempio, affetto, divertimento, felicità), la frequenza cardiaca rallenta man mano che il nervo parasimpatico viene attivato. Al contrario, quando i nervi simpatici sono attivati, la frequenza cardiaca aumenta, cosa che di solito accade in presenza di emozioni negative (ad esempio, rabbia, tristezza, paura) e carico di stress.
- *Temperatura cutanea (ST*): è una risposta fisiologica che cambia quando i vasi sanguigni periferici si contraggono o si rilassano. Durante gli stati emotivi ad alta eccitazione a valenza negativa (ad esempio, lo stato di stress tristezza), il sistema

64

nervoso simpatico viene attivato portando a una riduzione della circolazione periferica e causando una riduzione della temperatura della pelle, mentre l'aumento è significativo durante la calma e l'emozione positiva.

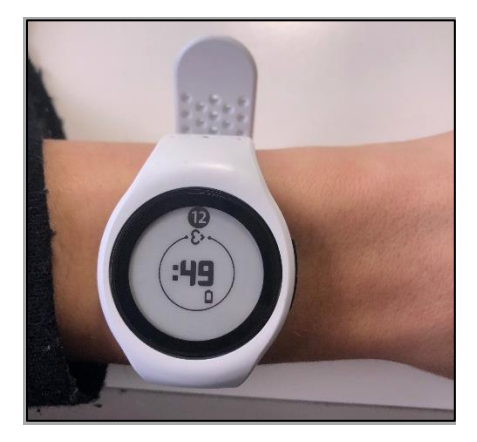

*Figura 8.* 

La fase operativa ha seguito la procedura sperimentale dello studio di riferimento [39].

In un primo momento, ai soggetti è stato chiesto di riposare con gli occhi chiusi per 30 secondi, per evitare effetti indesiderati della cinetosi dovuti all'uso del visore. Dopodiché il soggetto ha iniziato a esplorare l'ambiente virtuale immersivo per adattarsi alla scena. Durante questa fase di adattamento, durata 3 minuti, il soggetto era libero di guardarsi intorno, rimanendo seduto nella sua postazione. Nel frattempo, sul monitor del computer frontale al soggetto, veniva proiettata una slide che invitava il partecipante a descrivere ad alta voce gli oggetti visualizzati all'interno dell'ambiente virtuale *(figura 9).*

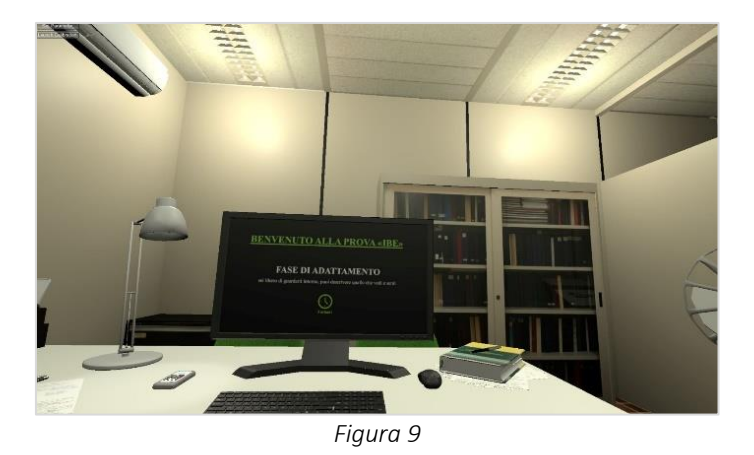

65

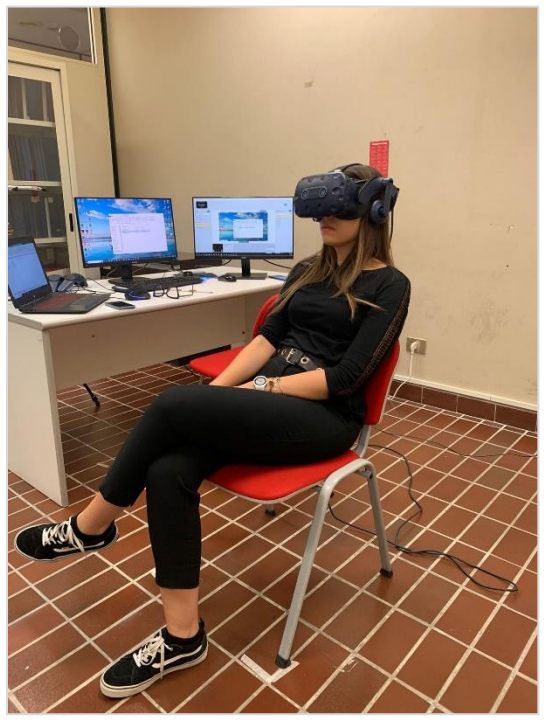

*Figura 10*

Trascorsi i minuti per l'adattamento, ha avuto inizio la fase operativa della sperimentazione.

Le persone hanno svolto test di produttività *(figura 11)* per incrementare il tempo dentro la VR e l'esposizione allo stimolo termico. I risultati dei test non sono stati analizzati in quanto non pertinenti con l'obiettivo della tesi.

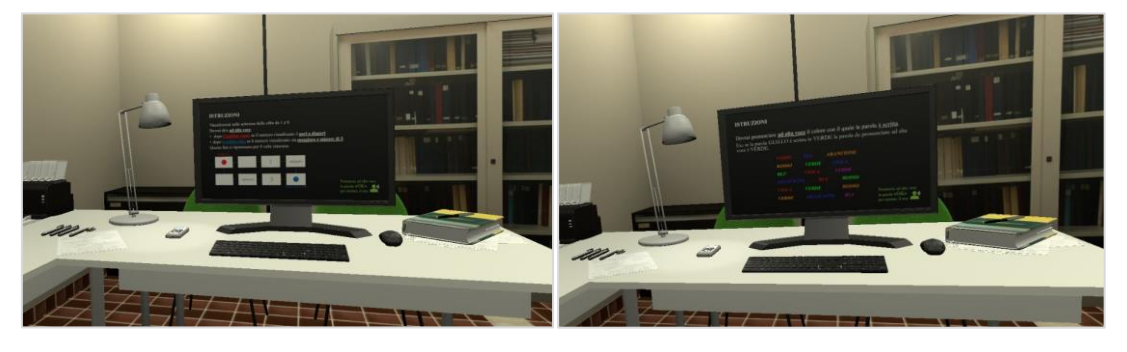

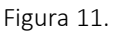

Dopo aver concluso i test di produttività, sono state mostrate al partecipante, sullo schermo del computer in realtà virtuale, delle domande volte a evidenziare l'eventuale volontà di interagire con le componenti edili per modificare la propria condizione di comfort termico. In caso affermativo è stato chiesto con quanti e quali componente in particolare si volesse interagire, tra la finestra, la stufetta, il condizionatore e il ventilatore. Dopodiché è stato somministrato il questionario post-sperimentale riguardante presenza e immersività, *Cybersickness* e Comfort termico. Anche in questo caso per garantire un'esperienza pienamente immersiva all'utente, le domande sono state visualizzate sullo schermo del computer in VR *(figura 12),* ed è stato chiesto ai soggetti di rispondere verbalmente mentre un operatore si occupava di compilare il corrispondete questionario su *Google Form.*

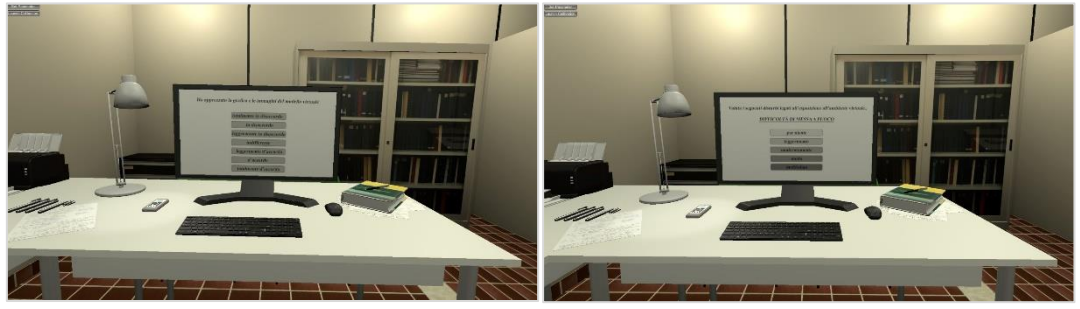

*Figura 12*

Di seguito *(figura 13)* viene riportato in modo schematico il protocollo sperimentale illustrato in precedenza:

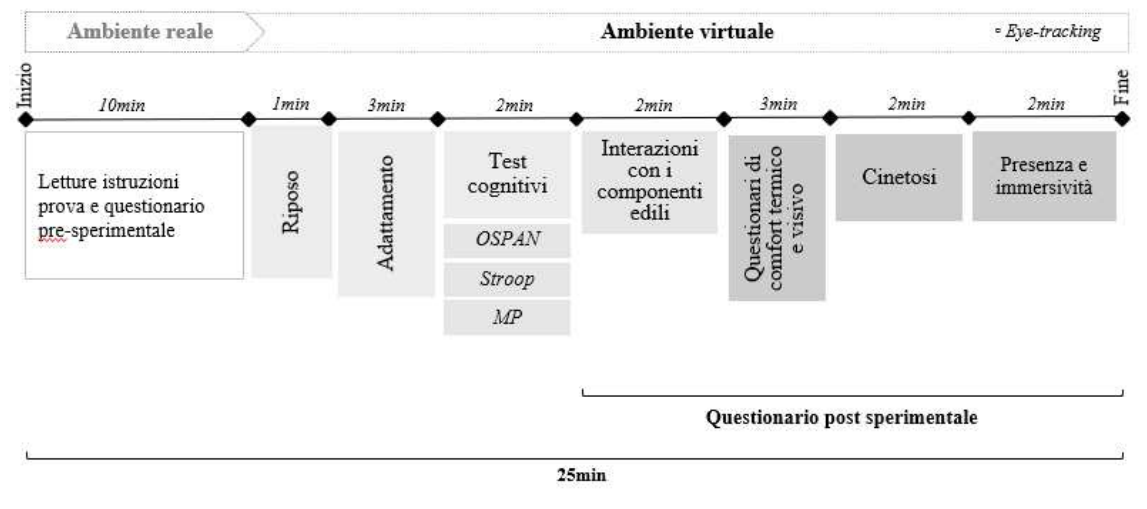

*Figura 13* 

Anche la valutazione dell'ambiente virtuale è un argomento fondamentale. Si può indagare la cinetosi e il senso di presenza e quello di immersività, parametri fondamentali per testare la validazione dell'uso della Realtà Virtuale.

## 3.3 Realizzazione del modello virtuale immersivo

Il modello virtuale dell'ufficio è stato realizzato a partire da una tesi precedente, dal titolo <Definizione di una metodologia sperimentale e sua applicazione per l'impiego della Realtà Virtuale Immersiva in studi su comfort, produttività e comportamento di soggetti in ambienti di lavoro"

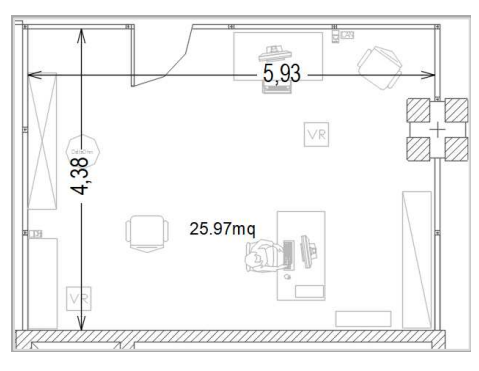

*Figura 14*

Mantenendo le dimensioni della stanza reale, l'arredamento è stato modificato per dare vita alla base del modello virtuale utilizzato per la sperimentazione.

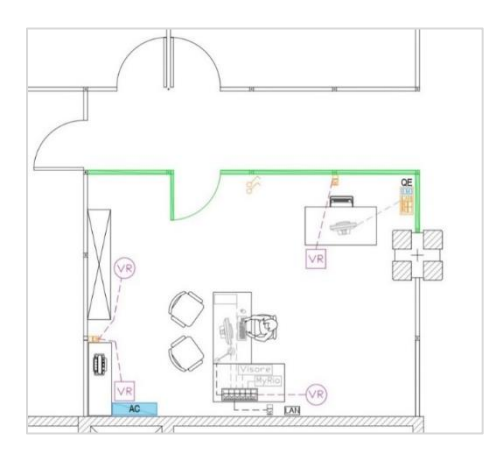

*Figura 15*

L'arredamento della stanza riproduce quello di un comune ambiente ad uso ufficio con due postazioni di lavoro, rispettando le distanze minime di sicurezza stabiliti dal D.M. *37/2008 "Requisiti igienico-sanitari minimi per gli ambienti di lavoro"* e dal *D.Lgs. 81/2008 "Testo unico sulla sicurezza sul lavoro"* secondo cui in un ufficio devono esserci almeno 60 cm tra le sedute e i tavoli di lavoro, e almeno 90 cm tra le sedute e le pareti. Inoltre, i monitor dei computer sono posti a 90° rispetto la superficie delle finestre [61].

Una volta realizzata la planimetria di base, il file è stato importato all'interno del software *Rhinonocers 7*. Con tale programma è stato realizzato il modello tridimensionale, settando l'altezza dei muri pari a quella della stanza del dipartimento DICEA dell'Università Politecnica delle Marche ed è stata aggiunta una finestra, fondamentale ai fini della sperimentazione della presente tesi.

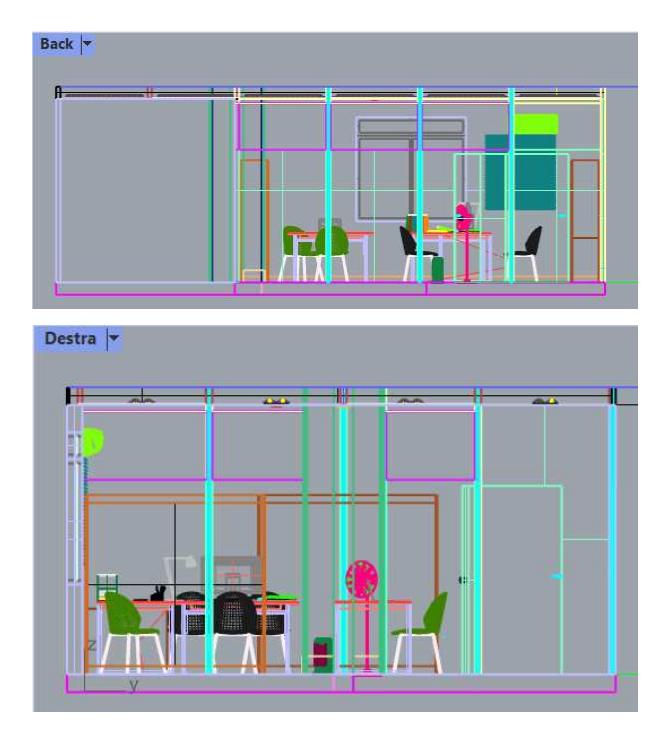

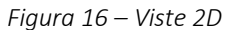

A completamento del modello sono stati modellati all'interno di *Rhinoceros* oggetti comuni ad un ufficio, come lampade, penne, libri, mouse e tastiera, luci LED, articoli di cancelleria varia e componenti edili (stufetta, condizionatore, finestra, ventilatore).

A questo punto, gli ambienti tridimensionali così modellati sono stati renderizzati importandoli in formato .obj nella piattaforma per lo sviluppo di contenuti interattivi *Unity* (versione *2018.4.14f1*).

In questa fase si sono assegnati i materiali e le luci, ed è stata creata una *Capsule camera*, la quale consente il *first-person player control*.

I materiali assegnati agli elementi, per essere fedeli al design dell'Università, sono stati importati da un precedente lavoro di tesi dal titolo <*Definizione di una metodologia sperimentale e sua applicazione per l'impiego della Realtà Virtuale Immersiva in studi su*  comfort, produttività e comportamento di soggetti in ambienti di lavoro".

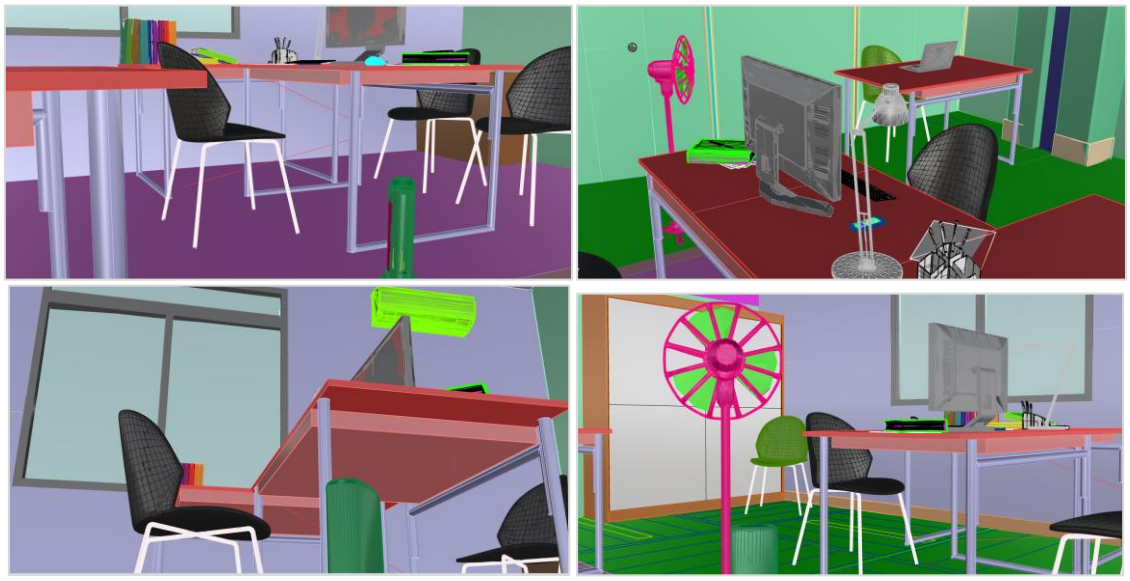

*Figura 17 – Viste 3D*

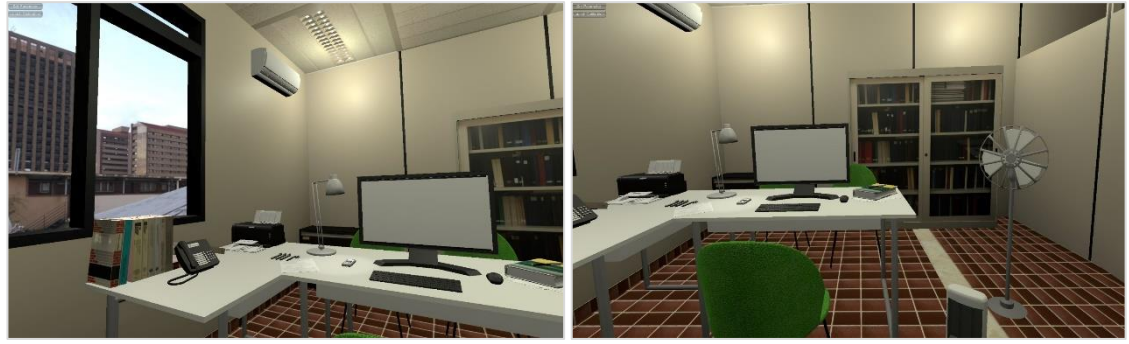

*Figura 18 – Restituzione grafica del modello* 

Invece, per simulare la luminosità proveniente dalle apparecchiature LED del controsoffitto in *Unity* sono state applicate delle luci di tipo "point light", a cui è stato assegnato il valore RGB corrispondente al CCT (*Correlated Colour Temperature*) per rappresentare correttamente il colore della fonte luminosa. Mentre, per simulare la luce proveniente dall'esterno della finestra è stata applicata una "directional light" bianca (RGB 253). Nel modello è stato inserito anche un *GameObject* di tipo "Reflection Probe" che simulasse la trasparenza e il riflesso del vetro della finestra.

Per lo scenario esterno, visibile attraverso il doppio vetro delle finestre, è stato importato nel modello uno *SkyBox* che rappresentasse un paesaggio urbano privo di elementi verdi.
Affinché fosse possibile mostrare sullo schermo del computer modellato in VR i test di produttività e i questionari utili ai fini della prova, è stato inserito un "UI Canva".

Inoltre, all'interno di *Unity* è stato installato il plug-in *iMotion* per consentire di raccogliere i dati per il tracciamento oculare dell'*Eye-tracking.* 

L'immersione nell'ambiente virtuale creato è stata realizzata tramite il collegamento fisico del visore *VIVE PRO* della *HTC Corporation (figura 19)* al computer operativo, e installandone il relativo plug-in SteamVR, il quale ha permesso la fruizione del modello sull'hardware. L'uso del visore VIVE PRO ha garantito, durante la prova, un controllo ad alta precisione a 360 gradi con grafica realistica.

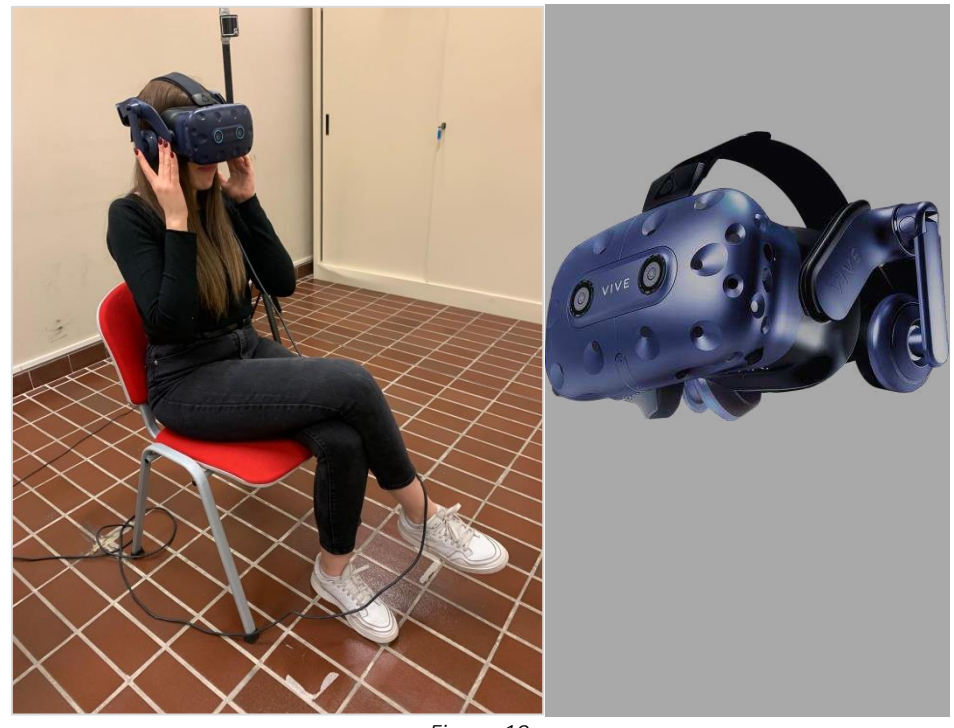

*Figura 19* 

# 3.5 Allestimento della stanza per lo svolgimento delle prove

L'ambiente di prova (*Figura 20*) è stato allestito in una stanza del dipartimento DICEA, nell'edificio di Ingegneria dell'Università Politecnica delle Marche con sede in Polo Monte Dago, Ancona. Le dimensioni interne della stanza sono 5,93 m × 4,38 m e la sua altezza fino al controsoffitto è di 3,0 m.

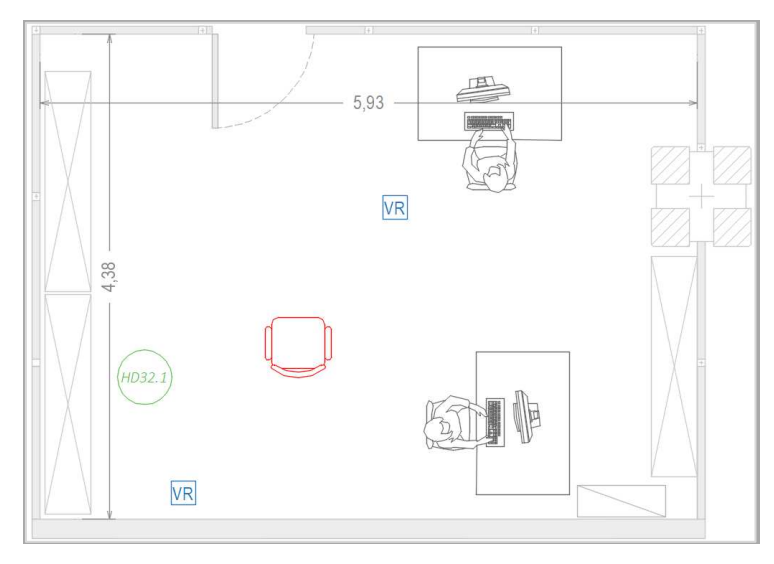

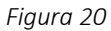

L'ambiente sperimentale è stato dotato di due postazioni computer gestiti dallo staff operativo durante lo svolgimento delle prove. Al centro della stanza è stata collocata la seduta in rosso assegnata al soggetto per lo svolgimento della prova, e ai suoi lati sono state posizionate le stazioni base per la definizione del campo d'azione del visore.

Inoltre, affianco alla postazione del soggetto è stata installata una stazione microclimatica *HD32.1 Thermal Microclimate della ditta DeltaOHM* [62] *(Figura 21)*, per consentire la misurazione dei parametri ambientali in tempo reale e il loro controllo immediato.

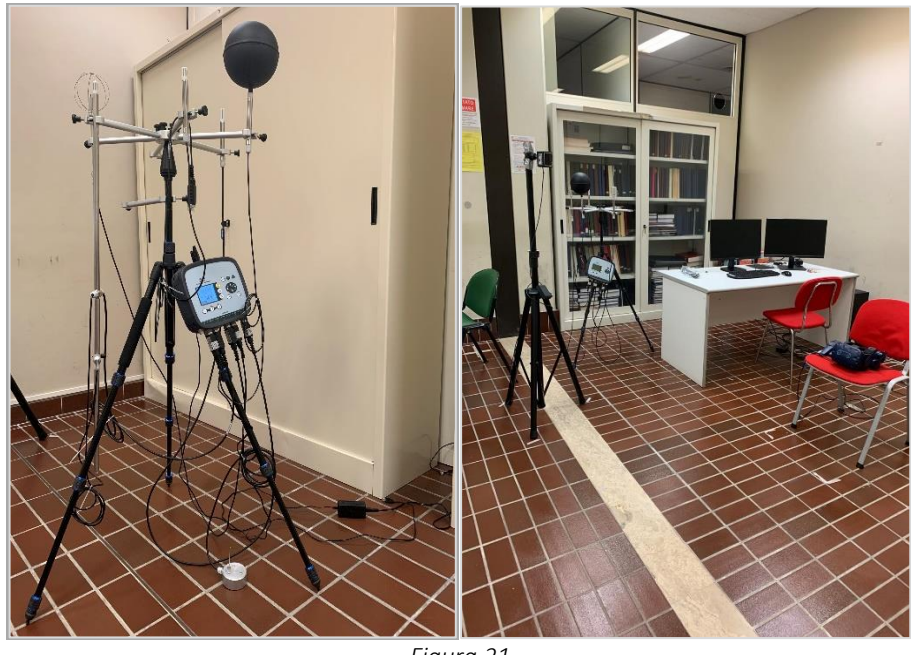

*Figura 21*

Tramite questo strumento sono stati gestiti due diversi programmi operativi:

- **Programma A "Analisi Microclimatiche"** in grado di rilevare contemporaneamente Temperatura ambiente (Ta, °C), Umidità relativa (RH, %), Velocità dell'aria (Va, m/s), Temperatura media radiante (Tr, C°).
- **Programma B** "Analisi di discomfort" in grado di rilevare contemporaneamente le seguenti grandezze: Temperatura dell'aria all'altezza della testa (Th, °C) misurata a 1,7 1,1 m per soggetto seduto; Temperatura dell'aria all'altezza dell'addome (Tb, °C) misurata a 0,6 m per soggetto seduto; Temperatura dell'aria rilevata all'altezza delle caviglie (Tk, °C) misurata a 0,1 m; Temperatura a livello del pavimento (Tf, °C). Il programma operativo B è utilizzato per calcolare gli indici di discomfort locale dovuti a gradienti di temperatura verticali o ad asimmetria radiante.

Le sonde della stazione microclimatica utilizzate per tale scopo sono: AP 3203, HP 3217R, TP 3275, TP 3227PC, TP 3227K.

Per l'analisi di tali parametri è stato necessario installare il software *DeltaLog10* dedicato.

Di seguito *(tabella 10 e 11)* si riportano i valori medi dei valori ambientali misurati durante le giornate in cui sono state eseguite le prove:

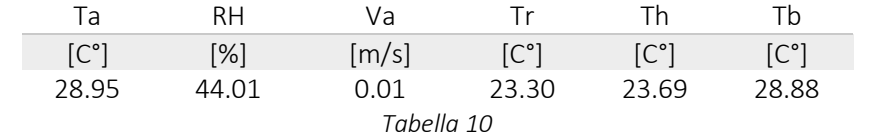

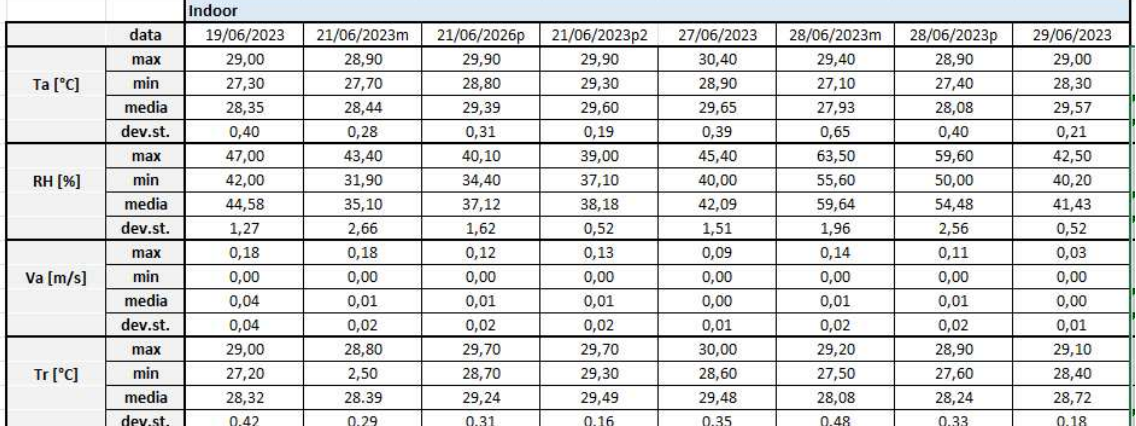

*Tabella 11* 

# 3.6 Analisi dei dati e test statistici

L'analisi dei dati è stata prima condotta in modo qualitativo con, ad esempio, istogrammi e boxplot. Per confermare o smentire le ipotesi scaturite dall'analisi qualitativa, sono stati condotti dei test statistici descrittivi tramite utilizzo di software quali Excel e software statistico "RStudio". R è un ambiente statistico per la manipolazione, l'analisi e la rappresentazione e la rappresentazione grafica dei dati. L'ambiente R è basato sui packages, ossia una serie di strumenti che svolgono determinate funzioni. Le librerie invece sono una serie di funzioni. In sostanza sono un insieme di comandi o di funzioni, dentro le quali bisognerà inserire degli input. Sono stati eseguiti sia test parametrici che non parametrici per verificare differenze significative tra i gruppi di dati e cercare correlazioni. Il livello di significatività utilizzato è pari a α=0.05.

# 3.6.1 Kruskal-Wallis test

Il test di *Kruskal-Wallis* è un test statistico non parametrico utilizzato per confrontare tre o più campioni indipendenti per determinare se provengono dalla stessa distribuzione. È un'estensione del test di Mann-Whitney U (che confronta due campioni) a più di due gruppi. Il test viene utilizzato quando i dati non sono normalmente distribuiti.

La scelta tra test parametrici e non parametrici dipende dalle caratteristiche dei dati e dai presupposti che questi soddisfano. I test parametrici assumono che i dati provengano da una popolazione che segue una distribuzione specifica, solitamente la distribuzione normale, si basano su parametri come la media e la deviazione standard. I test non parametrici invece non richiedono che i dati seguano una distribuzione specifica. Sono utili quando i dati non soddisfano i presupposti di normalità o quando si hanno dati ordinali o con outlier. Un "outlier" (o valore anomalo) è un'osservazione nei dati che si discosta significativamente dagli altri dati presenti e possono influenzare fortemente le analisi statistiche. La loro identificazione è importante per ottenere risultati affidabili e significativi. I test non parametrici, inoltre, non si basano su parametri specifici come la media. Utilizzano i ranghi o altre caratteristiche dei dati.

Le caratteristiche principali del test *Kruskal-Wallis* sono:

- Non parametricità: Non assume che i dati seguano una distribuzione normale. Questo lo rende adatto per dati che non soddisfano i presupposti della normalità.
- Utilizzo di ranghi: Il test converte i dati grezzi in ranghi e analizza questi ranghi invece dei valori originali. Questo approccio rende il test robusto rispetto alle distribuzioni non normali.
- Indipendenza dei campioni: Richiede che i campioni siano indipendenti l'uno dall'altro.

- Variabilità simile: Anche se non assume la normalità, il test di Kruskal-Wallis assume che le distribuzioni nei vari gruppi abbiano una forma simile e una variabilità simile.

Il *p-value* nel contesto del test di Kruskal-Wallis è una misura che aiuta a determinare se le differenze osservate nei ranghi tra i gruppi sono statisticamente significative. Il p-value nel test di Kruskal-Wallis viene calcolato a partire dalla statistica del test *H*, che è basata sui ranghi delle osservazioni nei vari gruppi. La statistica *H* segue approssimativamente una distribuzione chi-quadro (*χ2*) con *k−1* gradi di libertà. Il *p-value* indica la probabilità di ottenere una statistica *H* almeno così estrema come quella osservata, se l'ipotesi nulla fosse vera. L'ipotesi nulla (*H0*) del test di Kruskal-Wallis afferma che le distribuzioni dei ranghi nei gruppi sono identiche, ossia, non ci sono differenze significative tra i gruppi.

- *p-value basso* (p<0.05): Indica che c'è una bassa probabilità che le differenze osservate siano dovute al caso, e quindi possiamo rifiutare l'ipotesi nulla. Ciò suggerisce che ci sono differenze significative tra almeno due dei gruppi.
- *p-value alto* (p≥0.05): Indica che non ci sono prove sufficienti per rifiutare l'ipotesi nulla, suggerendo che non ci sono differenze significative tra i gruppi.

La procedura del test di Kruskal-Wallis si svolge in questo modo: viene innanzitutto fatta la *raccolta dei dati*, ovvero si raccolgono i dati da tre o più gruppi indipendenti. I dati vengono combinati in un unico gruppo e si ordinano in ordine crescente, assegnando un *rango* a ciascun valore, per poi procedere al calcolo del rango medio per ciascun gruppo. A questo punto si calcola la statistica del test "H" utilizzando i ranghi medi e le dimensioni dei campioni. La statistica "H" segue approssimativamente una distribuzione chi-quadro con k−1 gradi di libertà (dove k è il numero di gruppi). Si confronta "H" con un valore critico della distribuzione chi-quadro (*χ2*) per determinare se rifiutare l'ipotesi nulla.

- Ipotesi nulla (*H0*): Le medie dei ranghi dei gruppi sono tutte uguali (cioè, i campioni provengono dalla stessa distribuzione).

- Ipotesi alternativa (*H1*): Almeno una delle medie dei ranghi è diversa.

Se il valore della statistica "H" è maggiore del valore critico della chi-quadro per un dato livello di significatività (ad esempio, 0.05), si rifiuta l'ipotesi nulla, indicando che almeno un gruppo differisce significativamente dagli altri.

Poiché in questo caso i dati risultano non distribuiti normalmente, ovvero si è in possesso di dati qualitativi ordinali, raccolti tramite scala Likert a 7 punti, utilizziamo un test di Kruskal-Wallis. Il test mette a confronto i punteggi dei tre gruppi indipendenti (16°C, 24°C, 29°C) utilizzando i valori mediani per indicare eventuali differenze.

- *H0*: Non ci sono differenze tra i trattamenti
- *H1*: Esistono differenze tra i trattamenti.

Nel caso in cui si verifichi *H1*, sarà necessario eseguire un post-hoc (test di Dunn), perché anche se sappiamo che non tutti i ranghi sono uguali, non sappiamo quali gruppi non sono uguali, quindi eseguiamo un test di confronto. Se il valore *H* ottenuto non è maggiore del valore critico, la nostra decisione statistica è di non rifiutare *H0*.

# 3.6.2 Effect size e Cohen's d

L'*effect size* (dimensione dell'effetto) è una misura quantitativa della forza di un fenomeno o dell'entità di una relazione tra variabili in un contesto statistico. Diversamente dai test di significatività statistica, che indicano solo se un effetto esiste o meno, l'*effect size* fornisce un'indicazione della grandezza dell'effetto osservato.

Quando si riportano i risultati di un'analisi statistica, è essenziale includere l'*effect size*  oltre al p-value. Questo fornisce una visione più completa dei risultati, aiutando a valutare non solo se un effetto esiste, ma anche quanto è significativo o rilevante.

La misura più comunemente utilizzata è *Cohen's d*. La d di Cohen è definita come la dimensione dell'effetto standardizzata, misurando la differenza media in termini di deviazione standard. È una misura di effect size standardizzata, il che significa che è indipendente dall'unità di misura originale dei dati. Questo rende Cohen's utile per confrontare l'entità degli effetti tra studi diversi.

# Coehn's  $d = \frac{Media}{DevSt}$

L'*effect size* nel contesto del test di Kruskal-Wallis è una misura che quantifica la dimensione dell'effetto osservato tra più gruppi indipendenti. Mentre il test di Kruskal-Wallis determina se ci sono differenze statisticamente significative tra i gruppi, *l'effect size* indica quanto sono grandi queste differenze.

Una delle misure più comuni di effect size per il test di Kruskal-Wallis è η2 (Eta²), variante adattata per i test non parametrici. Quando troviamo differenze tra i trattamenti, calcoliamo la dimensione dell'effetto per il test Kruskal-Wallis come Eta al quadrato in base alla statistica *H*:

$$
\mathsf{n2}=\quad \frac{H\!-\!k\!+\!1}{n\!-\!k}
$$

dove *H* è il valore ottenuto nel test di Kruskal-Wallis; *k* è il numero di gruppi; *n* è il numero totale di osservazioni.

Riportare l'effect size nel contesto del test di Kruskal-Wallis fornisce un quadro più completo dei risultati. Mentre il p-value indica se ci sono differenze significative tra i gruppi, l'effect size mostra quanto queste differenze sono rilevanti.

I valori dell'effect size (*η2*) vengono interpretati in questo modo:

- *Effetto piccolo*: η2=0.01
- *Effetto medio*: η2=0.06
- *Effetto grande:* η2=0.14

Se viene riscontrato quindi un effect size > 0.1 si è ben oltre la soglia per un grande effetto quindi le differenze tra i gruppi sono molto marcate. Questo implica che la variabilità tra i gruppi è alta rispetto alla variabilità all'interno dei gruppi. Se ci sono molti gruppi, un grande effect size potrebbe indicare che almeno uno dei gruppi è molto diverso dagli altri, ma non specifica quale.

### 3.6.3 Dunn's Test

Il *Dunn's Test* è un test post-hoc utilizzato dopo aver condotto un test di Kruskal-Wallis, quando si trova una differenza significativa tra i gruppi. Serve per identificare quali gruppi specifici differiscono tra loro. Il test di Kruskal-Wallis è in grado di determinare se ci sono differenze statisticamente significative tra almeno due dei gruppi confrontati, ma non specifica quali gruppi sono diversi. Il Dunn's Test viene utilizzato per fare confronti a coppie tra i gruppi e identificare esattamente quali coppie di gruppi mostrano differenze significative. La procedura per il *Dunn's Test* è la seguente: prima si esegue il test di Kruskal-Wallis per verificare se esistono differenze globali tra i gruppi e poi, se il test di Kruskal-Wallis risulta significativo, si applica il Dunn's Test per confrontare tutte le possibili coppie di gruppi.

Poiché si stanno effettuando molteplici confronti a coppie, è necessario correggere il livello di significatività per evitare un aumento del rischio di errore di tipo I (falsi positivi). Una comune correzione utilizzata è la correzione di *Bonferroni*, che modifica il livello di significatività dividendo l'*alpha* per il numero di confronti. L'*alpha* indica il livello di significatività che si utilizza per determinare se un risultato statistico è significativo, ed è comunemente impostato a 0.05, ovvero c'è una probabilità del 5% di rifiutare l'ipotesi nulla quando essa è vera (errore di tipo I).

In sostanza per la correzione di Bonferroni, si divide il livello di significatività α per il numero totale di confronti k. Se ci sono m gruppi, il numero di confronti è *m(m−1) /2*. Ad esempio, con un livello di significatività α=0.05 e una correzione di Bonferroni per tre confronti, il livello di significatività corretto sarà α/3=0.0167.

È importante quindi distinguere tra il p-value non aggiustato e il p-value aggiustato per evitare di aumentare la probabilità di errori di tipo I (falsi positivi). Il *p-value non aggiustato* è il valore ottenuto per ciascun confronto di coppie di gruppi senza alcuna correzione per confronti multipli e sta ad indicare la probabilità di ottenere una differenza almeno grande quanto quella osservata, assumendo che l'ipotesi nulla sia vera, per quel singolo confronto. Se il *p-value non aggiustato* è inferiore al livello di significatività (ad esempio, 0.05), si considera che c'è una differenza significativa tra i due gruppi per quel confronto specifico. Il *p-value aggiustato* invece è il valore modificato (Bonferroni) per tenere conto dei molteplici confronti effettuati ed indica la probabilità di ottenere una differenza almeno grande quanto quella osservata, assumendo che l'ipotesi nulla sia vera, tenendo conto del numero totale di confronti effettuati. Se il *p-value aggiustato* è inferiore al livello di significatività corretto, si considera che c'è una differenza significativa tra i due gruppi, tenendo conto dei confronti multipli e questo riduce la probabilità di errori di tipo I.

Il Dunn's test fornisce inoltre statistiche Z per ogni confronto di coppie, chiamate *Z-score*, una misura standardizzata della differenza tra le medie di due gruppi, espressa in termini di deviazioni standard. Questo valore indica la direzione e la grandezza della differenza tra le coppie di gruppi. La direzione indica quale gruppo ha la media maggiore mentre la grandezza indica quanto grande è la differenza tra i gruppi. Più alto è il valore assoluto dello Z-score, maggiore è la differenza tra i gruppi. Uno *Z-score* positivo indica che il primo gruppo ha valori medi più alti rispetto al secondo gruppo, mentre uno Z-score negativo indica il contrario. Inoltre, Z-scores elevati (in valore assoluto) corrispondono generalmente a p-value più bassi, suggerendo una differenza più significativa tra i gruppi, mentre Z-scores bassi (in valore assoluto) corrispondono a p-value più alti, suggerendo che la differenza tra i gruppi potrebbe non essere significativa.

81

Il Dunn's Test, quindi, utilizza i ranghi dei dati e confronta le differenze medie dei ranghi tra i gruppi. La statistica del test per una coppia di gruppi i e j è data da:

$$
Z_{ij}=\tfrac{R_i-R_j}{\sqrt{\left(\frac{N(N+1)}{12}\right)\left(\frac{1}{n_i}+\frac{1}{n_j}\right)}}
$$

Dove:

- Ri e Rj sono le medie dei ranghi dei gruppi i e j
- N è il numero totale di osservazioni
- ni e nj sono le dimensioni dei gruppi i e j

## 3.6.4 Linear mixed models

Nel presente studio di tesi, i dati raccolti sui partecipanti sono stati analizzati anche tramite modelli lineari misti ("linear mixed models"), una classe di modelli statistici utilizzati per analizzare dati che presentano strutture di correlazione o variabilità a più livelli. Questi modelli sono particolarmente utili quando si lavora con dati gerarchici o raggruppati, come ad esempio misurazioni ripetute su soggetti o dati raccolti da più gruppi. I modelli lineari generalizzati vennero formulati per uniformare all'interno di un unico modello diversi altri modelli statistici, compreso il [modello lineare,](https://it.wikipedia.org/wiki/Regressione_lineare) le [regressione](https://it.wikipedia.org/wiki/Regressione_logistica)  [logistica](https://it.wikipedia.org/wiki/Regressione_logistica) e la [regressione poissoniana.](https://it.wikipedia.org/w/index.php?title=Regressione_poissoniana&action=edit&redlink=1) Si riesce in questo modo a incorporare in un unico modello anche altri modelli, oltre a quello lineare.

I componenti principali dei modelli lineari misti sono:

*1. Variabile dipendente* (o variabile di risposta): è la variabile che stiamo cercando di modellare o prevedere. È l'output del modello, ed è quella che viene spiegata dalle variabili indipendenti.

- *2. Variabili indipendenti* (o predittori): sono le variabili che si presume influenzino la variabile dipendente. Nei modelli misti lineari, queste possono essere suddivise in due categorie:
- *Effetti fissi (Fixed Effects)*: rappresentano le variabili esplicative di interesse generale nel modello, i cui effetti sono considerati costanti attraverso tutte le unità osservate. Sono predittori che hanno lo stesso effetto su tutte le unità osservate. Ad esempio, in uno studio su un campione di popolazione, gli effetti fissi potrebbero essere l'età o il genere, oppure in uno studio sul rendimento degli studenti, l'ora di studio potrebbe essere un effetto fisso se si presume che influenzi il rendimento allo stesso modo per tutti gli studenti.
- *Effetti casuali (Random Effect):* rappresentano le variabili che introducono variabilità specifica a livello di gruppi o soggetti, permettendo di modellare la struttura di dipendenza o correlazione nei dati. Sono i predittori che variano all'interno dei gruppi o nei soggetti. Ad esempio, il campione di popolazione può essere considerato come effetto random perché i soggetti sono presi casualmente da un campione più grande di popolazione.

In matematica una [variabile](https://it.wikipedia.org/wiki/Variabile_(matematica)) è dipendente da altre variabili se esiste una [relazione](https://it.wikipedia.org/wiki/Relazione_(matematica)) tra di esse che la coinvolge, altrimenti è indipendente da esse. Due o più variabili indipendenti l'una dall'altra sono dette variabili indipendenti. In assenza di una relazione, le variabili sono solitamente supposte indipendenti.

Quindi in un modello misto lineare, la variabile dipendente è quella che stiamo cercando di spiegare o prevedere, mentre le variabili indipendenti sono i predittori che si presume influenzino la variabile dipendente. Gli effetti fissi rappresentano influenze costanti, mentre gli effetti casuali rappresentano variabilità tra gruppi o soggetti. La corretta specificazione di queste variabili è essenziale per costruire un modello valido e informativo

La struttura lineare del modello viene espressa come combinazione lineare degli effetti fissi e casuali. Un modello misto lineare può essere espresso come: Y=Xβ+Zb+ϵ dove:

- Y è il vettore delle osservazioni.
- X è la matrice dei predittori degli effetti fissi.
- β è il vettore dei coefficienti degli effetti fissi.
- Z è la matrice dei predittori degli effetti casuali.
- b è il vettore dei coefficienti degli effetti casuali, che si assume seguano una distribuzione normale con media zero e varianza σb2.
- ε è il vettore degli errori residuali, che si assume seguano una distribuzione normale con media zero e varianza σϵ2.

La varianza e la covarianza sono fondamentali per descrivere la variabilità e la relazione tra gli effetti casuali e fissi. La varianza è una misura della dispersione di un insieme di valori attorno alla loro media. Nei modelli misti lineari, consideriamo principalmente due tipi di varianza:

- Varianza degli effetti casuali (σb2), che rappresenta la variabilità degli effetti casuali tra i gruppi o i soggetti.
- Varianza residuale (σϵ2), che rappresenta la variabilità delle osservazioni che non è spiegata né dagli effetti fissi né dagli effetti casuali. È la varianza dell'errore residuale.

La covarianza misura la relazione tra due variabili. Nei modelli misti lineari, consideriamo la covarianza tra gli effetti casuali. Se ci sono più di un effetto casuale, potrebbe essere interessante capire come questi effetti sono correlati tra loro.

Nei linear mixed models si assume che ciascun valore della variabile dipendente Y venga generato da una particolare variabile casuale della famiglia esponenziale, che comprende diverse variabili casuali come la binomiale, gamma, poissoniana e la normale inversa. La media della distribuzione dipende dalla variabile indipendente X.

Linear mixed models vengono chiamati mixed perché includono sia effetti fissi che effetti casuali (random). Ogni singolo individuo avrà un parametro unico che gli appartiene.

Nei modelli misti lineari (LMM), come in altri modelli statistici, un valore p-value minore di 0,05 è comunemente utilizzato come soglia per determinare la significatività statistica di un effetto. Se il valore p associato a un coefficiente di un effetto fisso è minore di 0,05, si considera l'effetto è statisticamente significativo, ossia che è improbabile che l'effetto osservato sia dovuto al caso. Al contrario, se il valore p-value di un coefficiente associato a un effetto fisso è maggiore di 0,05, si conclude che l'effetto non è statisticamente significativo. Questo significa che non ci sono prove sufficienti per affermare che l'effetto di questa variabile sia diverso da zero quindi, la variabile indipendente associata all'effetto fisso non ha un impatto rilevante sulla variabile dipendente nel contesto dei dati e del modello specifico.

Per misurare la qualità di un modello statistico viene usato il voto AIC (Akaike Information Criterion), utile per confrontare tra loro i diversi modelli. In particolare, nei modelli lineari misti l'AIC è usato per scegliere il miglior modello tra quelli che includono diverse combinazioni di effetti fissi e casuali. Un valore di AIC più basso indica un modello migliore.

L'uso dei modelli misti lineari (LMM) per la valutazione del comportamento adattivo di comfort termico è una metodologia potente per comprendere come le persone si adattano alle condizioni termiche variabili negli edifici. Questo approccio consente di analizzare dati complessi che possono includere variabilità tra individui o gruppi. L'inclusione di effetti fissi e casuali consente di ottenere stime precise e di comprendere meglio i fattori che influenzano il comfort termico degli occupanti. La gestione della variabilità interindividuale è tra i vantaggi principali dell'uso dei LMM per la valutazione del comfort termico. I LMM possono modellare le differenze individuali nelle risposte di comfort termico, che sono importanti perché le percezioni del comfort termico possono variare significativamente tra le persone.

Per esaminare l'intenzionalità ad agire con i componenti edili, quindi modellare il comportamento adattivo di comfort termico, in questo studio di tesi sono stati presi come:

- Variabile Dipendente: tipo di interazione.
- Effetti Fissi: Temperatura interna (Ta), umidità relativa (RH), velocità dell'aria (Va), temperatura media radiante (Tr).
- Effetti Casuali: Soggetti analizzati (52), in quanto presi casualmente come campione dalla popolazione.

I dati sono stati analizzati in Rstudio, un ambiente di sviluppo integrato specificamente progettato per il linguaggio di programmazione R, che offre una serie di strumenti e funzionalità avanzate per migliorare l'efficienza e l'efficacia del processo di analisi dei dati.

I passaggi in Rstudio includono la preparazione dei dati, la definizione del modello, e l'interpretazione dei risultati. Sono stati installati e caricati i pacchetti comunemente utilizzati per i modelli misti lineari, per poi procedere alla definizione del modello lineare. La specifica del modello finale con interazione è stata la seguente:

*Dependent Variable ~ Independent Variable + (1|ParticipantID)* 

Dove la Dependent variable è il tipo di interazione.

L'equazione è stata man mano integrata aggiungendo tutti gli effetti fissi. Nella *tabella 12* troviamo le metriche considerate per la generazione dei LMM

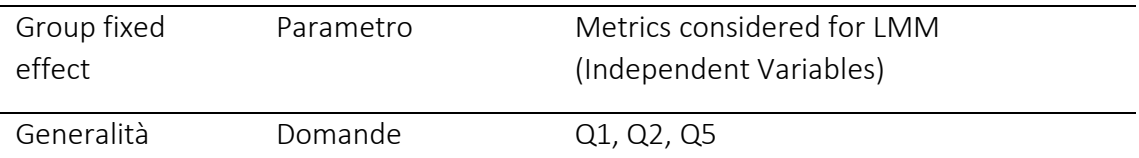

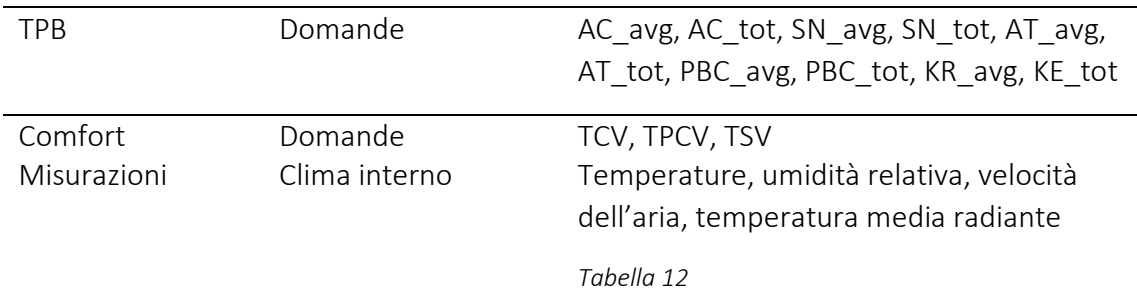

# 4. Risultati

# 4.1 Descrizione del campione

Come esplicitato nel *paragrafo 3.2.4*, il campione preso in esame per la sperimentazione è composto da un totale di 52 soggetti.

Il campione è caratterizzato da un rapporto uomo-donna quasi equilibrato, essendo il 56% di soggetti di sesso maschile e il restante 44% di sesso femminile.

Analizzando la distribuzione per fasce di età, si osserva inoltre che il 58% dei soggetti ha un'età compresa tra i 21 e i 25 anni, il 40% tra 26 e i 30 anni, e solo il 2% tra i 31 e i 39 anni, nessun partecipante ha un età maggiore.

La maggior parte del campione è rappresentato da studenti universitari con laurea triennale (52%), seguiti da studenti con diploma di scuola superiore di secondo grado (46%), e infine una piccola porzione di soggetti ha dichiarato di possedere un livello di istruzione superiore alla laurea (2%) quale dottorato, master, o scuola di specializzazione.

Ai fini della sperimentazione è stato chiesto ai partecipanti di riportare eventuali difetti visivi, e nel caso di esplicitare l'eventuale uso di lenti correttive durante la prova. A tal proposito il 19% dei soggetti ha riportato di essere miope o astigmatico, ma solo il 29% ha avuto bisogno di indossare lenti correttive durante lo svolgimento della prova.

I seguenti grafici *(figura 22)* riportano la panoramica generale del campione partecipante.

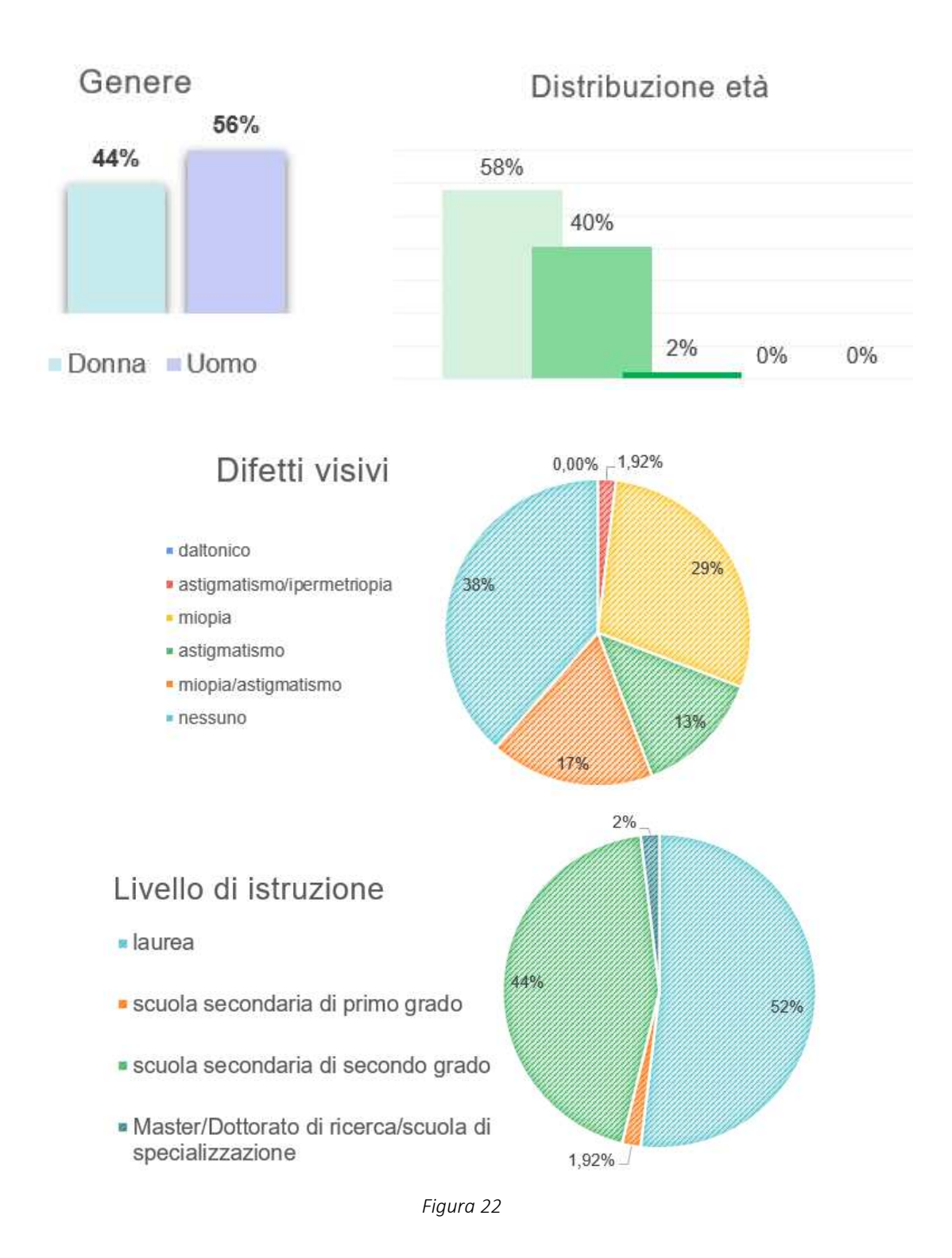

#### 88

Tramite il questionario pre-sperimentale sono state raccolte anche informazioni riguardo abitudini o fattori che avrebbero potuto influenzare i risultati della prova. È stato quindi indagato se il soggetto avesse avuto esperienze precedenti con il visore per la realtà virtuale; ed è stato chiesto con quale frequenza il soggetto è solito guardare programmi televisivi e/o giocare ai videogiochi. Questi dati sono interessanti per valutare l'esperienza del soggetto con gli ambienti virtuali immersivi.

Dunque, è stato riscontrato che il 40% dei partecipanti non aveva mai avuto precedenti esperienze di utilizzo della realtà virtuale né ai fini della ricerca né per il gaming.

La maggior parte dei partecipanti ha dichiarato di guardare spesso programmi televisivi (44%); mentre il 44% dei soggetti ha riportato di non aver mai giocato ai videogiochi.

I seguenti grafici *(figura 23)* riportano gli ulteriori dati utili all'analisi del campione visti precedentemente.

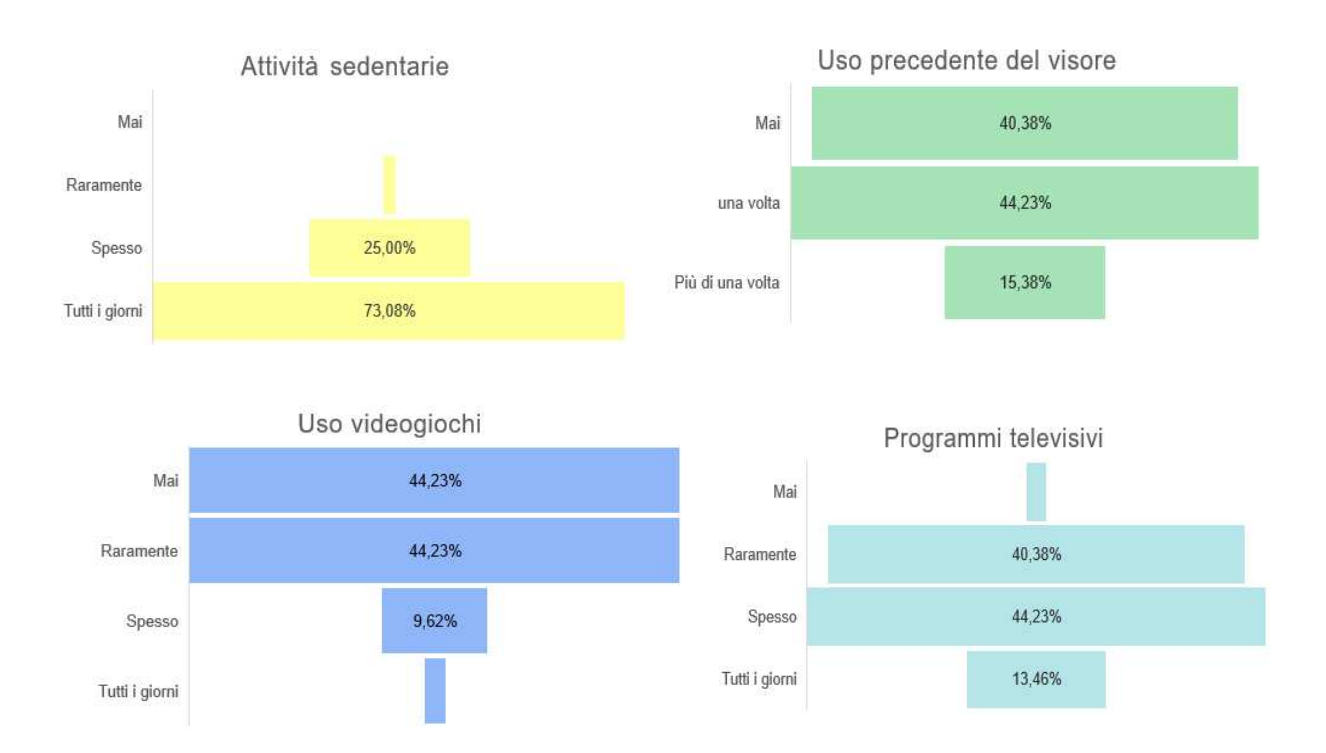

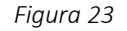

# 4.2 Ecological validity del modello

Per indagare la capacità dell'IVE di rappresentare adeguatamente gli ambienti reali, nei seguenti sottoparagrafi l'Ecological validity dell'ambiente virtuale creato per condurre lo studio verrà valutata tramite l'analisi dei voti del Senso di Presenza e Immersività (IPQ) e dei disturbi legati all'uso del visore (Virtual Reality Sickness Questionnaire, VRSQ).

# 4.2.1 Analisi del senso di presenza e analisi dei risultati dell'indagine di immersività

Per analizzare il livello di immersività nell'IVE, e quindi verificare se il modello possa essere ritenuto come adeguata rappresentazione della realtà e quindi come strumento efficace, senza confronto con la sua controparte reale, sono stati esaminati i voti del questionario IPQ. Questa prima analisi è essenziale poiché se non è verificato che i soggetti siano stati adeguatamente immersi all'interno del modello non sarà possibile garantire l'attendibilità dei risultati, ad esempio, in termini di relazioni causa-effetto.

In particolare, sono stati analizzati i voti espressi dai partecipanti per ogni fattore indagato nell'IPQ riportato di seguito:

- Apprezzamento grafico (GA): l'apprezzamento della grafica del modello;
- Presenza spaziale (SP): si intende il senso di presenza nell'ambiente fisico;
- Coinvolgimento (INV): si intende il coinvolgimento all'interno del modello;
- Realismo sperimentato (REAL): si intende il senso di realtà.

In generale, più alti sono i valori dei quattro attributi, più i partecipanti si sono sentiti presenti e immersivi all'interno dell'ambiente virtuale, verificando così l'efficacia dello studio.

Nella *Tabella 13* si riportano le medie (Ƞ) e le deviazioni standard (ơ) dei punteggi ottenuti tramite i voti espressi da ogni soggetto relativi ai quattro fattori sondati:

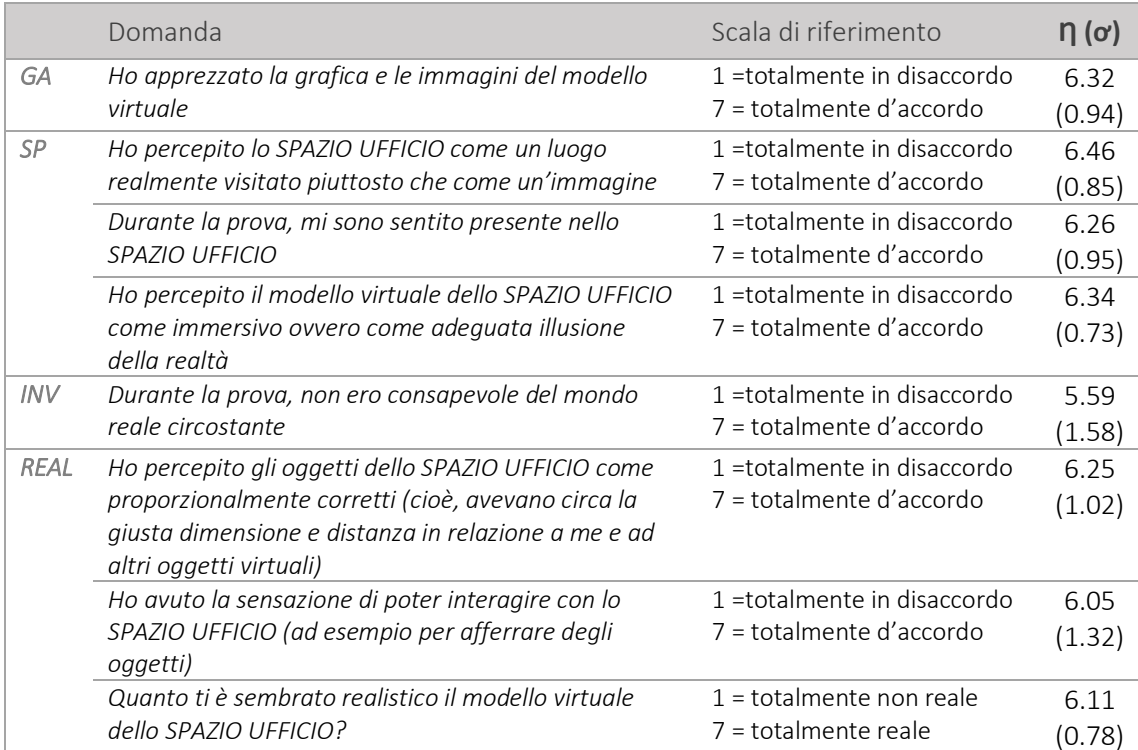

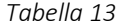

I punteggi ottenuti dal presente studio sono stati confrontati con la letteratura esistente che si è occupata di applicare la tecnologia VR e l'IPQ per la ricerca sul comfort e sulla produttività. A questo scopo sono stati presi a riferimento un totale di cinque studi precedenti [39,63–67]. Tuttavia, a seconda della sperimentazione e della volontà dei ricercatori, i fattori misurati con dati ordinali differiscono in termini di *scala Likert* a 5 o 7 punti. Pertanto, le valutazioni medie sono state ridimensionate su una scala a 5 punti per consentirne il confronto, in quanto risulta più efficace passare da un test con più informazioni ad uno con meno.

La formula utilizzata è la seguente:

$$
\gamma_{5\text{pt}} = (x_{7\text{pt}} - 1) \cdot (4/6) + 1
$$

La prima parte della formula ( $x_{7pt}$  - 1) consente di regolare la scala per avere come unico polo 0. La moltiplicazione per 4/6 (il valore massimo di una scala di 0-6 punti diviso per il valore massimo di una scala di 0-4 punti) serve per allungare la scala. Infine, si deve aggiungere di nuovo 1 per regolare nuovamente la scala, avendo 1 come polo inziale.

Tramite questo processo di *re-scaling* si altera la scala in modo tale possa essere direttamente confrontabile con le altre.

La *Tabella 14* riassume il confronto tra le medie dei quattro fattori dell'indagine IPQ, opportunamente scalate ove necessario:

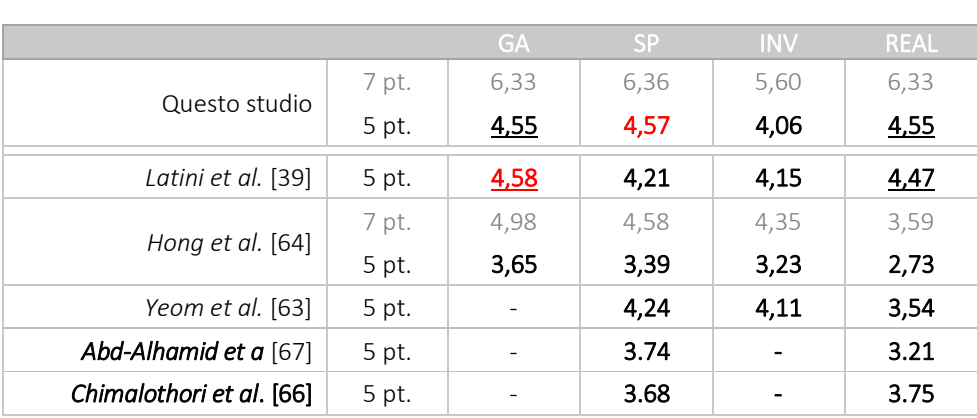

*Tabella 14* 

In generale, i risultati mostrano come i punteggi medi dell'IPQ del presente studio sono superiori al livello moderato, pari a 4 su una *scala Likert* a 5 punti, per tutti e quattro i fattori indagati. In particolare, la presenza spaziale (SP =  $4.57$ ) presenta il valore più elevato, seguito dal realismo vissuto (REAL = 4.55) e apprezzamento grafico (GA=4.55). Inoltre, dai risultati si evince che i partecipanti si sono sentiti coinvolti (INV = 4.06) nell'ambiente.

Dal confronto emerge che i punteggi in *scala Likert* a 5 punti ottenuti dal presente studio sono superiori ai punteggi medi di tutte le sperimentazioni prese in considerazione, ad eccezione (in rosso) dell'apprezzamento grafico (GA), il quale presenta un livello comunque moderato ma leggermente inferiore allo studio condotto da Latini et al. [39]. Tuttavia, la differenza è trascurabile (0.03 per GA), quindi si conclude che il modello

virtuale ha permesso agli utenti di sperimentare un ottimo senso di presenza e immersività.

Si specifica che nello studio condotto da *Yeom et al.* [63] l'apprezzamento grafico non è stato indagato non essendo stata somministrata nessuna domanda a riguardo, per cui risulta mancante il punteggio di riferimento per il confronto del GA con tale studio. Allo stesso modo *Abd-Alhamid et al.*[67] e *Chimalothori et al.* [66] hanno scelto di non indagare la grafica (GP) e il coinvolgimento (INV) all'interno del modello.

Di seguito (*figura 24*) si riporta il grafico di confronto tra i punteggi IPQ, opportunamente scalati in *scala Likert* a 5, ottenuti dai vari studi precedentemente analizzati:

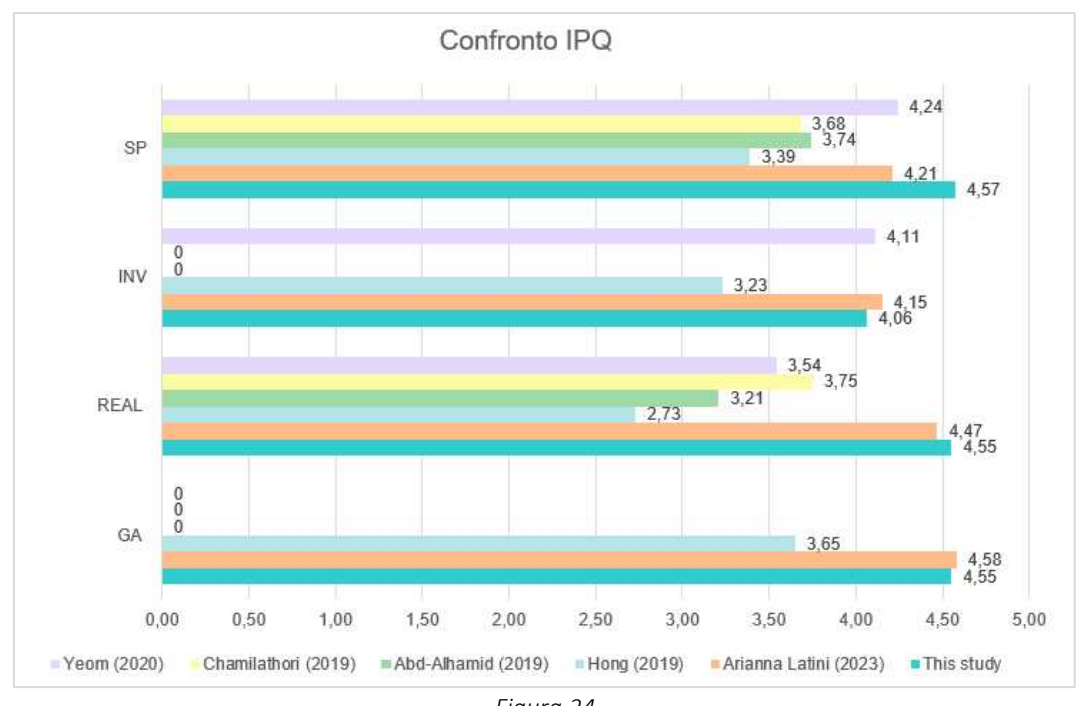

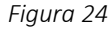

In conclusione, è stato appurato che l'ambiente virtuale riprodotto dal modello ha offerto un ottimo senso di presenza e immersività ai soggetti per analizzare la produttività e il comfort nell'ambiente ad uso ufficio.

### 4.2.2 Analisi del Virtual Reality Sickness Questionnaire

L'altro aspetto di cui si è tenuto conto per valutare l'Ecological validity è la Cybersickness, ovvero l'insieme di disturbi relativi alla cinetosi che si verifica quando non c'è coerenza tra ciò che vediamo e le percezioni provenienti dagli altri sensi. È stata quindi condotta una analisi qualitativa basata sui voti assegnati dai soggetti ai vari sintomi nel Virtual Reality Sickness Questionnaire (VRSQ).

Osservando gli istogrammi *(figura 25)* si nota che quasi la totalità dei soggetti non ha sofferto di *vertigini* durante la prova, infatti, questa è stata svolta in condizioni statiche e quindi senza differenza tra movimento percepito e sperimentato. Inoltre, disturbi quali *disagio generale*, *stanchezza* e *mal di testa* possono essere trascurati poiché quasi la totalità dei soggetti (tra l'88% e il 100%) ha assegnato voti pari a "0 = per niente" e "1 = *leggermente"*.

Per quanto riguarda i restanti sintomi, solo il 29% dei soggetti ha riportato almeno un moderato *affaticamento degli occhi* (da "2 = moderatamente" a "3 = molto"), mentre una percentuale più elevata di soggetti (35%) ha riportato almeno una moderata *difficoltà di messa a fuoco* (da "2 = *moderatamente"* a "3 = *molto*") causata dalle immagini leggermente sfocate proiettate dal visore.

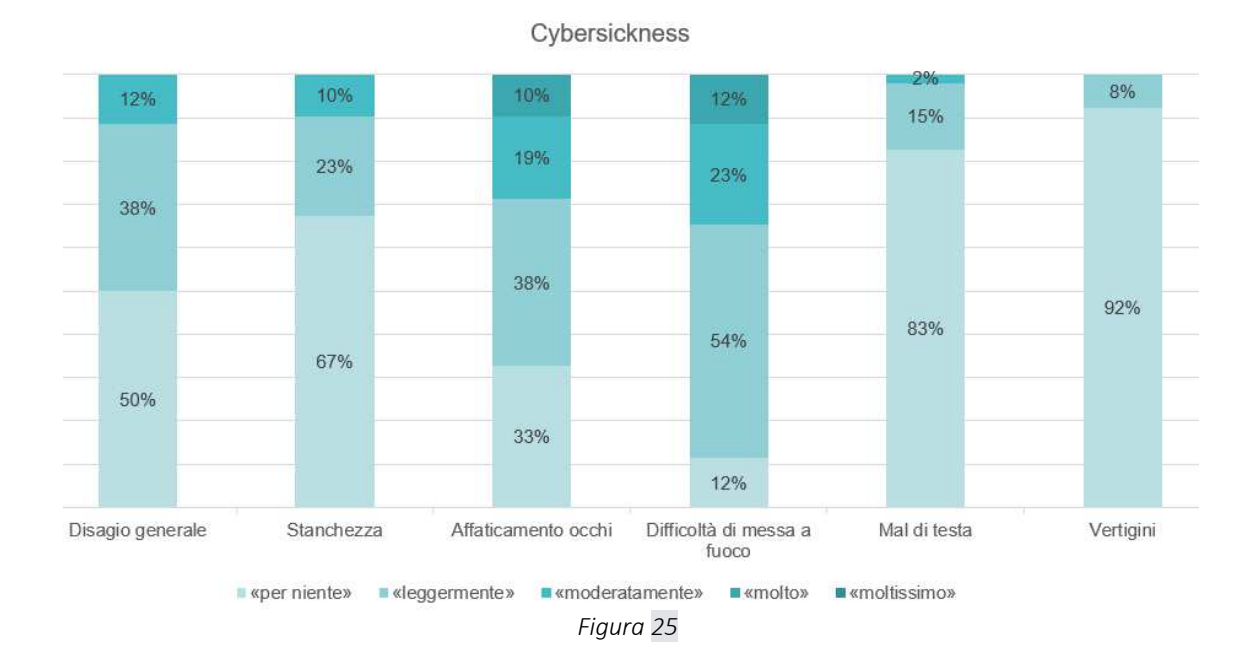

# 4.3 Valutazione dell'impatto della temperatura nell'ambiente virtuale immersivo

Il presente studio prevede l'analisi dell'influenza della temperatura sul comfort termico e sull'intenzionalità ad agire con i componenti evidenziati nel modello virtuale immersivo.

La temperatura interna, variabile dello studio, è di circa a 29°C e si dispone a +3°C di differenza rispetto al valore target di temperatura interna in fase estiva, che è pari a 26°C, come stabilito dalla UNI TS 11300.

Dal rilevamento dei parametri ambientali tramite la stazione Delta Ohm è stato possibile calcolare la media e la deviazione standard, riportate in *tabella 15,* delle temperature percepite dai soggetti durante lo svolgimento della sperimentazione.

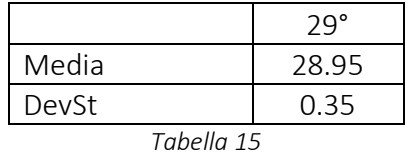

# 4.3.1 Abitudini comportamentali *(TPB)*

Di seguito verranno riportati gli istogrammi con le percentuali relative alle domande formulate nel questionario *pre*-sperimentale riguardo le abitudini comportamentali, divisi per costrutti della TPB.

Il primo costrutto analizzato è quello della *consapevolezza delle conseguenze*, (consequence awareness), ovvero il riconoscimento e la comprensione degli effetti che le proprie azioni possono avere. È un aspetto importante in molti contesti, soprattutto in quello sociale. In termini di comportamento pianificato, questa consapevolezza può influenzare le intenzioni e le azioni degli individui.

Il 94,2% ha dichiarato che l'interazione con i sistemi di controllo influenza il proprio comfort (AC1) e la propria efficienza lavorativa (AC3) mentre il 96% che influenza il consumo di energia (AC2). Il 61,5% delle persone sostiene che il risparmio energetico sul posto di lavoro causerebbe la riduzione del proprio comfort termico (AC4) e il 92,3% che una condizione interna meno confortevole porterebbe a una riduzione dell'efficienza lavorativa (AC5), mentre il 96,1% sostiene che il consumo di energia aumenterebbe se i condizionatori fossero accesi per molte ore al giorno (AC6).

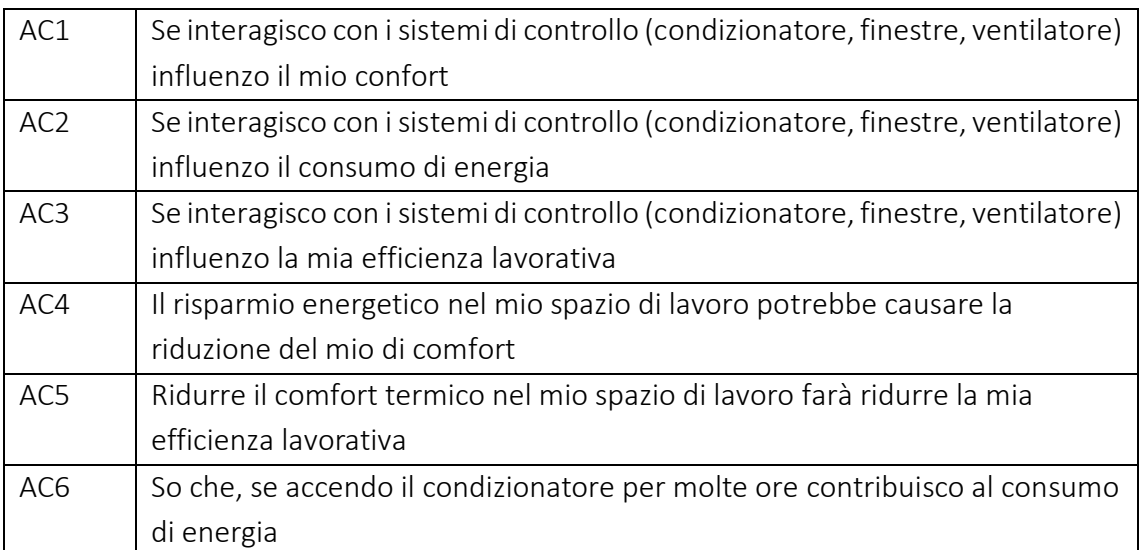

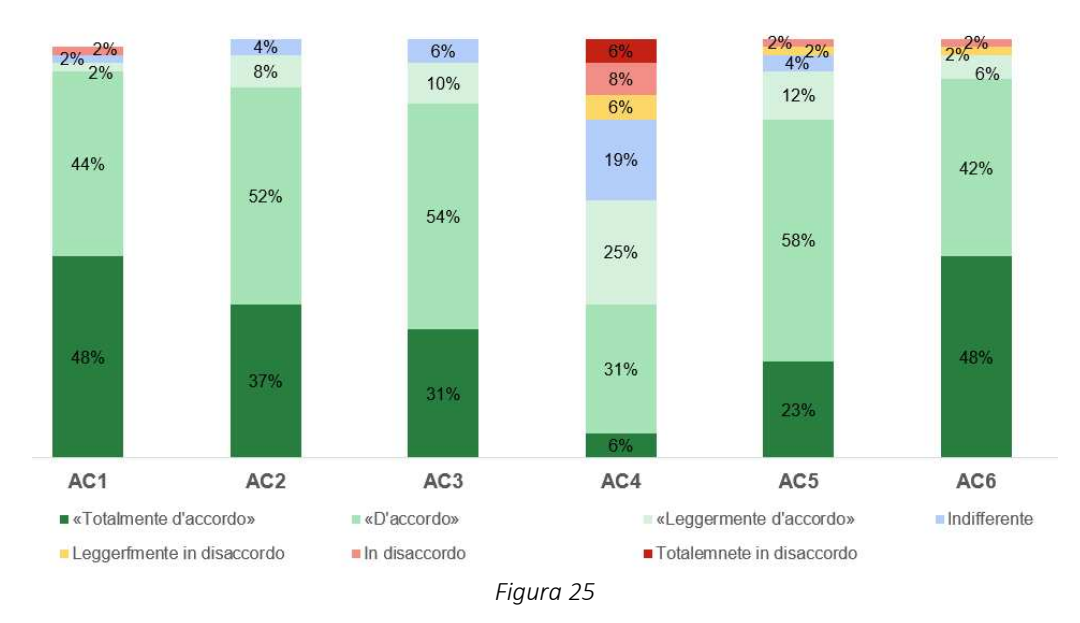

#### Consapevolezza delle conseguenze

Il secondo costrutto analizzato riguarda le *norme personali percepite.* L'84,6% afferma di sentirsi moralmente obbligato a ridurre il consumo di energia nel luogo di lavoro (PN1) e il 94,2% sente la responsabilità morale di risparmiare energia a tutela dell'ambiente (PN2). Il 73% delle persone è disposto ad accettare condizioni interne più sfavorevoli per risparmiare energia (PN3) e tutelare l'ambiente (75%, PN4).

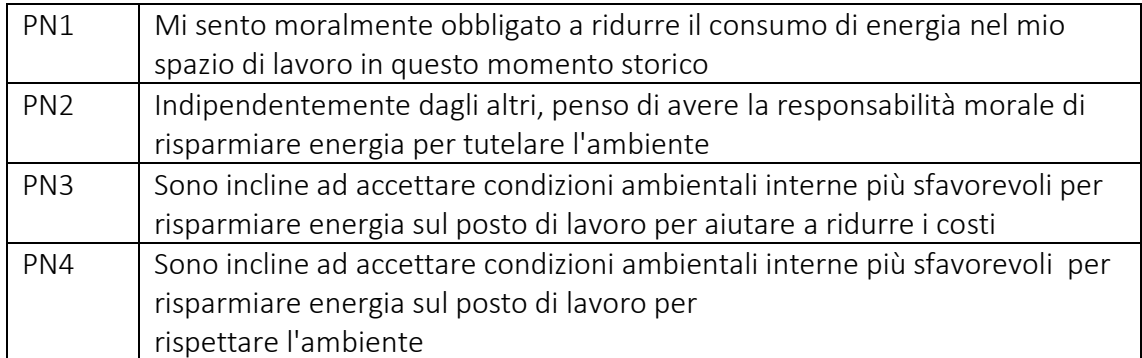

*Tabella 17* 

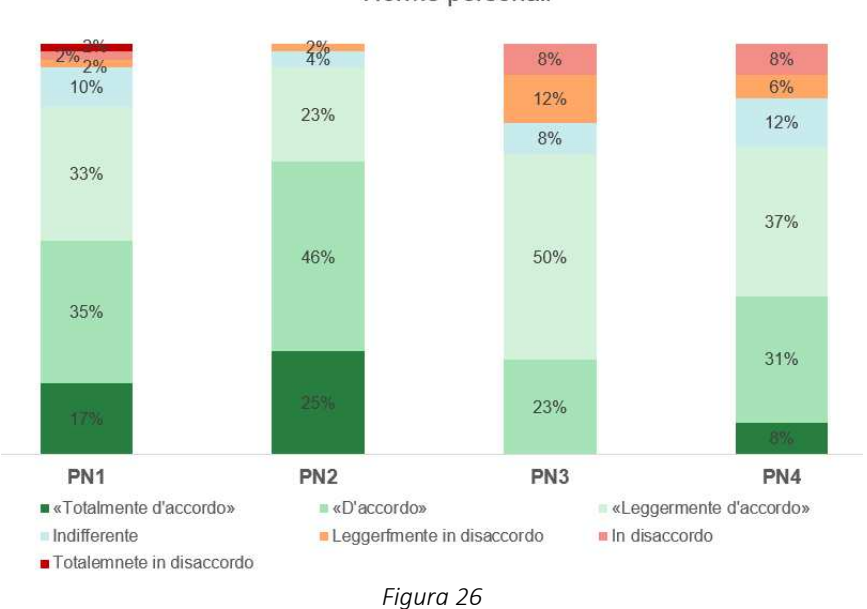

Il terzo costrutto è *l'atteggiamento alla riduzione del consumo energetico* per migliorare il proprio confort.

In particolare, il 94% dei soggetti si sente preoccupato per l'inquinamento atmosferico, per il cambiamento climatico e per l'esaurimento delle risorse naturali (AT1). Il 75% reputa che la propria partecipazione attiva a comportamenti di risparmio energetico costituisce un buon esempio per i propri colleghi (AT2) e che li aiuti a sentirti meglio (79%, AT5). Per il 65% dei soggetti, regolare l'uso dell'energia è un compito semplice che comporta pochi sforzi (AT3). Inoltre, il 96% dei partecipanti preferisce non accendere il condizionatore/ventilatore se ha la possibilità di aprire le finestre per migliorare il mio confort (AT4).

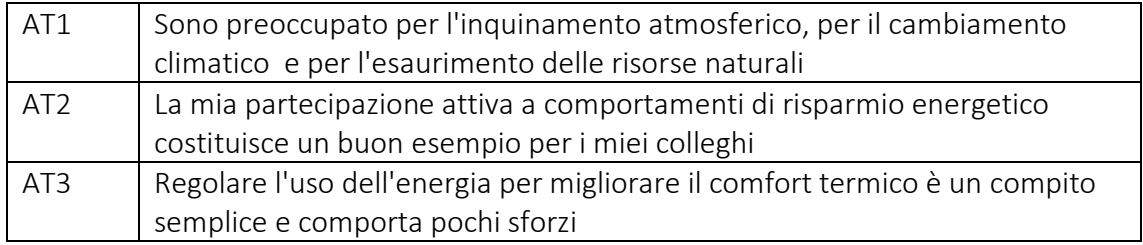

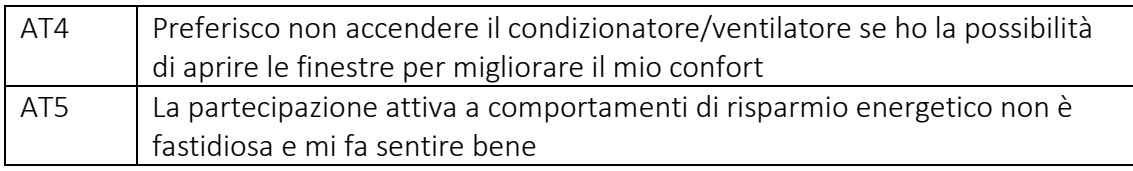

*Tabella 18* 

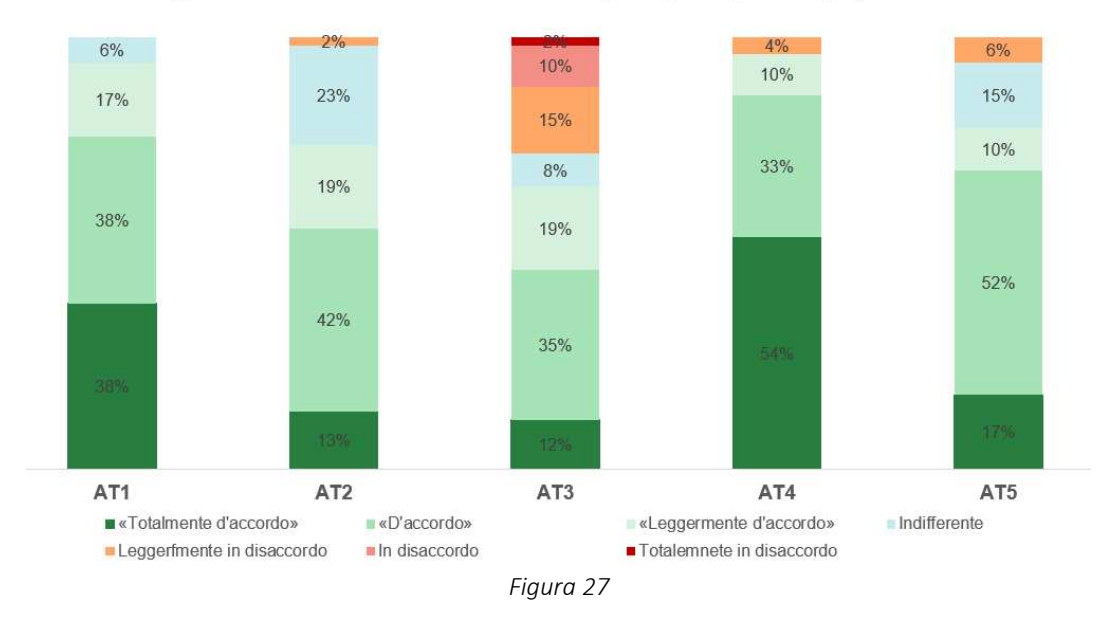

Atteggiamento alla riduzione del consumo energetico per migliorare il proprio comfort

Le *norme sociali* sono il quarto costrutto analizzato. I risultati mostrano che il 53,8% crede che le altre persone si aspettino l'apertura delle finestre piuttosto che l'accensione del ventilatore/condizionatore (SN4), il 94% che le finestre vengano chiuse durante il periodo di accensione del condizionatore (SN5), mentre il 48% pensa che la maggior parte delle persone nella società attuale stia cercando di mettere in atto comportamenti di risparmio energetico accettando condizioni ambientali interne meno confortevoli (SN6). Infine, l'88% dei partecipanti dichiara di sentirsi libero di adattare il proprio vestiario sul posto di lavoro per migliorare il proprio comfort termico (SN1).

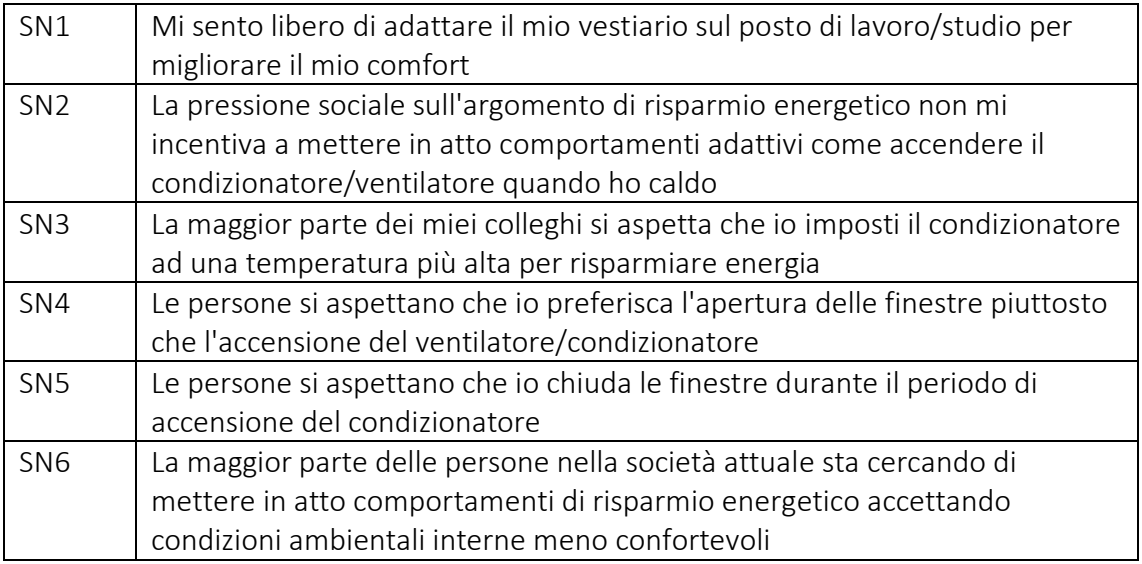

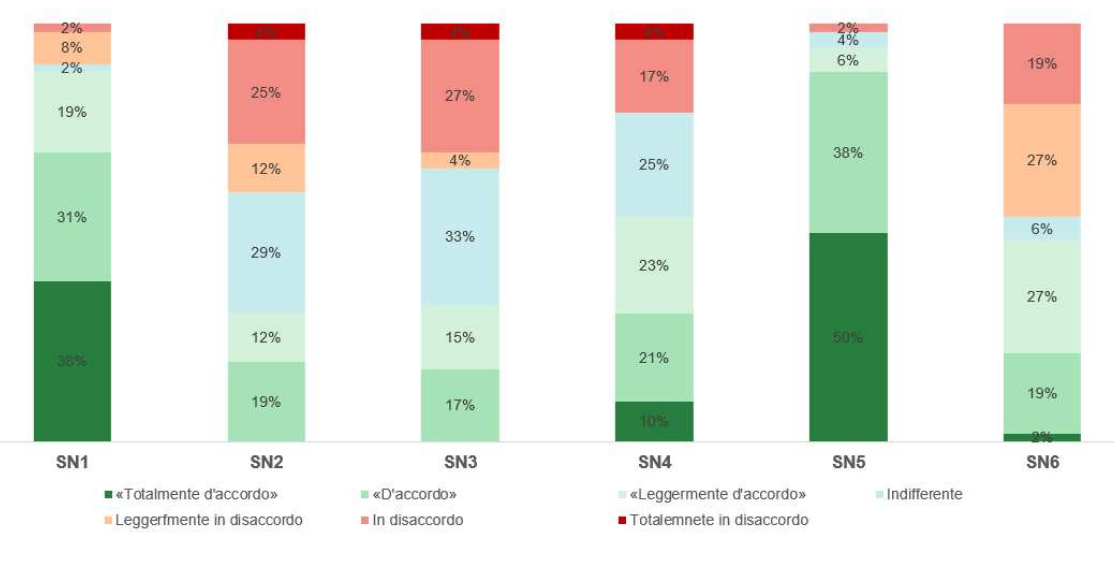

*Tabella 19* 

Norme sociali

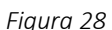

Per quello che riguarda il costrutto del *controllo comportamentale percepito,* la totalità delle persone dichiara di eseguire comportamenti adattivi per sentirsi più ad agio in caso di caldo, come l'apertura delle finestre, accensione del ventilatore o del condizionatore (PBC1) e il 69,2% che gli è permesso di interagire con i sistemi di controllo nel proprio

spazio di lavoro/studio per migliorare il mio confort (PBC2). Uguali percentuali di soggetti, il 94,2%, ha dichiarato di sentirsi libero di aprire/chiudere le finestre sul luogo di lavoro/studio quando ne ha voglia (PBC5), e di sentirsi in grado di limitare il consumo di energia al necessario, come ad esempio chiudere le finestre durante l'accensione del condizionatore (PBC6). Tuttavia, nella domanda PBC4, che ha ottenuto le percentuali di risposte positive più basse, è stato chiesto se i soggetti fossero liberi di accendere il ventilatore/condizionatore sul proprio luogo di lavoro. Si presume che la percentuale pari al 42% di risposte con voto di almeno "leggermente in disaccordo" deriva dal fatto che spesso nei luoghi di lavoro non si ha accesso diretto a tali sistemi di controllo dei componenti edili utili al miglioramento del proprio comfort, ad esempio a causa della presenza di ventilazione meccanica controllata o l'assenza di dispositivi di comfort pesonali. Infine, il 53,8% di persone ammette che i propri comportamenti sono influenzati dalle campagne di risparmio energetico.

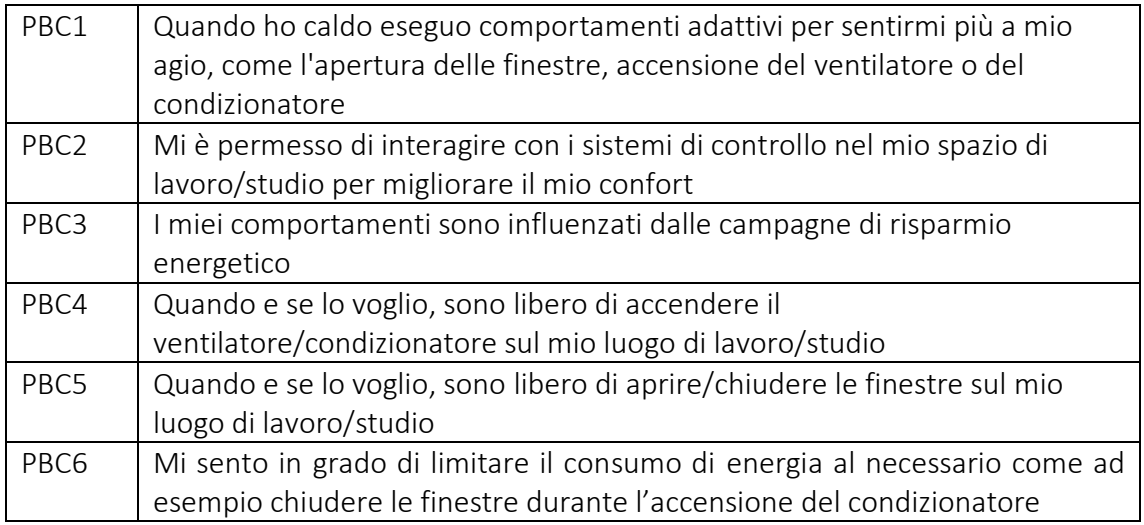

*Tabella 20* 

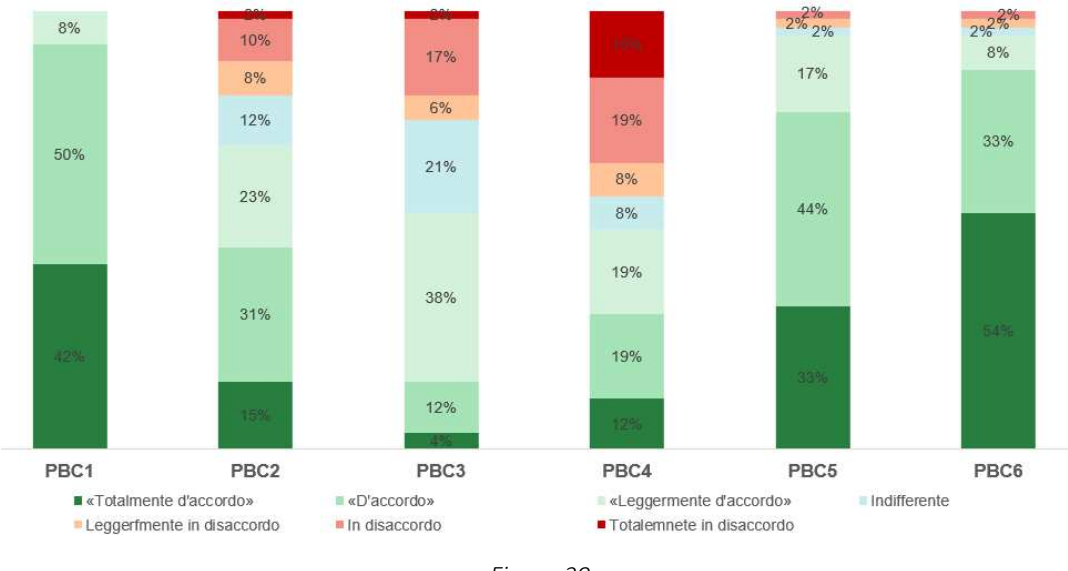

#### Controllo comportamentale percepito

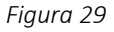

Nel costrutto riguardante la *conoscenza del consumo energetico degli apparecchi* il 56% dichiara di essere a conoscenza di quanta energie consuma l'aria condizionata (KE1) e il 52% quanta ne consuma il ventilatore (KE2). Inoltre, l'88% conosce metodi per ridurre il consumo di energia dell'aria condizionata, come ad esempio impostare una temperatura non troppo bassa, mentre il 98% il metodo migliore risulta la chiusura delle finestre quando il condizionatore è in funzione (KE4).

| KE1             | So quanta energie consuma l'aria condizionata                                                                                         |
|-----------------|----------------------------------------------------------------------------------------------------|
| KE <sub>2</sub> | So quanta energie consuma il ventilatore                                                                                              |
| KE3             | Conosco metodi per ridurre il consumo di energia dell'aria condizionata<br>come ad esempio impostare una temperatura non troppo bassa |
| KE4             | Conosco metodi per ridurre il consumo di energia dell'aria condizionata                                                               |
|                 | come ad esempio chiudere le finestre se il condizionatore è in funzione                                                               |

*Tabella 21* 

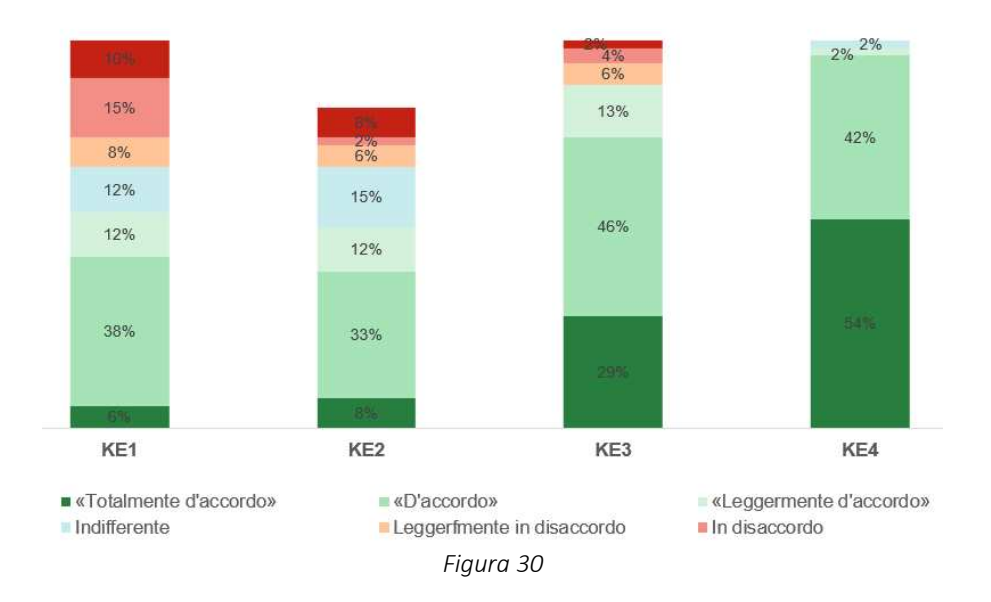

Conoscenza del consumo energetico degli appatecchi elettrici

Le evidenze derivanti dal costrutto delle *abitudini comportamentali* sono che il 98% dei partecipanti non apre le finestre mentre è in funzione l'aria condizionata (H1), e non imposta una temperatura molto bassa in estate (H2). Inoltre, l'86% dei soggetti non accende il condizionatore se dovrà stare nella stanza solo per pochi minuti.

Il 73,1% di persone dichiara di spegnere sempre il condizionatore appena si sente ad agio nell'ambiente (H4), il 100% di chiudere sempre la finestra quando il condizionatore è in funzione (H5), il 48,1% di aprire sempre le finestre quando hanno caldo, anche nelle ore più calde del giorno (H6), il 50% di spegnere sempre tutti i sistemi di controllo (condizionatore, ventilatore) quando lasciano la stanza (H7), anche per pochi minuti e il 59,6% attua comportamenti di risparmio energetico pur rinunciando al proprio comfort termico (H8).

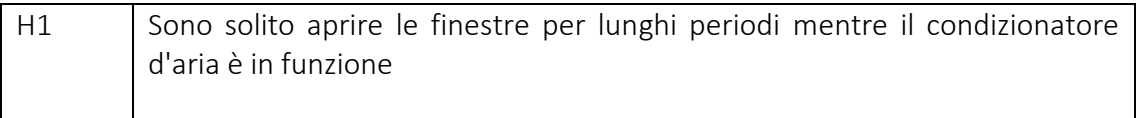

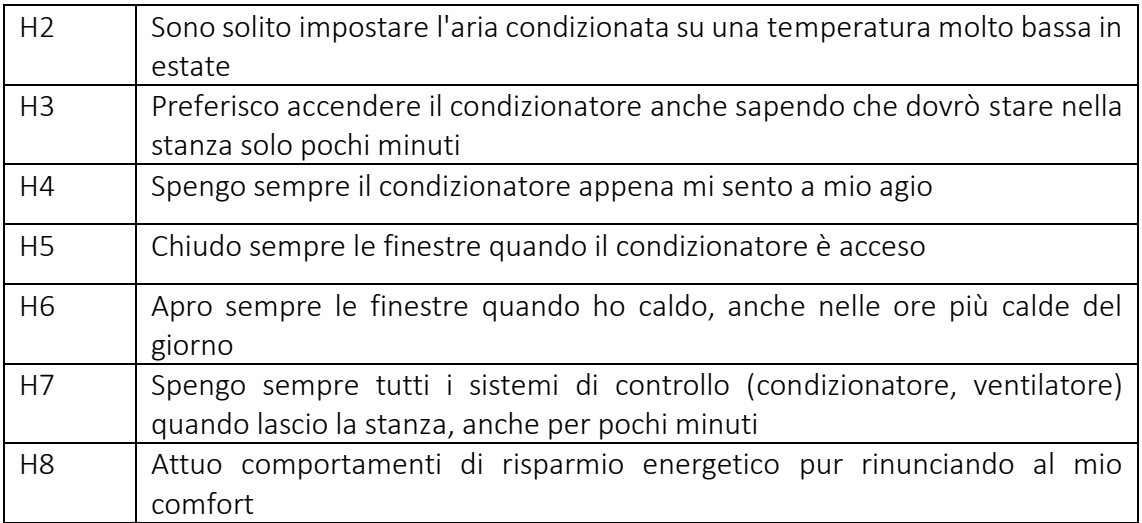

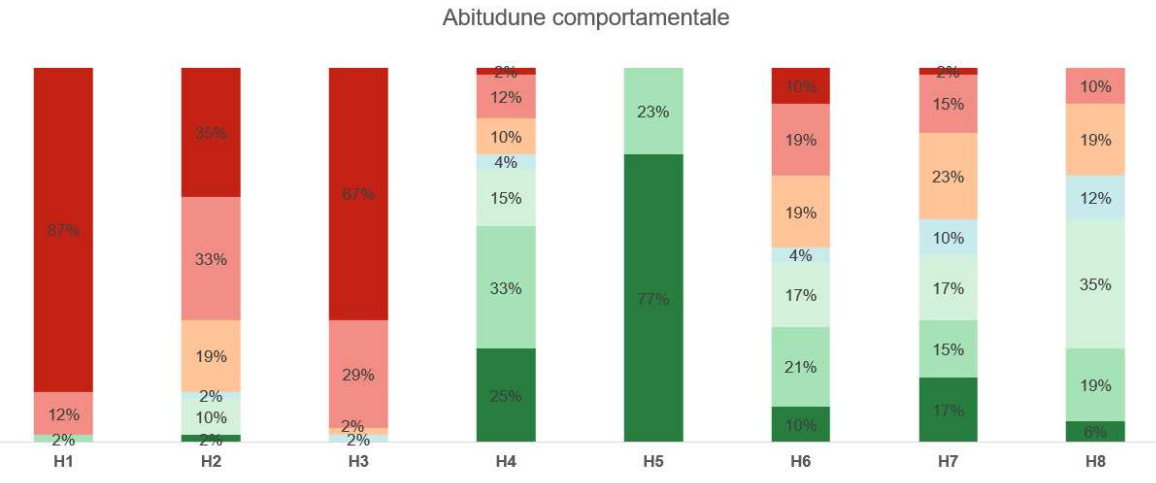

*Tabella 22* 

■ «Totalmente d'accordo» = «D'accordo» = «Leggermente d'accordo» = Indifferente = Leggerfmente in disaccordo = In disaccordo = Totalemnete in disaccordo

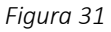

Nell'ultima domanda del questionario *pre*-sperimentale è stato chiesto quali fossero gli impedimenti per interagire con i sistemi di controllo. I risultati (*figura 32*) mostrano che per la maggior parte del campione, il 77%, l'impedimento è l'accesso diretto ai sistemi di controllo. Una percentuale comunque rilevante di campione, il 46%, ha dichiarato di non interagire con i sistemi di controllo a causa delle esigenze degli altri utenti. Per il 19 %

delle persone l'impedimento è causato dalla non conoscenza del funzionamento dei sistemi di controllo, il 17% invece non ne sente la necessità.

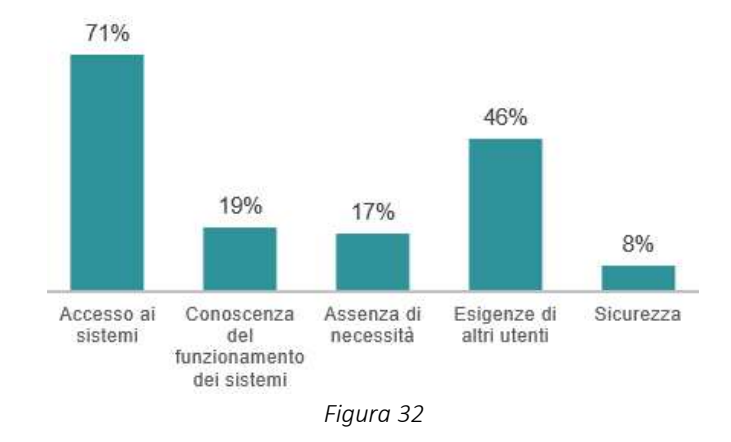

I risultati risultano essere in linea con altri studi in letteratura come, ad esempio, quello del 2016 di *Simona Oca e Stefano Corgnati* [11]. Secondo questo studio, più favorevoli sono le abitudini e le intenzioni individuali e maggiore è il controllo percepito, quindi più forte dovrebbe essere la motivazione della persona a eseguire il comportamento in questione.

L'interpretazione dei risultati sulle abitudini comportamentali per migliorare il comfort termico, attraverso TPB, evidenzia l'importanza dei costrutti. Comprenderli può aiutare a sviluppare strategie efficaci promuovendo pratiche energeticamente efficienti per migliorare il comfort termico, contribuendo a ridurre i consumi energetici e a sostenere la sostenibilità ambientale degli edifici. Se ci sono ad esempio politiche aziendali che promuovono la sostenibilità, potrebbe aumentare l'adozione di pratiche come l'apertura di finestre dove possibile. Per giunta, le campagne di sensibilizzazione possono influenzare gli atteggiamenti, promuovendo i benefici della ventilazione naturale e dell'uso del ventilatore.

# 4.3.2 Comfort termico

Nella seguente analisi sono stati esaminati i tre voti di comfort termico (TSV, TCV, TPV) per la temperatura di 29°C. Di seguito vengono riportati l'analisi qualitativa sulle percentuali dei voti e i grafici riguardanti i parametri, valutati singolarmente.

Dall'analisi qualitativa sul *Thermal Sensation Vote* (TSV), riportata in *figura 33,* quasi la maggior parte del campione, ovvero il 77%, ha valutato la propria sensazione di comfort termico con un voto tra 1, *leggermente caldo* e 2, *caldo*. In particolare, il 46% dei soggetti ha affermato di sentire leggermente caldo (1) e il 31% caldo (2). C'è stata anche una percentuale di soggetti, il 4%, che ha affermato di sentire *molto caldo* durante lo svolgimento della prova.

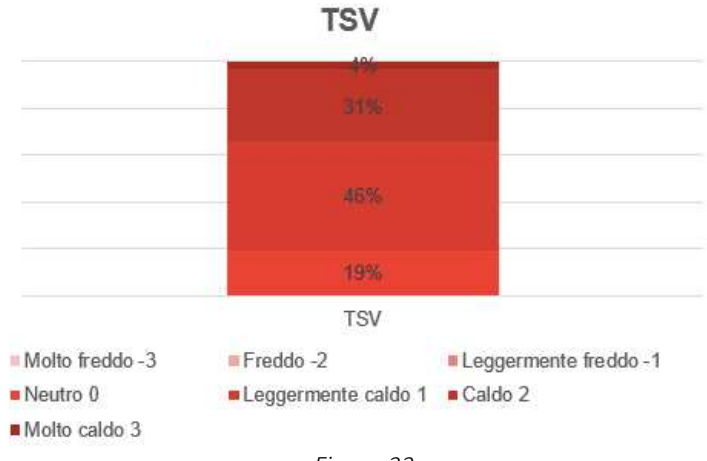

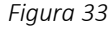

Osservando le distribuzioni percentuali del *Thermal Comfort Vote* (TCV) nella *figura 34* si osserva che la maggior parte del campione, il 58%, afferma di sentirsi almeno *leggermente a disagio* nell'ambiente; quindi, valuta le condizioni termiche non pienamente confortevoli.

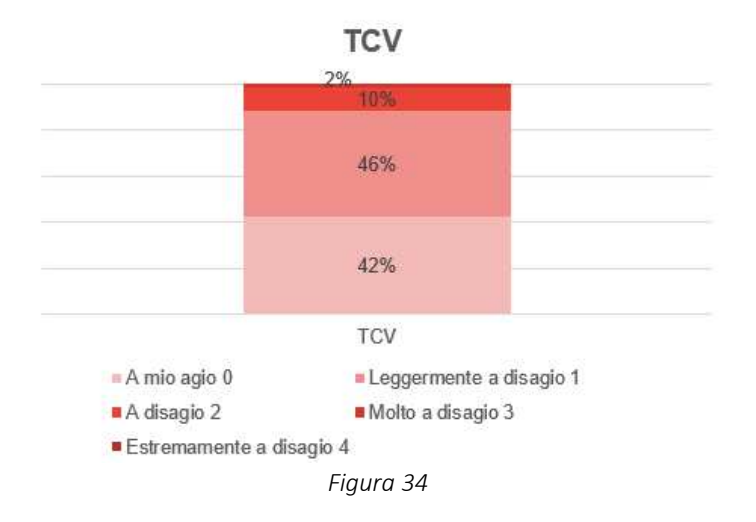

L'ultimo parametro analizzato è il *Thermal Preference Vote* (TPV), nella quale un'altissima percentuale di soggetti dichiara (81%) dichiara che avrebbe voluto cambiare la propria condizione termica per sentire almeno "leggermente più freddo", mentre solo il 19% dei partecipanti non necessita di cambiamenti.

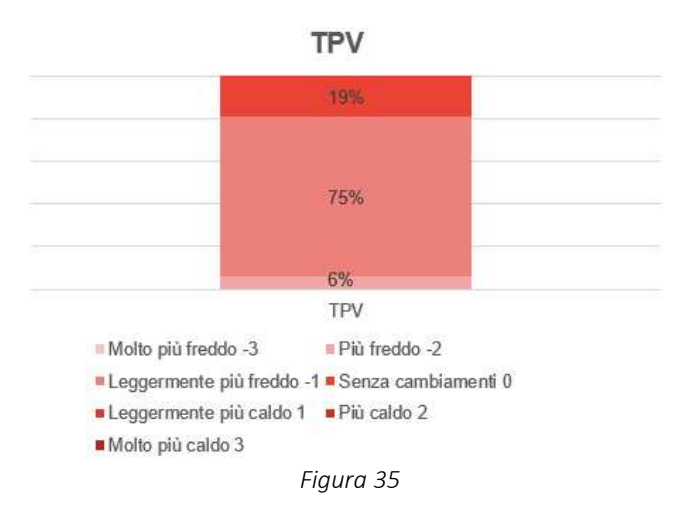

Di seguito verranno confrontati i risultati di questo lavoro di tesi, con uno studio precedente dal titolo "Definizione di una metodologia sperimentale e sua applicazione
per l'impiego della Realtà Virtuale Immersiva in studi su comfort, produttività e comportamento di soggetti in ambienti di lavoro", in cui i soggetti hanno svolto la prova in ambienti a due temperature differenti, 16°C e 24°C.

Dall'analisi qualitativa sul TSV si può notare concordanza dei voti con i set-point di temperatura testati: a 16°C, l'84% dei soggetti ha dichiarato di sentire almeno "leggermente freddo" (-1) e "freddo" (-2), mentre a 24°C e 29°C, rispettivamente il 90% e il 77% ha valutato la propria sensazione termica coincidente con "leggermente caldo"  $(+1)$  e "caldo  $(+2)$ .

Dall'analisi dei grafici si nota infatti che la mediana degli ambienti a temperatura più elevata si colloca verso i valori positivi della scala (voto +1 "leggermente caldo") a differenza di quello a temperatura minore nella parte inferiore (voto -1 "leggermente freddo").

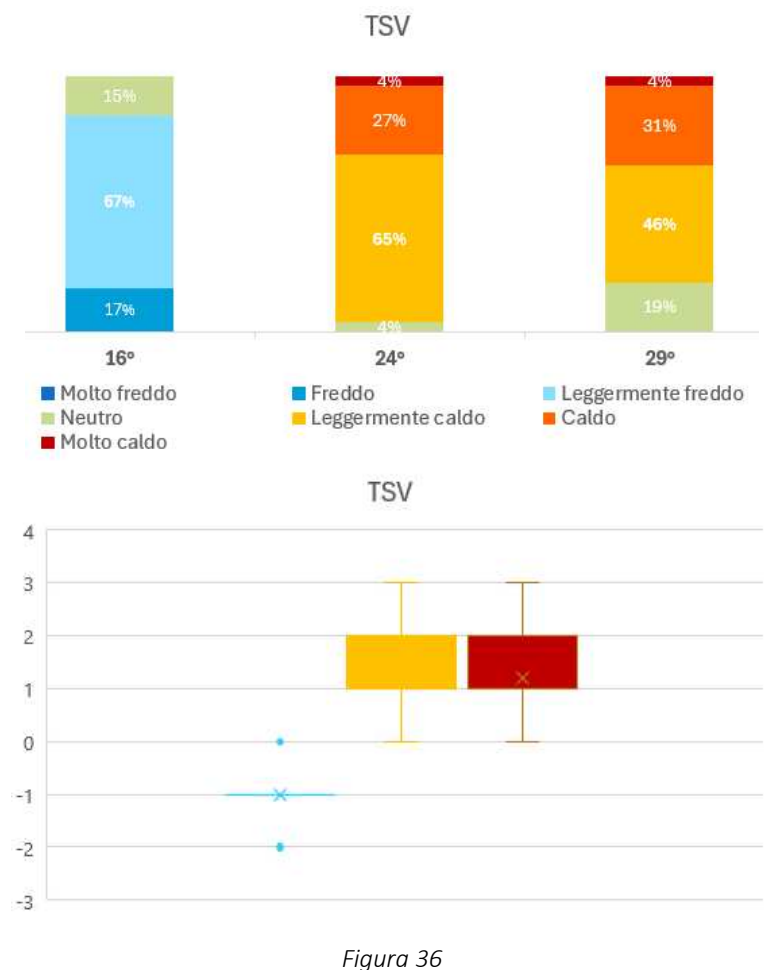

In accordo con i voti di TSV, osservando le distribuzioni percentuali del TCV in *figura* ... si osserva che alte percentuali di partecipanti, in tutti i set-point di temperatura, ha valutato le condizioni termiche come non pienamente confortevoli (da +1 "leggermente a disagio" a +2 "a disagio"). In particolare, nella condizione termica di 16°C il 60% dei partecipanti alla prova si è sentito almeno "leggermente a disagio", a 24°C il 52% mentre a 29°C il 58%.

Questo viene confermato anche dalle mediane riportate in figura..., le quali all'interno di ogni livello di temperatura rappresentano la valutazione termica mediana dei partecipanti per ogni ambiente testato, collocate, per ogni temperatura, in corrispondenza del voto +1 "leggermente a disagio".

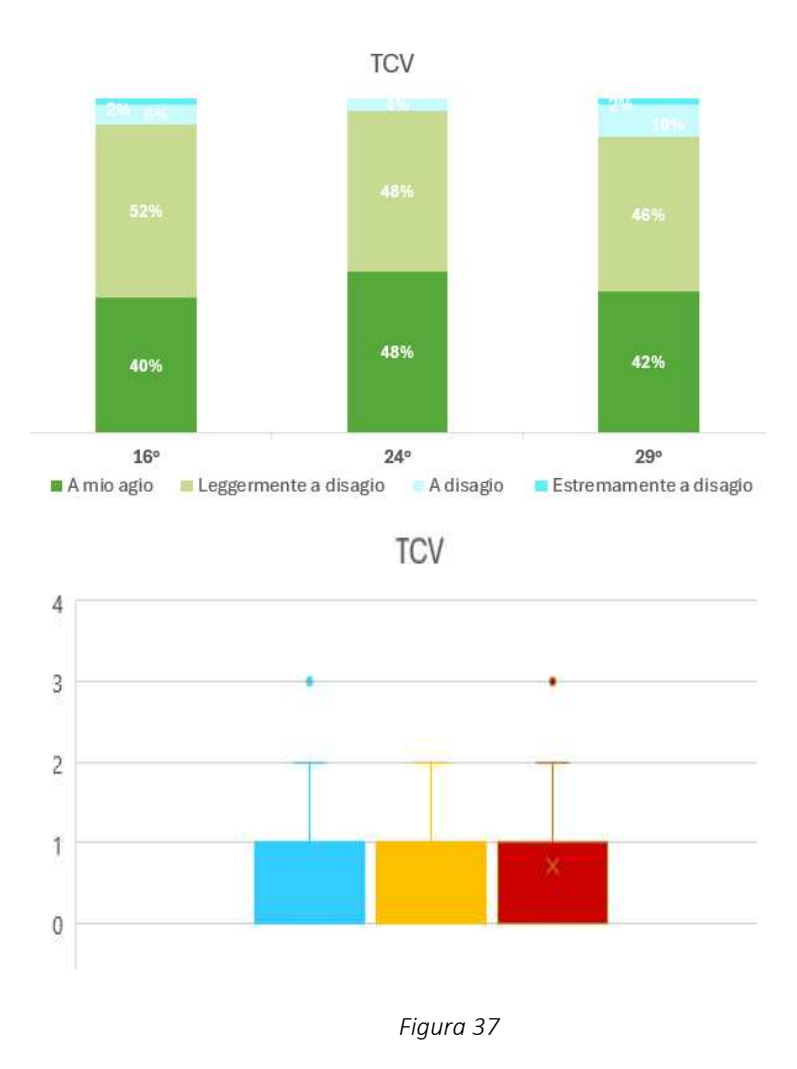

L'ultimo parametro analizzato è il TPV, a 16°C la maggioranza (87%) dei soggetti avrebbero voluto sentire almeno "leggermente più caldo" (mediana corrispondente al voto +1) rispetto agli altri ambienti dove percentuali simili di partecipanti avrebbero desiderato una condizione termica almeno "leggermente più freddo", come evidenziano anche le mediane del relativo grafico in *figura 38* collocate attorno al voto -1. Si riscontra, in tutti i casi, una percentuale simile di soggetti, compresa tra il 12% e il 19% che ha dichiarato di non preferire alcuna modifica della propria condizione termica.

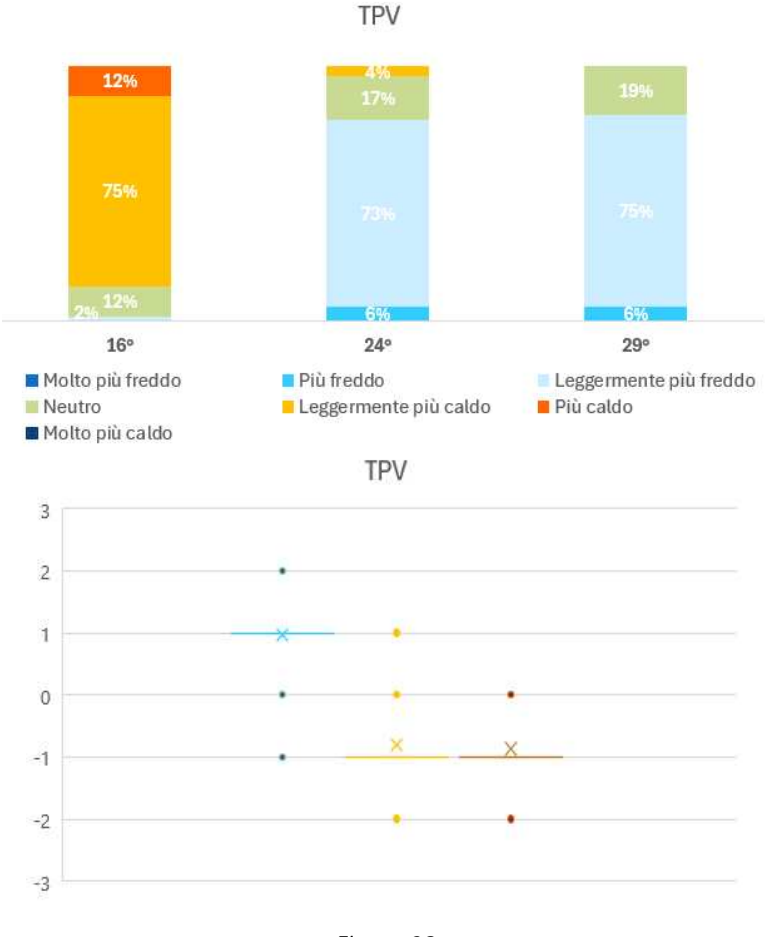

*Figura 38* 

Per supportare le ipotesi dell'analisi qualitativa è stata condotta un'analisi statistica tramite l'ambiente statistico Rstudio. Il primo test effettuato è quello di Kruskal-Wallis. Sono stati messi a confronto i punteggi dei tre gruppi indipendenti (16°C, 24°C, 29°C). È considerato significativo un valore di *p-value basso* (p<0.05).

I risultati mostrano un'influenza statisticamente significativa della temperatura sul *Thermal Sensation Vote* (TSV) e sul *Thermal Preference Vote* (TSV), che evidenziano valori di *p-value* molto bassi, ovvero *< 2.2e-16* per entrambi i voti di comfort. Questo è confermato anche dai valori di *H* (statistica del test) elevati, la quale fornisce un'indicazione iniziale delle differenze tra i gruppi.

Al contrario, non si è riscontrata una differenza significativa della temperatura sul Thermal Comfort Vote (TCV), ma questo risultato non è considerato anomalo in quanto, come evidenziato dall'analisi qualitativa fatta in precedenza, le distribuzioni percentuali e le relative mediane suggeriscono che le condizioni termiche testate sono state reputate quasi parimenti non confortevoli (con percentuali molto simili in tutte le condizioni termiche), poiché i set-point scelti si ponevano a distanza di +4°C (per la condizione di 24°C) e -4°C (per la condizione di 16°C) dalla temperatura di comfort termico invernale interno (20°C) e il set-point di 29°C a una distanza di +3°C dalla condizione di comfort termico interno estivo, fissata a 26°C).

Un valore H elevato e un p-value significativo suggeriscono che ci sono differenze tra i gruppi, ma non specificano quali gruppi differiscono. Per valori significativi di p-value, in questo caso per TSV e TPV, bisogna trovare l'*effect size*, che indica quanto sono grandi le differenze statisticamente significative determinate dal test di Kruskal-Wallis.

I risultati mostrano un effect size pari a 0,704 per il TSV e 0,677 per il TPV, valori molto elevati, che identificano differenze sostanziali e molto marcate tra i gruppi (16°C,24°C e 29°C) analizzati. Questo implica che la variabilità tra i gruppi è alta rispetto alla variabilità all'interno dei gruppi.

Quando si trova una differenza significativa tra i gruppi si procede con il Dunn's test, che serve per identificare quali gruppi specifici differiscono tra loro. Il Dunn's test esegue un confronto a coppie tra le tre condizioni termiche: 16°C e 24°C, 16°C e 29°C, 24°C e 29°C. questo processo viene effettuato per il TSV e per il TPV, ovvero per i voti di comfort in cui è stata rivelata un'influenza statisticamente significativa della temperatura.

Per il TSV, la *tabella 23* mostra valori di Z piuttosto elevati, pari a 9,7 per la coppia di 16°C-24°C e pari a 8,2 per la coppia 16°C-29°C. Vuol dire che per entrambe le coppie analizzate, la media dei valori nella condizione termica di 16°C è maggiore rispetto alla media dei valori nelle condizioni termiche di 24°C e 29°C. Questo porta ad avere valori di *p-value non aggiustato* <0,05 ovvero significativi, in quanto molto bassi.

Per la coppia 24°C-29°C abbiamo risultati differenti, ovvero uno Z pari a -1,5 (la media dei valori nella condizione termica di 24°C è minore rispetto alla media dei valori nella condizione di 29°C) ma valori di *p-value non aggiustato* >0,05, non significativi.

Per il TPV il valore di Z risulta essere rispettivamente -8,7 per la coppia 16°C-24°C, -9 per la coppia 16°C-29°C e -0,3 per la coppia 24°C-29°C. Questo vuol dire che per tutte le coppie, la media dei valori della prima condizione termica di ogni coppia (16°C per la prima e la seconda coppia, 24°C per l'ultima coppia) è minore rispetto alla media dei valori della seconda condizione termica di ogni coppia (24°C nella prima coppia e 29°C nella seconda e terza coppia), ma come per il TSV, solo le prime due coppie portano a valori significativi di *p-value non aggiustato,* ovvero <0,05.

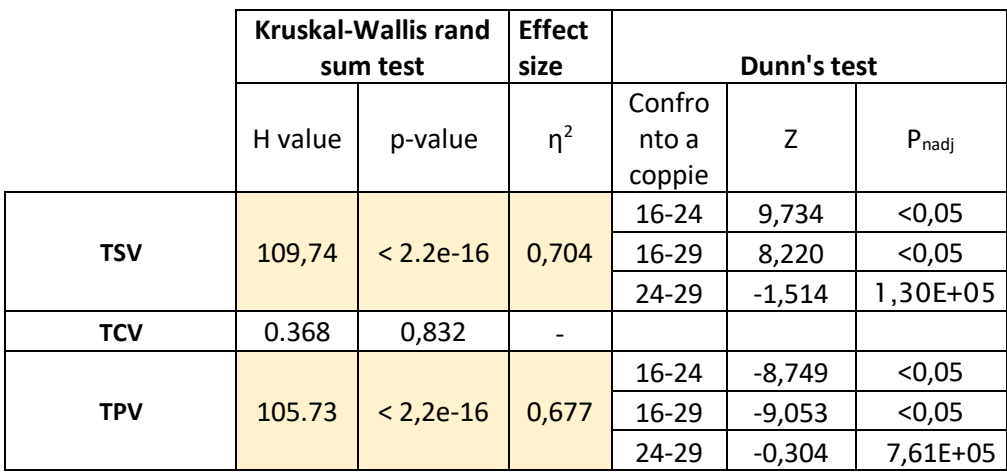

*Tabella23* 

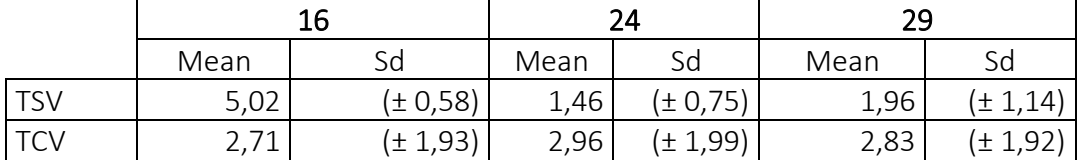

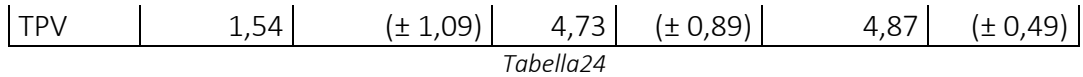

In conclusione, i voti di comfort di TSV e TPV differiscono in modo statisticamente significativo solo rispetto alla condizione termica più bassa (16°C).

Questi risultati supportano la letteratura esistente sull'efficacia della VR per studi nel campo del comfort termico/interazione, come confermato anche da diversi studi in letteratura come, ad esempio, da *Saedi* [28]. Nel suo studio, a causa dello sviluppo di calore del dispositivo di visualizzazione montato sulla testa, la temperatura media della pelle della fronte negli esperimenti era superiore a quella degli esperimenti in situ, ma non sembra influenzare i voti generali di stato termico.

O anche da *Ozcelick* [37] che nel suo studio valuta l'interazione, come tipo di interazione occupante-sistema, numero di interazioni occupante-sistema e analizzato il comfort termico percepito prima e dopo ogni interazione, soddisfazione termica percepita, temperatura dell'aria interna percepita.

L'interpretazione dei voti di comfort termico (TSV, TCV, TPV) fornisce importanti informazioni sulle preferenze degli occupanti riguardo il comfort termico. Un approccio basato sui dati permette di rispondere in modo efficace e specifico alle esigenze degli occupanti, garantendo ambienti interni più confortevoli e accoglienti, sviluppando strategie mirate, riducendo allo stesso tempo il consumo energetico e promuovendo la sostenibilità ambientale.

## 4.3.3 Intenzionalità ad agire

È stata analizzata di seguito l'intenzionalità ad agire dei partecipanti con differenti componenti evidenziati all'interno del modello virtuale (un ventilatore, una stufetta, l'AC, e una finestra) a seconda della sensazione termica vissuta durante lo svolgimento della prova. Sono stati analizzati il numero, ordine e tipo di interazione.

In generale sono state registrate al massimo due intenzionalità ad agire per partecipante (initial adaptive interaction [68]). L'89% dei soggetti sente la necessità di interagire almeno con un componente, *figura 39.*

Dall'analisi delle percentuali riportata in *figura 40* emerge che tra i partecipanti il 65% preferisce aprire la finestra, il 19% ha scelto l'accensione del ventilatore mentre una percentuale leggermente più bassa, il 17% ha preferito l'accensione dell'aria condizionata.

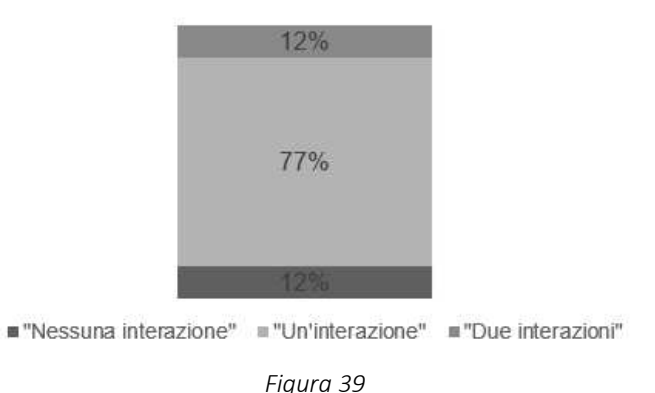

#### Numero di interazioni

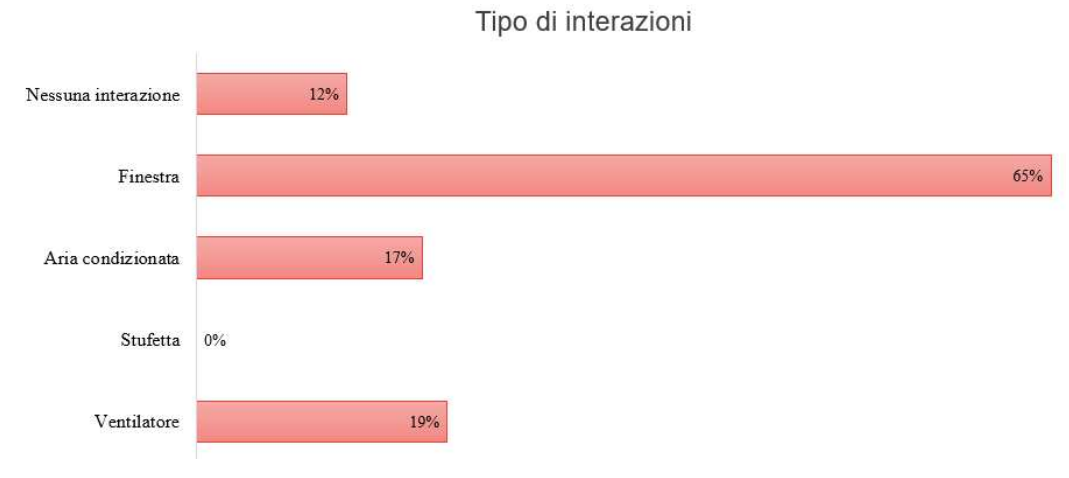

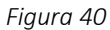

Facendo il confronto con lo studio di tesi precedente, con set-point di temperature differenti, emergono differenze non rilevanti (circa 4%) nel numero di interazioni registrate tra i tre diversi ambienti. Infatti, in tutti i casi, la maggior parte dei soggetti (almeno il 77%) avrebbe voluto modificare la propria condizione termica interagendo con uno dei componenti evidenziati nel modello, in accordo con i voti del TPV in cui a 16°C i soggetti avrebbero voluto sentire "leggermente più caldo" e a 24°C e 29°C "leggermente più freddo".

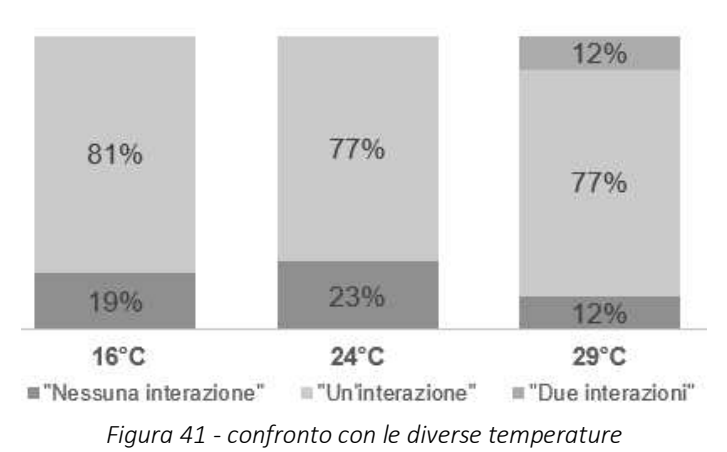

## NUMERO DI INTERAZIONI

È stato anche fatto un confronto circa la tipologia di intenzionalità di interazioni.

Come rappresentato in *figura 42,* che espone le distribuzioni in percentuali circa le interazioni con le componenti evidenziate nel modello (stufetta, AC, ventilatore, finestra), circa il 12% dei partecipanti al presente studio ha dichiarato di non voler mettere in atto alcun tipo di interazione volta a cambiare la propria sensazione termica.

Confrontando i risultati di questo studio con il precedente lavoro di tesi, tramite l'analisi qualitativa emerge una differenza nella tipologia di interazioni nelle tre condizioni termiche: l'apertura della finestra è stata rilevata come la principale strategia messa in atto dai soggetti per migliorare la propria sensazione termica nelle due condizioni termiche più calde, 24°C (63%) e 29°C (65%) mentre per la temperatura più fredda, 16°C, la strategia vincente risulta l'accensione della stufetta (58%).

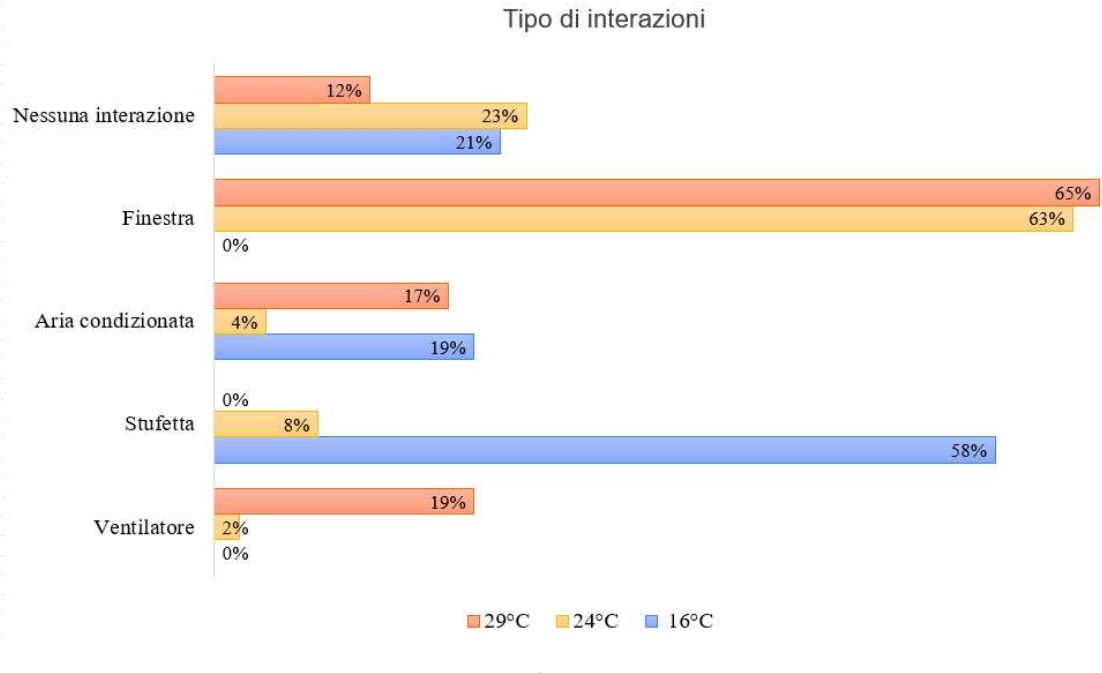

*Figura 42*

Il comfort termico all'interno degli edifici è una componente fondamentale per il benessere degli occupanti e l'efficienza operativa. Gli occupanti adottano diversi comportamenti adattivi per mantenere un livello di comfort termico ottimale, ma inevitabilmente viene direttamente influenzato il consumo energetico degli edifici.

È interessante notare che:

L'apertura della finestra è stata ritenuta un'efficace interazione per il 65% dei partecipanti. Se le finestre fossero facilmente accessibili e apribili, le persone potrebbero percepire questa azione come semplice e praticabile. Gli utenti potrebbero preferire l'apertura della finestra per migliorare la ventilazione naturale, quindi migliorare la qualità dell'aria interna permettendo il ricambio di aria e ridurre la sensazione di aria stagnante, o per avere un contatto diretto con l'ambiente esterno. Inoltre, è una soluzione energeticamente efficiente in quanto non richiede consumo di elettricità.

Circa il 19% dei soggetti avrebbe voluto migliorare il proprio comfort accendendo il ventilatore piuttosto che l'aria condizionata. Questa scelta potrebbe essere associata al fatto che il ventilatore consuma meno energia rispetto all'aria condizionata e può essere una soluzione intermedia efficace per migliorare il comfort termico senza un elevato dispendio energetico. Questa opzione non facilita il ricambio d'aria, ma può essere usato in combinazione con l'apertura delle finestre, come preferito dal 12% dei soggetti. La scelta permette di avere un sollievo immediato dal calore senza dover raffreddare l'intero ambiente.

Tuttavia 17% dei partecipanti ha preferito l'accensione dell'aria condizionata, che pur consumando più energia elettrica rispetto alle altre due opzioni, offre un controllo più preciso e affidabile delle condizioni interne, garantendo un comfort termico costante. Potrebbe essere preferita per creare un ambiente confortevole e più efficiente in contesti lavorativi, pur implicando maggiori costi energetici.

### 4.4 Valutazione dell'intenzionalità ad agire tramite Linear Mixed Models

Nello studio per la valutazione dell'intenzionalità ad agire, effettuata sul software statistico Rstudio tramite i linear mixed models, sono stati usati un totale di 7 equazioni

(modelli), integrati di volta in volta con gli effetti fissi (predittori), fino ad arrivare alla formula finale.

Nella *tabella 18* vengono riportate le specifiche delle equazioni.

| effect           | Group fixed n. Model equation                                                                                                    |
|------------------|----------------------------------------------------------------------------------------------------|
| Modello finale 7 | interazione $\sim$ Q1 + Q2 + Q5 + TSV+TPV+TCV + Ta avg + Ta std +<br>AC $avg + AC$ tot + SN $avg$ , SN tot + AT $avg + AT$ tot + PBC avg<br>+ PBC tot + KR avg + KE tot + $(1 1D)$ |

*Tabella 25* 

Dai test statistici, non si riscontrano valori di p-value statisticamente rilevanti, ovvero <0,05 (*tabella 26*) per ogni predittore (effetti fissi dei modelli). Questo potrebbe essere associato alla condizione climatica di 29°C, considerata non estrema in quanto si discosta solamente di 3°C dalla condizione climatica di comfort termico estivo, fissata a 26°C.

| <b>Fattori fissi</b> | <b>Estimate</b> | <b>T-value</b> | P-value  |
|----------------------|-----------------|----------------|----------|
| AC tot               | 0.005487        | 0.8060         | 0.246    |
| AT tot               | 0.045471        | 0.0978         | 1655     |
| SN3                  | 0.010963        | 0.7208         | 0.357    |
| PBC6                 | 0.002926        | 0.9266         | 0.092    |
| KE1                  | 0.007527        | 0.7231         | 0.354    |
| <b>TSV</b>           | $-0.024818$     | 0.5565         | $-0.588$ |
| TPV                  | 0.017508        | 0.7103         | 0.371    |
| <b>TCV</b>           | 0.037781        | 0.0936         | 1677     |
| Q1                   | -0.079167       | 0.3742         | $-0.889$ |
| Q2                   | $-0.003354$     | 0.6258         | $-0.488$ |
| Q5                   | 0.015772        | 0.6719         | 0.423    |
| Ta_avg               | $-0.007418$     | 0.6970         | -0.389   |
| Ta std               | -0.064301       | 0.7645         | $-0.300$ |

*Tabella 26* 

### 5. Conclusioni

Il comfort termico è definito come la condizione mentale che esprime soddisfazione con l'ambiente termico. Per raggiungere e mantenere questa condizione, le persone possono adottare diverse strategie comportamentali, come modificare l'abbigliamento, regolare il riscaldamento o il raffreddamento, o alterare la ventilazione naturale. Il modo in cui gli occupanti decidono di adattarsi alle condizioni termiche interne ha però inevitabilmente un impatto significativo sui consumi energetici complessivi degli edifici.

La presente tesi ha avuto come obiettivo la valutazione dell'impatto della temperatura su comfort termico e intenzionalità di interazione con i componenti edili tramite l'impiego di modelli virtuali immersivi.

È stata organizzata un'attività sperimentale composta da una sessione di prova in ambiente virtuale caratterizzato da una temperatura di discomfort di 29 °C. Un totale di 52 partecipanti è stato reclutato casualmente per eseguire la prova, monitorando i parametri ambientali tramite una stazione microclimatica. All'interno dell'ambiente virtuale immersivo, per ogni soggetto è stata analizzata l'intenzionalità ad agire con i componenti edili inseriti nel modello (ventilatore, condizionatore, finestra, stufetta), per migliorare la propria sensazione termica.

Il questionario *pre*-sperimentale formulato è fondamentale per indagare i *comportamenti adattativi* messi in atto dai soggetti durante lo svolgimento delle attività quotidiane. Durante la sessione di prova, nella fase *post*-sperimentale, i soggetti hanno completato sondaggi per analizzare senso di presenza e immersività, cybersickness, e comfort termico percepito all'interno dell'ambiente virtuale.

Per comprendere meglio l'effetto dell'esposizione virtuale, il gruppo di partecipanti ha indossato un dispositivo per il rilevamento dei parametri fisiologici, quali: attività elettrotermica (EDA), frequenza cardiaca (HR) e temperatura cutanea (ST).

Per non incorrere nella manifestazione di sintomi legati alla cinetosi, il tempo di esposizione all'IVE è stato limitato, concludendo la prova in un massimo di 20/25 minuti.

Ci si è posti inoltre l'obiettivo di verificare l'efficacia della VR come strumento di ricerca utile alla suddetta analisi, quindi la validazione (*ecological validity*) dell'ambiente virtuale tramite l'analisi del senso di presenza e immersività e dei disturbi legati all'uso del visore.

L'*Ecological Validity* del modello virtuale, ovvero la sua capacità di replicare fedelmente l'ambiente reale simulato, è stata analizzata attraverso quattro sezioni del questionario sul senso di presenza e immersività (IPQ): apprezzamento grafico (GA), presenza spaziale (SP), coinvolgimento (INV): si intende il coinvolgimento, e realismo sperimentato (REAL) all'interno del modello. Questi quattro attributi (GS, REAL, INV, SP) sono stati confrontati con studi precedenti simili, e hanno rivelato che l'IVE ha creato un eccellente livello di presenza e immersività.

Inoltre, l'analisi condotta con il questionario sulla *Cybersickness* (VRSQ) non ha rivelato nessun disturbo elevato, ad eccezione di una moderata difficoltà di messa a fuoco, riportata dal 10% dei soggetti, causata dalle immagini leggermente sfocate proiettate dal visore che hanno portato anche a un moderato affaticamento degli occhi nell'12% dei soggetti. Tuttavia, l'analisi della letteratura ha rivelato la stessa tendenza a sviluppare questi sintomi. Pertanto, si conclude che, tramite le analisi delle risposte date nell'IPQ e nel VRSQ, si può affermare la validità ecologica del modello virtuale creato.

L'analisi dell'influenza della temperatura sul comfort termico è stata condotta in un primo momento con il metodo qualitativo e successivamente con metodo statistico, come per l'analisi delle risposte al questionario sulle abitudini comportamentali e sull'intenzionalità ad agire.

L'analisi qualitativa sul comfort termico rileva che il 58% delle persone si è sentito almeno leggermente a disagio (TCV), il 77% ha dichiarato di sentire almeno "leggermente caldo" (TSV) e l'81% avrebbe voluto sentire almeno <*leggermente più freddo=* (TPV).

Per supportare le ipotesi dell'analisi qualitativa è stata condotta un'analisi statistica tramite l'ambiente statistico Rstudio. I risultati sui voti di comfort termico di questo lavoro di studio sono stati confrontati con un altro lavoro di tesi dal *titolo <Definizione di una metodologia sperimentale e sua applicazione per l'impiego della Realtà Virtuale Immersiva in studi su comfort, produttività e comportamento di soggetti in ambienti di lavoro*" in cui venivano testate altre due condizioni termiche, 16°C e 24°C.

Dai risultati del Kruskal-Wallis test si riscontra un'influenza statisticamente significativa della temperatura sia sulla sensazione (TSV) che sulla preferenza termica (TPV), a differenza del voto sul comfort termico (TCV) sul quale non si riscontra un'influenza significativa della temperatura. Questo risultato non appare anomalo in quanto, per tutte le condizioni termiche testate (16°C, 24°C e 29°C) l'analisi qualitativa non dimostra apprezzamento da parte dei partecipanti, che reputano le temperature non confortevoli.

Infine, tramite il Dunn's test, si riscontra, per entrambi i voti (TSV e TPV), valori di *p-value non aggiustato* significativi soltanto per le coppie 16°C-24°C e 16°C-29°C.

Si può concludere che i voti di comfort di TSV e TPV nelle condizioni a 24°C e 29°C differiscono in modo statisticamente significativo solo rispetto alla condizione termica più bassa (16°C).

Dall'analisi qualitativa sull'intenzionalità di interazione è emerso che almeno l'89% dei partecipanti ha voluto interagire con almeno un componente per migliorare la sensazione termica. L'apertura della finestra è stata identificata come la principale strategia per migliorare in proprio comfort termico (65% del campione). Questo risultato potrebbe essere associato al fatto che sia una scelta passiva e immediata, energeticamente più efficiente e che migliora istantaneamente la qualità dell'aria interna, riducendo la concentrazione di CO2.

Dall'analisi statistica sull'intenzionalità ad agire si ottengono valori di *p value>0,05* per ogni equazione analizzata.

Si conclude quindi che l'effetto non è statisticamente significativo ovvero che la variabile indipendente associata ad ogni effetto fisso non ha un impatto rilevante sulla variabile dipendente.

Questi risultati potrebbero derivare dal fatto che la condizione climatica non era così estrema (29°C) in quanto si scosta dal valore target di soli 3°C.

In conclusione, è possibile affermare che la VR si è rilevata uno strumento efficace per la valutazione di comfort termico e dell'intenzionalità di interazione sui componenti edili. I principali vantaggi sono:

- Elevato senso di presenza e immersività ottenuto dall'accuratezza della modellazione dell'ambiente virtuale e dalla somministrazione di questionari all'interno di questo, senza interrompere l'esperienza rimuovendo il visore;
- Con l'utilizzo della VR per la valutazione di comfort termico si ottengono ottimi risultati poiché l'esperienza, valutata con i questionari compilati all'interno del modello, ha riportato voti congrui al set point di temperatura (29°C) in cui si è svolta la sperimentazione simulando fedelmente uno studio in ambiente reale;
- Con l'utilizzo della VR per la valutazione dell'intenzionalità dei soggetti ad agire si ottengono ottimi risultati poiché si è verificata almeno un'interazione per quasi la totalità dei soggetti (89%) con le componenti, in accordo con la sensazione termica provata all'interno del set point di temperatura di 29°C, simulando fedelmente uno studio in ambiente reale;

La sperimentazione mostra inevitabilmente dei limiti, come il set-point di temperatura pari a 29°C, reputato "non estremo" rispetto alla temperatura standard di comfort estivo, assegnata a 26°C.

Inoltre, nonostante i benefici dei comportamenti adattivi, l'efficacia di questi comportamenti dipende da fattori come il clima locale, la qualità dell'aria esterna e la consapevolezza degli occupanti riguardo alle pratiche di risparmio energetico.

Studi futuri potrebbero concentrarsi sull'educazione degli occupanti sugli impatti dei loro comportamenti e di promuovere soluzioni tecnologiche che possano supportare decisioni più efficienti e sostenibili. Inoltre, si potrebbe indagare più a fondo l'influenza dei comportamenti adattivi di comfort termico sui consumi energetici degli edifici, tema essenziale per sviluppare strategie efficaci di gestione dell'energia e migliorare la sostenibilità degli ambienti costruiti.

Promuovere comportamenti energeticamente efficienti e progettare edifici che supportino tali pratiche può contribuire significativamente alla riduzione dei consumi energetici e all'attenuazione dell'impatto ambientale.

# 6. Bibliografia

- [1] H. Alamirah, M. Schweiker, E. Azar, Immersive virtual environments for occupant comfort and adaptive behavior research – A comprehensive review of tools and applications, Build Environ 207 (2021) 108396. https://doi.org/10.1016/j.buildenv.2021.108396.
- [2] ASHRAE Standard, Journal June 2019, (2019).
- [3] M. Hanifah, H. Mohmadisa, N. Nasir, S. Yazid, N. Saiyidatina Balkhis, A confirmatory factor analysis of Malaysian primary school students' energy saving practices, Journal of Turkish Science Education 15 (2018) 51–63. https://doi.org/10.12973/tused.10237a.
- [4] H. Mahat, M. Hashim, Y. Saleh, N. Nayan, S.B. Norkhaidi, Factor analysis on energy saving knowledge among primary school students in Malaysia: A case study in Batang Padang district, Perak, Kasetsart Journal of Social Sciences 40 (2019) 448–453. https://doi.org/10.34044/j.kjss.2019.40.2.13.
- [5] M. V. Bavaresco, S. D'Oca, E. Ghisi, R. Lamberts, Methods used in social sciences that suit energy research: A literature review on qualitative methods to assess the human dimension of energy use in buildings, Energy Build 209 (2020) 109702. https://doi.org/10.1016/j.enbuild.2019.109702.
- [6] M. V. Bavaresco, S. D'Oca, E. Ghisi, R. Lamberts, Methods used in social sciences that suit energy research: A literature review on qualitative methods to assess the human dimension of energy use in buildings, Energy Build 209 (2020) 109702. https://doi.org/10.1016/j.enbuild.2019.109702.
- [7] S. Suntornsan, S. Chudech, P. Janmaimool, The Role of the Theory of Planned Behavior in Explaining the Energy-Saving Behaviors of High School Students with Physical Impairments, Behavioral Sciences 12 (2022). https://doi.org/10.3390/bs12090334.
- [8] X. Luo, M. Zhang, X. Liu, Analysis of factors affecting rural residents' willingness to adjust energy use behaviors based on a multi-group analysis, Energy Reports 9 (2023) 522–538. https://doi.org/10.1016/j.egyr.2022.12.017.
- [9] Q.C. Wang, Y.T. Ren, X. Liu, R.D. Chang, J. Zuo, Exploring the heterogeneity in drivers of energy-saving behaviours among hotel guests: Insights from the theory of planned behaviour and personality profiles, Environ Impact Assess Rev 99 (2023) 107012. https://doi.org/10.1016/j.eiar.2022.107012.
- [10] A. Cibinskiene, D. Dumciuviene, M. Andrijauskiene, Energy consumption in public buildings: The determinants of occupants' behavior, Energies (Basel) 13 (2020). https://doi.org/10.3390/en13143586.
- [11] T.H. Simona D'Oca, Stefano Corgnati, Anna Laura Pisello, Introduction to an occupant behavior motivation survey framework, Lawrence Berkeley National Laboratory (2014) 13–26.
- [12] J. Langevin, P.L. Gurian, J. Wen, Tracking the human-building interaction: A longitudinal field study of occupant behavior in air-conditioned offices, J Environ Psychol 42 (2015) 94–115. https://doi.org/10.1016/j.jenvp.2015.01.007.
- [13] M. Greaves, L.D. Zibarras, C. Stride, Using the theory of planned behavior to explore environmental behavioral intentions in the workplace, J Environ Psychol 34 (2013) 109– 120. https://doi.org/10.1016/j.jenvp.2013.02.003.
- [14] I. Ajzen, Constructing a theory of planned behavior questionnaire, Biofeedback Self Regul 17 (2010) 1–7. https://doi.org/10.1016/0749-5978(91)90020-T.
- [15] M. Greaves, L.D. Zibarras, C. Stride, Using the theory of planned behavior to explore environmental behavioral intentions in the workplace, J Environ Psychol 34 (2013) 109– 120. https://doi.org/10.1016/j.jenvp.2013.02.003.
- [16] J. Langevin, P.L. Gurian, J. Wen, Tracking the human-building interaction: A longitudinal field study of occupant behavior in air-conditioned offices, J Environ Psychol 42 (2015) 94–115. https://doi.org/10.1016/j.jenvp.2015.01.007.
- [17] R.M. Tetlow, C. van Dronkelaar, C.P. Beaman, A.A. Elmualim, K. Couling, Identifying behavioural predictors of small power electricity consumption in office buildings, Build Environ 92 (2015) 75–85. https://doi.org/10.1016/j.buildenv.2015.04.009.
- [18] L. Gao, S. Wang, J. Li, H. Li, Application of the extended theory of planned behavior to understand individual's energy saving behavior in workplaces, Resour Conserv Recycl 127 (2017) 107–113. https://doi.org/10.1016/j.resconrec.2017.08.030.
- [19] D. Li, X. Xu, C. fei Chen, C. Menassa, Understanding energy-saving behaviors in the American workplace: A unified theory of motivation, opportunity, and ability, Energy Res Soc Sci 51 (2019) 198–209. https://doi.org/10.1016/j.erss.2019.01.020.
- [20] U.H. Obaidellah, M. Danaee, M.A.A. Mamun, M. Hasanuzzaman, N.A. Rahim, An application of TPB constructs on energy-saving behavioural intention among university office building occupants: a pilot study in Malaysian tropical climate, Springer Netherlands, 2019. https://doi.org/10.1007/s10901-018-9637-y.
- [21] M.M. Haq, M. Miah, S. Biswas, S.M.M. Rahman, The impact of deontological and teleological variables on the intention to visit green hotel: The moderating role of trust, Heliyon 9 (2023). https://doi.org/10.1016/j.heliyon.2023.e14720.
- [22] I. Caglayan, Developing a motivation-driven framework to understand energy-related occupant behavior in office buildings, n.d.
- [23] ISO International Organization for Standardization, ISO 10551:2019 Ergonomics of the physical environment -- Subjective judgement scales for assessing physical environments, (2019).
- [24] ASHRAE Standard, Thermal Environmental Conditions for Human Occupancy 55-2004, American Society of Heating, Refrigerating and Air-Conditioning Engineers, Inc. 2004 (2004) 1–34.
- [25] F. Salamone, A. Bellazzi, L. Belussi, G. Damato, L. Danza, F. Dell'aquila, M. Ghellere, V. Megale, I. Meroni, W. Vitaletti, Evaluation of the visual stimuli on personal thermal comfort perception in real and virtual environments using machine learning approaches, Sensors (Switzerland) 20 (2020). https://doi.org/10.3390/s20061627.
- [26] A. Ibrahim, H. Ali, A. Zghoul, S. Jaradat, Mood state and human evaluation of the thermal environment using virtual settings, Indoor and Built Environment 30 (2019) 70– 86. https://doi.org/10.1177/1420326X19880325.
- [27] D. Yeom, J.H. Choi, Y. Zhu, Investigation of physiological differences between immersive virtual environment and indoor environment in a building, Indoor and Built Environment 28 (2019) 46–62. https://doi.org/10.1177/1420326X17731945.
- [28] S. Saeidi, G. Rentala, T. Rizzuto, T. Hong, N. Johannsen, Y. Zhu, Exploring thermal state in mixed immersive virtual environments, Journal of Building Engineering 44 (2021) 102918. https://doi.org/10.1016/j.jobe.2021.102918.
- [29] Y. Chen, Z. Cui, L. Hao, Virtual reality in lighting research: Comparing physical and virtual lighting environments, Lighting Research and Technology 51 (2019) 820–837. https://doi.org/10.1177/1477153518825387.
- [30] F. Abd-Alhamid, M. Kent, C. Bennett, J. Calautit, Y. Wu, Developing an Innovative Method for Visual Perception Evaluation in a Physical-Based Virtual Environment, Build Environ 162 (2019) 106278. https://doi.org/10.1016/j.buildenv.2019.106278.
- [31] A. Heydarian, E. Pantazis, J.P. Carneiro, D. Gerber, B. Becerik-Gerber, Lights, building, action: Impact of default lighting settings on occupant behaviour, J Environ Psychol 48 (2016) 212–223. https://doi.org/10.1016/j.jenvp.2016.11.001.
- [32] S. Niu, W. Pan, Y. Zhao, A virtual reality integrated design approach to improving occupancy information integrity for closing the building energy performance gap, Sustain Cities Soc 27 (2016) 275–286. https://doi.org/10.1016/j.scs.2016.03.010.
- [33] J.P. Carneiro, A. Aryal, B. Becerik-Gerber, Understanding the influence of orientation, time-of-day and blind use on user's lighting choices and energy consumption using immersive virtual environments, Advances in Building Energy Research 0 (2019) 1–27. https://doi.org/10.1080/17512549.2019.1639075.
- [34] P. Mahmoudzadeh, Y. Afacan, M.N. Adi, Analyzing occupants' control over lighting systems in office settings using immersive virtual environments, Build Environ 196 (2021) 107823. https://doi.org/10.1016/j.buildenv.2021.107823.
- [35] S. Huang, G.W. Scurati, R. Etzi, F. Ferrise, S. Graziosi, L. Chiara Tagliabue, A. Gallace, M. Bordegoni, Effects of Coloured Ambient Light on Perceived Temperature for Energy Efficiency: A preliminary Study in Virtual Reality, 2019.
- [36] F. Vittori, I. Pigliautile, A.L. Pisello, Subjective thermal response driving indoor comfort perception: a novel experimental analysis coupling building information modelling and virtual reality, Journal of Building Engineering (2021) 102368. https://doi.org/10.1016/j.jobe.2021.102368.
- [37] G. Ozcelik, B. Becerik-Gerber, Benchmarking thermoception in virtual environments to physical environments for understanding human-building interactions, Advanced Engineering Informatics 36 (2018) 254–263. https://doi.org/10.1016/j.aei.2018.04.008.
- [38] G. Ozcelik, B. Becerik-Gerber, R. Chugh, Understanding human-building interactions under multimodal discomfort, Build Environ 151 (2019) 280–290. https://doi.org/10.1016/j.buildenv.2018.12.046.
- [39] A. Latini, E. Di Giuseppe, M. D'Orazio, Immersive virtual vs real office environments: A validation study for productivity, comfort and behavioural research, Build Environ (2023) 109996. https://doi.org/10.1016/J.BUILDENV.2023.109996.
- [40] ISO International Organization for Standardization, ISO 9920:2007 Ergonomics of the thermal environment — Estimation of thermal insulation and water vapour resistance of a clothing ensemble, (2007).
- [41] S. D'Oca, S. Corgnati, A.L. Pisello, T. Hong, Introduction to an occupant behavior motivation survey framework, Clima 2016 (2016).
- [42] D. Li, X. Xu, C. fei Chen, C. Menassa, Understanding energy-saving behaviors in the American workplace: A unified theory of motivation, opportunity, and ability, Energy Res Soc Sci 51 (2019) 198–209. https://doi.org/10.1016/j.erss.2019.01.020.
- [43] C.S. Tan, H.Y. Ooi, Y.N. Goh, A moral extension of the theory of planned behavior to predict consumers' purchase intention for energy-efficient household appliances in Malaysia, Energy Policy 107 (2017) 459–471. https://doi.org/10.1016/j.enpol.2017.05.027.
- [44] I. Caglayan, Developing a motivation-driven framework to understand energy-related occupant behavior in office buildings, n.d.
- [45] C. Jennett, A.L. Cox, P. Cairns, S. Dhoparee, A. Epps, T. Tijs, A. Walton, Measuring and defining the experience of immersion in games, International Journal of Human Computer Studies 66 (2008) 641–661. https://doi.org/10.1016/j.ijhcs.2008.04.004.
- [46] T. Hong, M. Lee, S. Yeom, K. Jeong, Occupant responses on satisfaction with window size in physical and virtual built environments, Build Environ 166 (2019). https://doi.org/10.1016/j.buildenv.2019.106409.
- [47] T. Schubert, H. Regenbrecht, F. Friedmann, The experience of presence: Factor analytic insights. Presence: Teleoperators and Virtual Environments, Presence: Teleoperators and Virtual Environments 10 (2001) 266--281.
- [48] C.M. Hendrix, Exploratory Studies on the Sense of Presence in Virtual Environments as a Function of Visual and Auditory Display Parameters, University of Washington (1994).
- [49] Empatica Health Monitoring Platform for Research Studies, (n.d.). https://www.empatica.com/en-eu/company/#contacts (accessed January 19, 2023).
- [50] H.K. Kim, J. Park, Y. Choi, M. Choe, Virtual reality sickness questionnaire (VRSQ): Motion sickness measurement index in a virtual reality environment, Appl Ergon 69 (2018) 66– 73. https://doi.org/10.1016/j.apergo.2017.12.016.
- [51] A. Latini, E. Di Giuseppe, M. D'Orazio, C. Di Perna, Exploring the use of immersive virtual reality to assess occupants' productivity and comfort in workplaces: an experimental study on the role of walls colour, Energy Build 253 (2021) 111508. https://doi.org/10.1016/j.enbuild.2021.111508.
- [52] F. Abd-Alhamid, M. Kent, J. Calautit, Y. Wu, Evaluating the impact of viewing location on view perception using a virtual environment, Build Environ 180 (2020) 106932. https://doi.org/10.1016/j.buildenv.2020.106932.
- [53] M. Slater, M. Usoh, A. Steed, Depth of Presence in Virtual Environments, American Journal of Managed Care 10 (2004) 115–117.
- [54] S. Yeom, H. Kim, T. Hong, M. Lee, Determining the optimal window size of office buildings considering the workers' task performance and the building's energy consumption, Build Environ 177 (2020) 106872. https://doi.org/10.1016/j.buildenv.2020.106872.
- [55] A. Emamjomeh, Y. Zhu, M. Beck, The potential of applying immersive virtual environment to biophilic building design: A pilot study, Journal of Building Engineering 32 (2020) 101481. https://doi.org/10.1016/j.jobe.2020.101481.
- [56] J. Li, Y. Jin, S. Lu, W. Wu, P. Wang, Building environment information and human perceptual feedback collected through a combined virtual reality (VR) and electroencephalogram (EEG) method, Energy Build 224 (2020) 110259. https://doi.org/10.1016/j.enbuild.2020.110259.
- [57] M. Usoh, E. Catena, S. Arman, M. Slater, Using presence questionnaires in virtual reality, Conference on Human Factors in Computing Systems - Proceedings (2019) 1–16. https://doi.org/10.1145/3290605.3300590.
- [58] S. Saeidi, C. Chokwitthaya, Y. Zhu, M. Sun, Spatial-temporal event-driven modeling for occupant behavior studies using immersive virtual environments, Autom Constr 94 (2018) 371–382. https://doi.org/10.1016/j.autcon.2018.07.019.
- [59] R. Agarwal, E. Karahanna, TIME FLIES WHEN YOU'RE HAVING FUN: COGNITIVE ABSORPTION AND BELIEFS ABOUT INFORMATION TECHNOLOGY USAGE, (n.d.).
- [60] E. Brown, P. Cairns, A grounded investigation of game immersion, Conference on Human Factors in Computing Systems - Proceedings (2004) 1297–1300. https://doi.org/10.1145/985921.986048.
- [61] Marialuisa Diodato, La Postazione di Lavoro al Videoterminale, Bologna, n.d.
- [62] DeltaOHM HD32.1 Datalogger per la Misura del Microclima, (n.d.). https://www.deltaohm.com/it/support/software/deltalog-10/ (accessed January 20, 2023).
- [63] S. Yeom, H. Kim, T. Hong, M. Lee, Determining the optimal window size of office buildings considering the workers' task performance and the building's energy consumption, Build Environ 177 (2020) 106872. https://doi.org/10.1016/j.buildenv.2020.106872.
- [64] T. Hong, M. Lee, S. Yeom, K. Jeong, Occupant responses on satisfaction with window size in physical and virtual built environments, Build. Environ. (2019).
- [65] N. Tawil, I.M. Sztuka, K. Pohlmann, S. Sudimac, S. Kühn, The living space: psychological well-being and mental health in response to interiors presented in virtual reality, Int J Environ Res Public Health 18 (2021). https://doi.org/10.3390/ijerph182312510.
- [66] K. Chamilothori, J. Wienold, M. Andersen, Adequacy of Immersive Virtual Reality for the Perception of Daylit Spaces: Comparison of Real and Virtual Environments, LEUKOS - Journal of Illuminating Engineering Society of North America 15 (2019) 203–226. https://doi.org/10.1080/15502724.2017.1404918.
- [67] F. Abd-Alhamid, M. Kent, C. Bennett, J. Calautit, Y. Wu, Developing an Innovative Method for Visual Perception Evaluation in a Physical-Based Virtual Environment, Build Environ 162 (2019) 106278. https://doi.org/10.1016/j.buildenv.2019.106278.
- [68] G. Ozcelik, B. Becerik-Gerber, Benchmarking thermoception in virtual environments to physical environments for understanding human-building interactions, Advanced Engineering Informatics 36 (2018) 254–263. https://doi.org/10.1016/j.aei.2018.04.008.